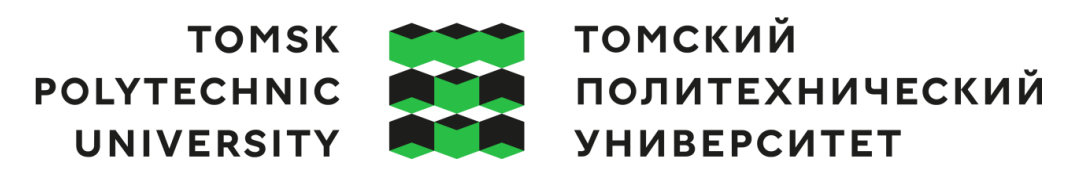

# **Министерство науки и высшего образования Российской Федерации**

федеральное государственное автономное образовательное учреждение высшего образования **«НАЦИОНАЛЬНЫЙ ИССЛЕДОВАТЕЛЬСКИЙ**

**ТОМСКИЙ ПОЛИТЕХНИЧЕСКИЙ УНИВЕРСИТЕТ»**

Школа Инженерная информационных технологий и робототехники Направление подготовки 09.04.01 Информатика и вычислительная техника ООП/ОПОП Искусственный интеллект и машинное обучение Отделение школы (НОЦ) Отделение информационных технологий

# **ВЫПУСКНАЯ КВАЛИФИКАЦИОННАЯ РАБОТА МАГИСТРАНТА**

**Тема работы**

**Нейросетевые алгоритмы обнаружения лесных пожаров по данным дистанционного зондирования Земли**

УДК 004.032.26:528.8:614.841.42:630

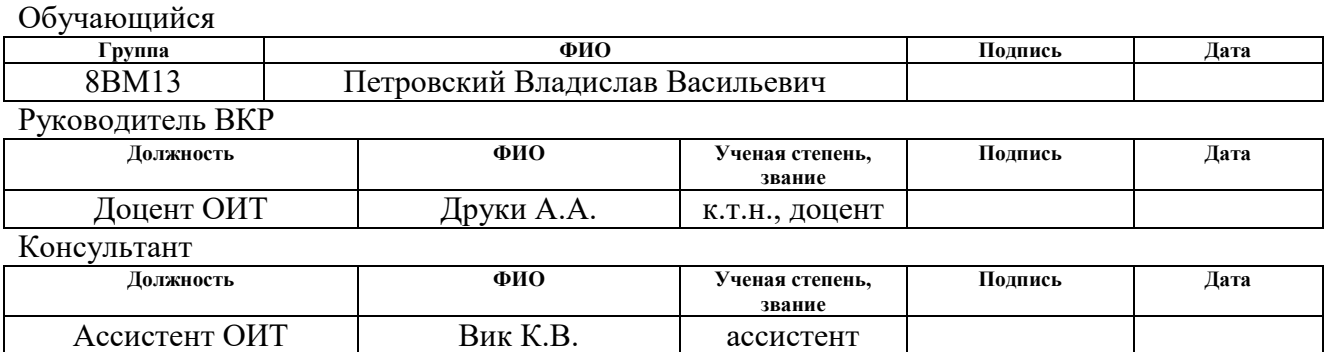

#### **КОНСУЛЬТАНТЫ ПО РАЗДЕЛАМ:**

По разделу «Финансовый менеджмент, ресурсоэффективность и ресурсосбережение»

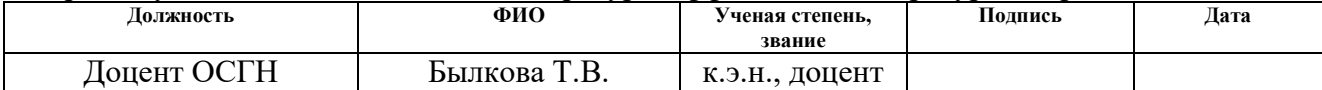

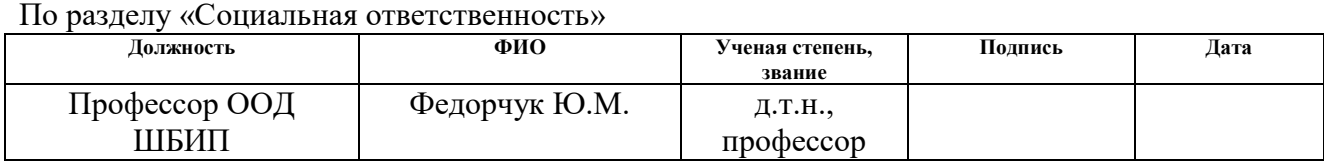

# **ДОПУСТИТЬ К ЗАЩИТЕ:**

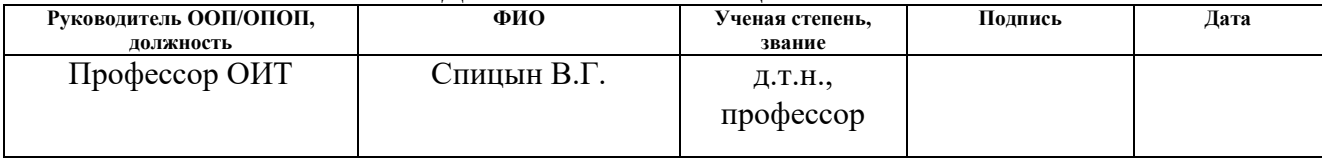

# **ПЛАНИРУЕМЫЕ РЕЗУЛЬТАТЫ ОСВОЕНИЯ ООП/ОПОП**

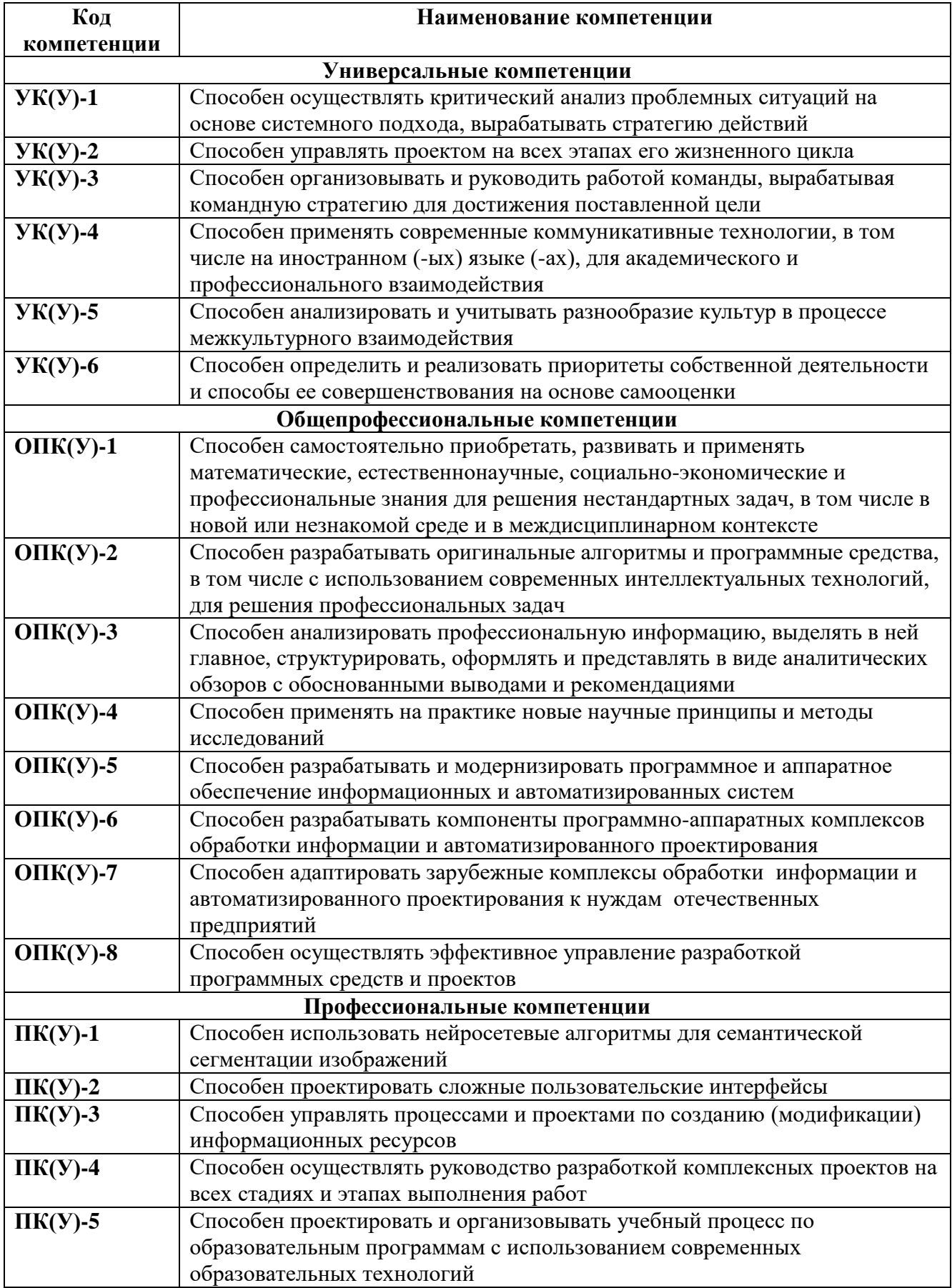

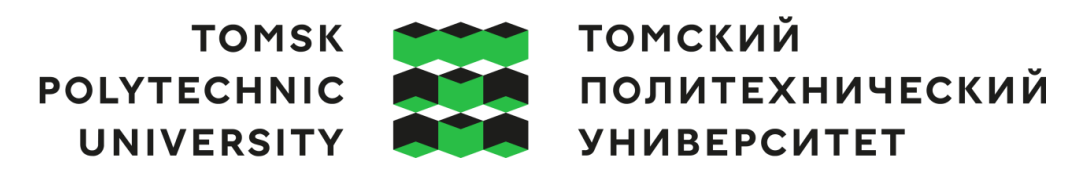

#### **Министерство науки и высшего образования Российской Федерации** федеральное государственное автономное образовательное учреждение высшего образования **«НАЦИОНАЛЬНЫЙ ИССЛЕДОВАТЕЛЬСКИЙ ТОМСКИЙ ПОЛИТЕХНИЧЕСКИЙ УНИВЕРСИТЕТ»**

Школа

Инженерная информационных технологий и робототехники Направление подготовки (ООП/ОПОП) 09.04.01 Информатика и вычислительная техника Отделение школы (НОЦ) Отделение информационных технологий

УТВЕРЖДАЮ:

Руководитель ООП/ОПОП

Спицын В.Г

(Подпись) (Дата) (ФИО)

#### **ЗАДАНИЕ**

#### **на выполнение выпускной квалификационной работы**

Обучающийся:

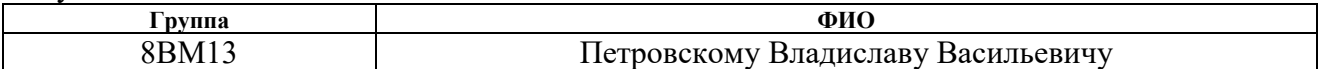

Тема работы:

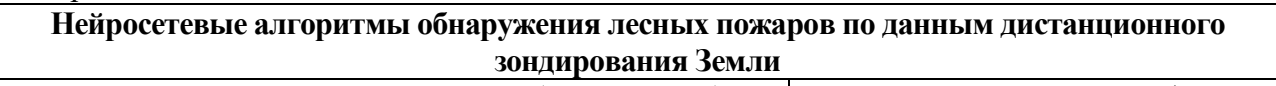

*Утверждена приказом директора (дата, номер)* 09.02.2023, № 40-57/с

Срок сдачи обучающимся выполненной работы: 23.06.2023

# **ТЕХНИЧЕСКОЕ ЗАДАНИЕ:**

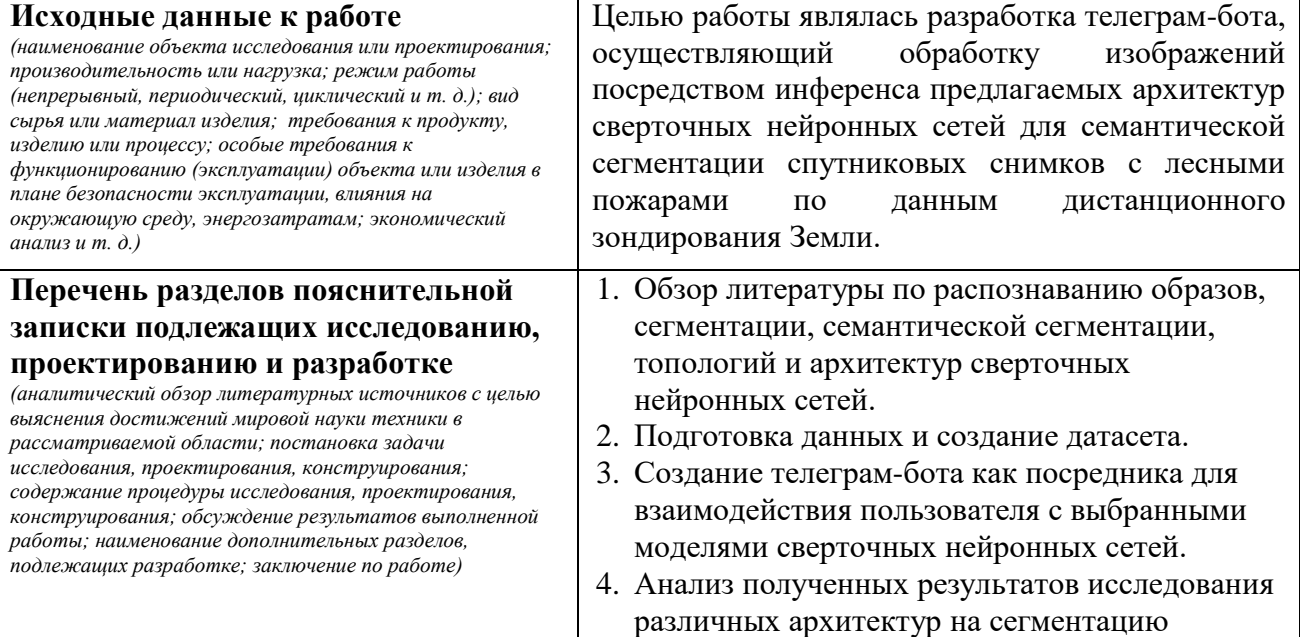

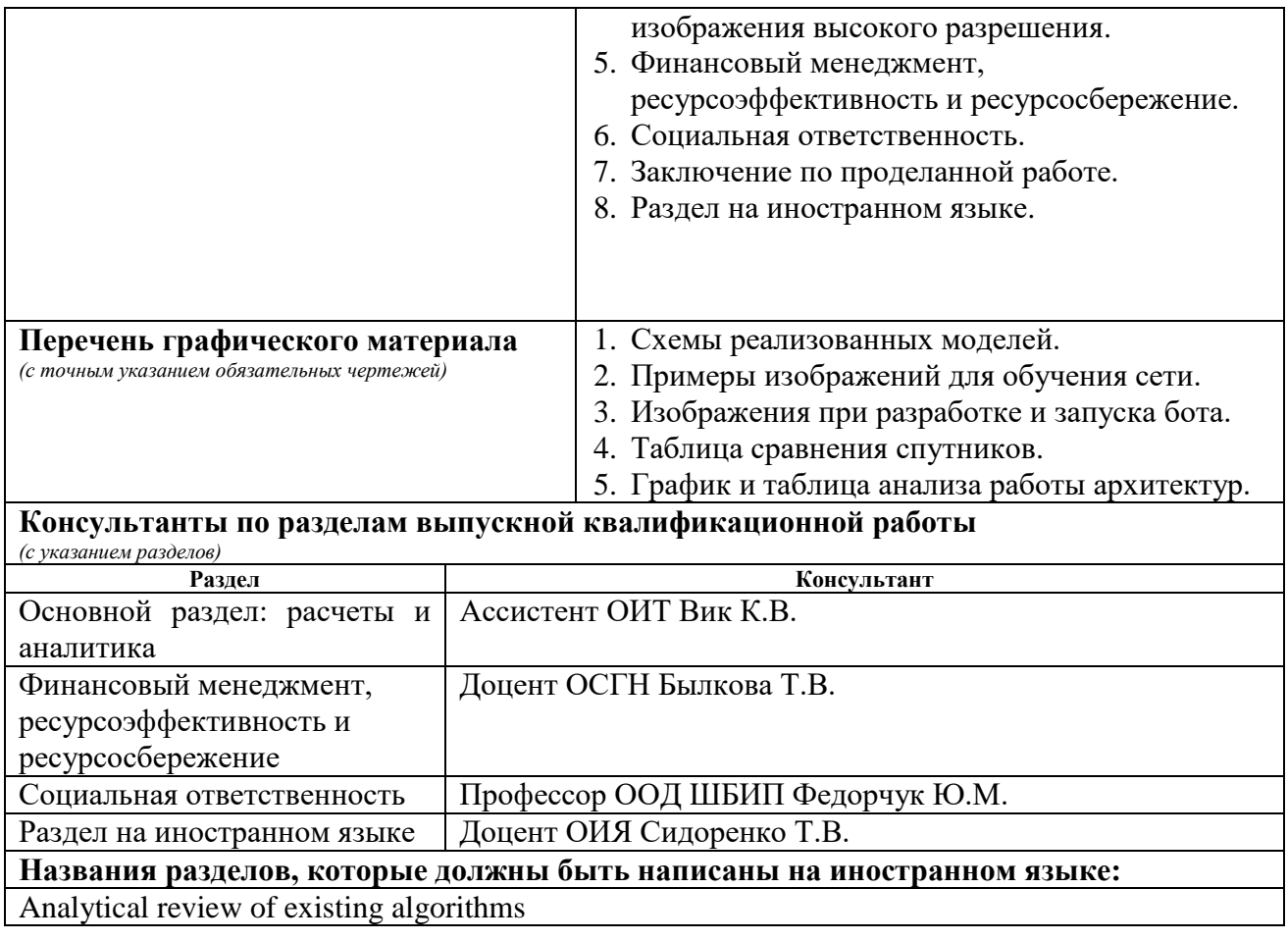

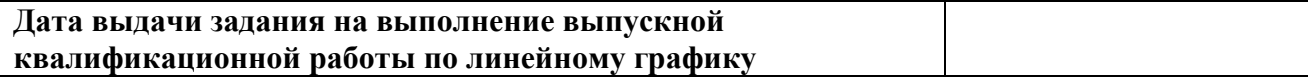

# **Задание выдал руководитель / консультант** (при наличии):

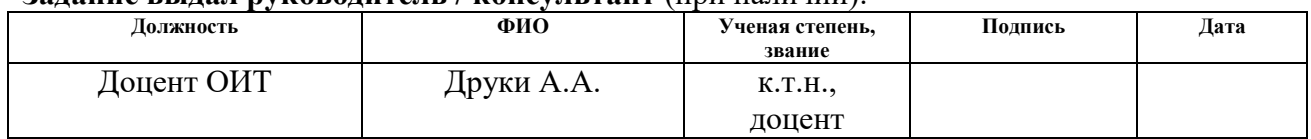

# **Задание принял к исполнению обучающийся:**

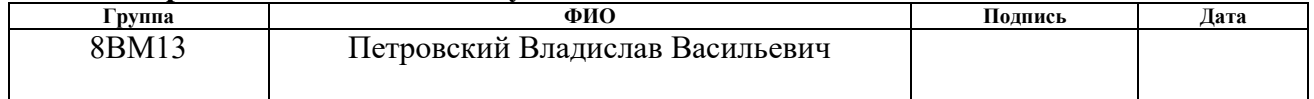

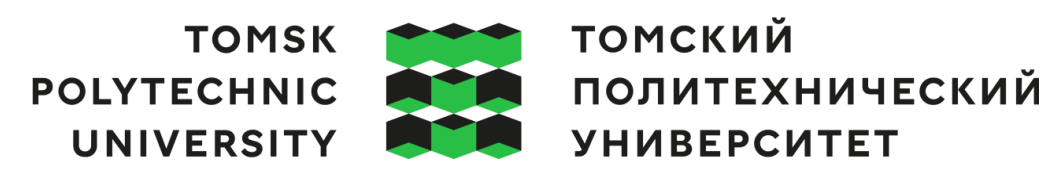

#### **Министерство науки и высшего образования Российской Федерации**

федеральное государственное автономное

образовательное учреждение высшего образования

#### **«НАЦИОНАЛЬНЫЙ ИССЛЕДОВАТЕЛЬСКИЙ ТОМСКИЙ ПОЛИТЕХНИЧЕСКИЙ УНИВЕРСИТЕТ»**

Школа Инженерная информационных технологий и робототехники

Направление подготовки (ООП/ОПОП) 09.04.01 Информатика и вычислительная техника Уровень образования Магистратура

Отделение школы (НОЦ) Отделение информационных технологий

Период выполнения (осенний / весенний семестр 2022/2023 учебного года)

# **КАЛЕНДАРНЫЙ РЕЙТИНГ-ПЛАН**

#### **выполнения выпускной квалификационной работы**

Обучающийся:

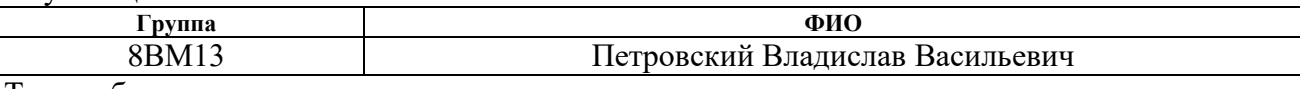

Тема работы:

**Нейросетевые алгоритмы обнаружения лесных пожаров по данным дистанционного зондирования Земли**

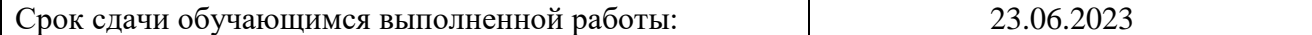

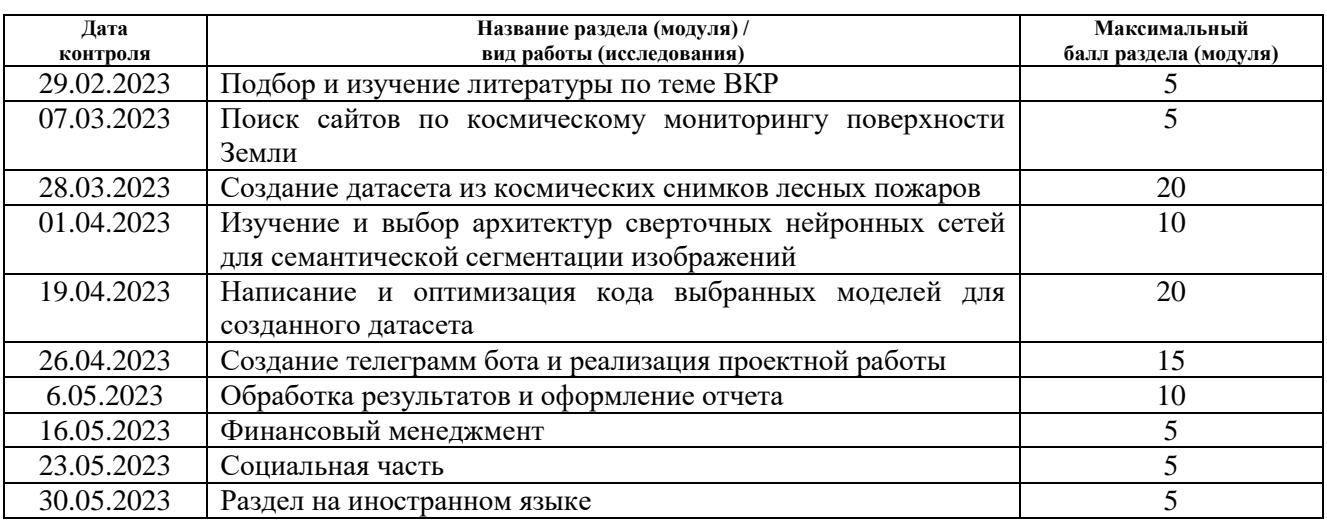

#### **СОСТАВИЛ:**

#### **Руководитель ВКР**

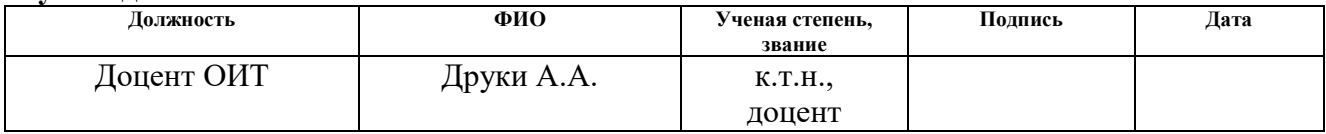

#### **Консультант** (при наличии)

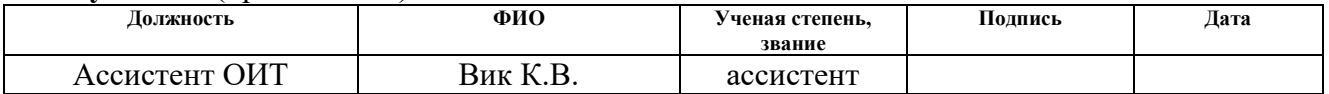

# **СОГЛАСОВАНО: Руководитель ООП/ОПОП**

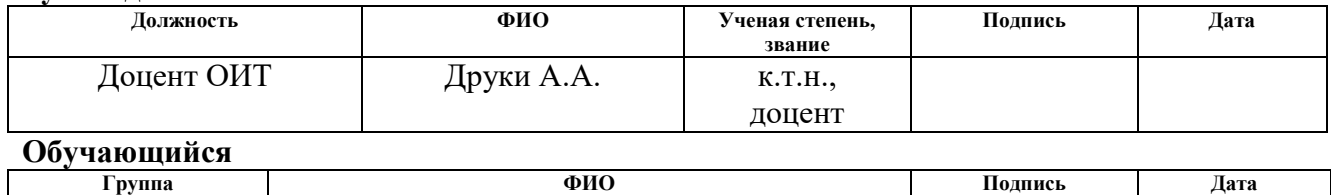

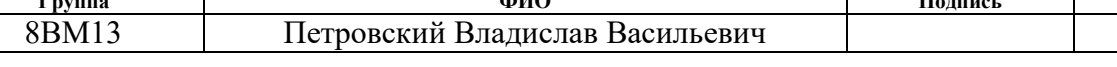

#### **РЕФЕРАТ**

Выпускная квалификационная работа содержит пояснительную записку на 94с., включает 31 рис., 23 табл., 22 источников, 1 прил.

Ключевые слова: сверточные нейронные сети, семантическая сегментация, дистанционное зондирование Земли, спутниковые снимки, изображения, архитектуры Seg-Net, U-net, R2U-Net, оптимизаторы Adam, RMSProp, AdaGrad, Nadam, телеграмм-бот.

Объектом исследования являются снимки лесных пожаров, полученные по данным дистанционного зондирования Земли.

Целью данной работы является разработка телеграмм-бота, который должен осуществлять обработку запросов пользователя посредством инференса алгоритмов сверточных нейронных сетей для семантической сегментации спутниковых снимков с лесными пожарами.

В ходе работы проводился анализ моделей сверточных нейронных сетей: Seg-Net, U-net, R2U-Net, которые могут провести семантическую сегментацию изображений.

В результате проделанной работы был создан датасет из снимков с лесными пожарами, полученными с сайта GloVis с базы данных спутника Landsat 8-9. С целью выявления лучшей обученной модели сети рассмотрены варианты обучения при оптимизаторах: Adam, RMSProp, AdaGrad, Nadam. Реализован телеграмм-бот, который обеспечивает передачу изображений между пользователем и рассмотренными моделями. Проведен качественный анализ сегментированных картинок, полученных в результате работы обученных сверточных нейронных сетей Seg-Net, U-Net и R2U-Net.

Данная работа имеет научную ценность, и может быть применена в исследовательских учреждениях по пожарной безопасности (ИУПБ), организациями по устранению пожароопасных происшествий (ОУПП), а также независимыми пользователями для создания выборки из детектированных изображений.

# **Содержание**

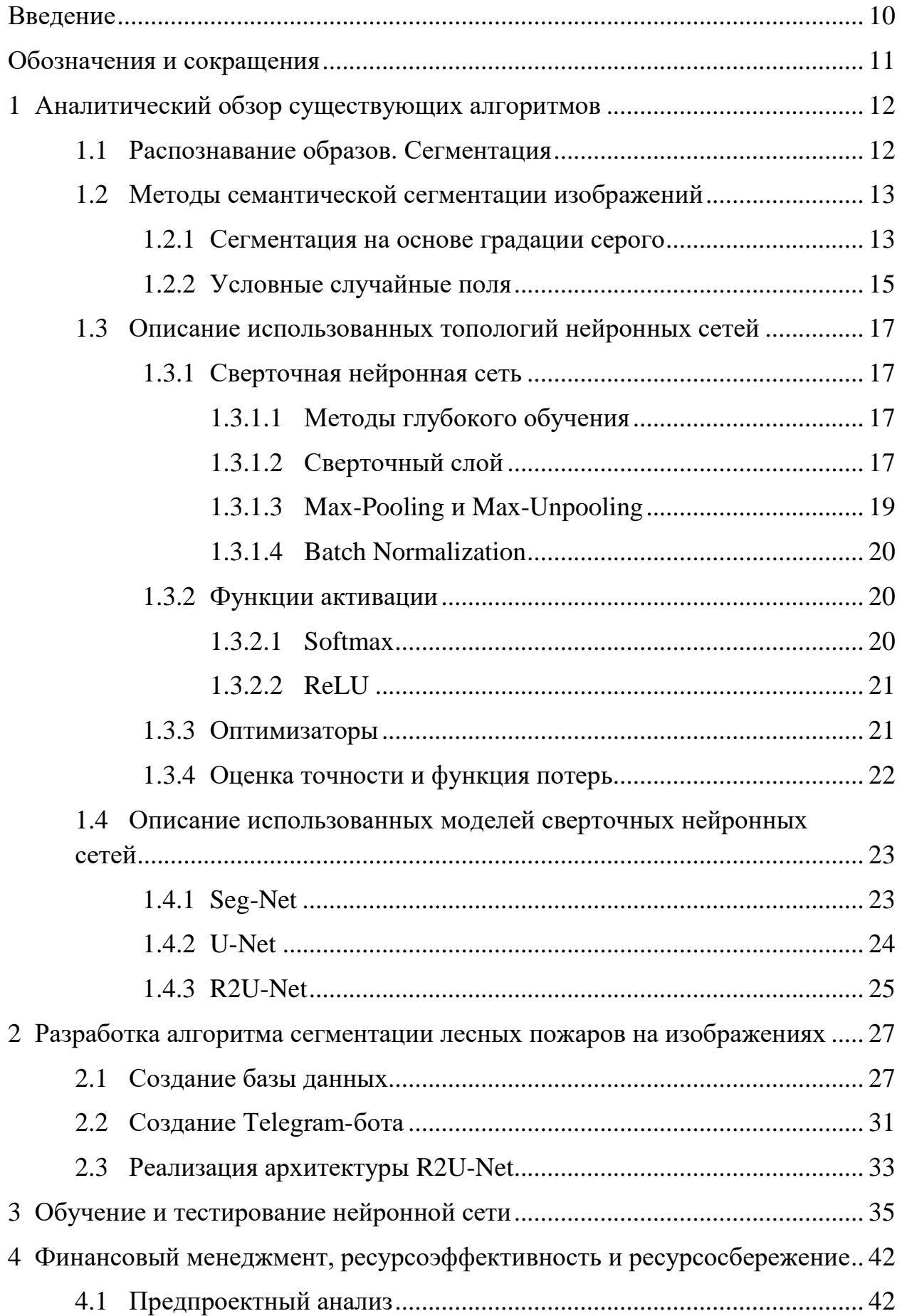

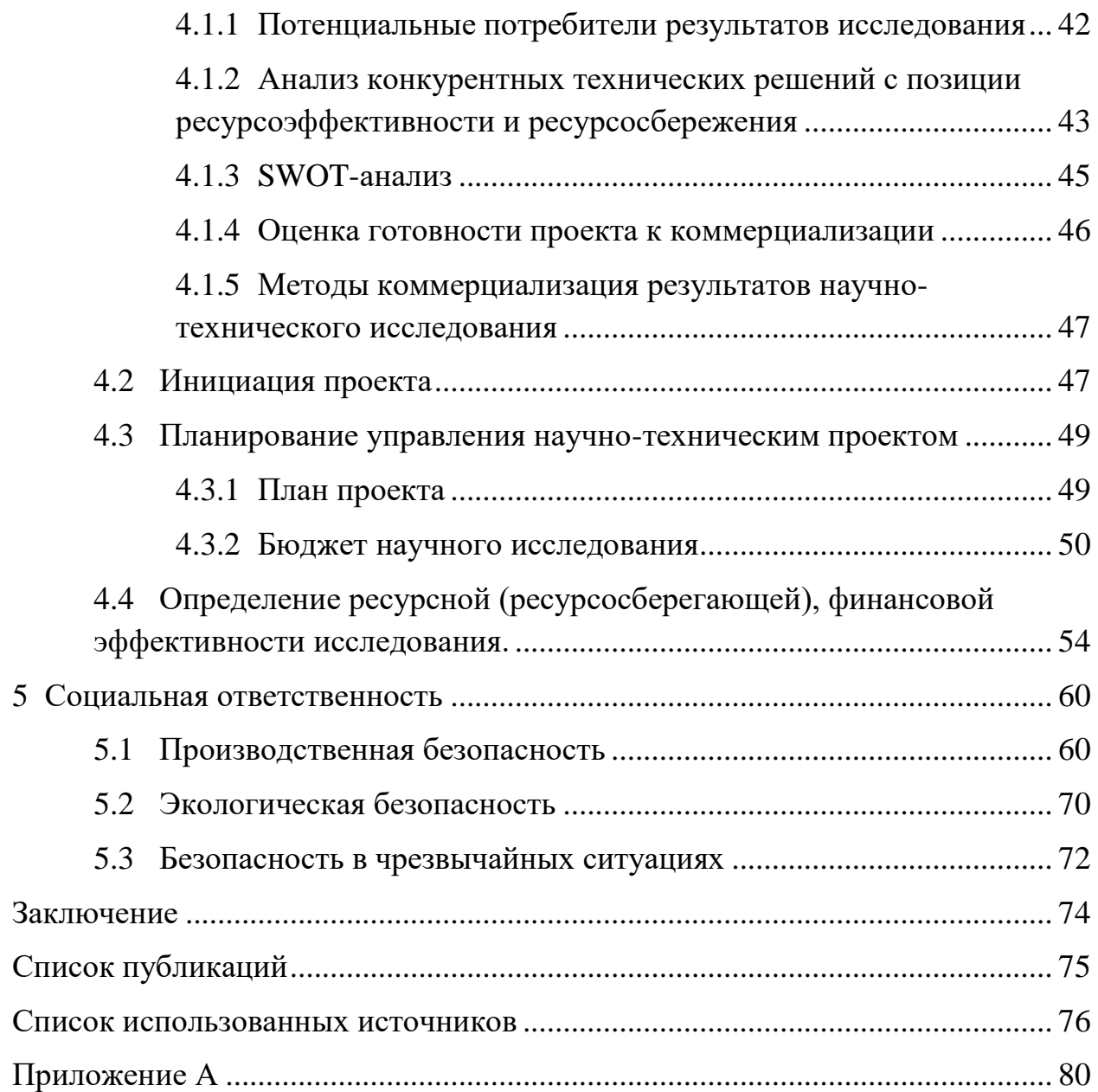

#### **Введение**

<span id="page-9-0"></span>Дистанционное зондирование Земли является основным видом слежения за ландшафтом и растительным покровом планеты. При проявлении климатических изменений, а именно природных или искусственно созданных пожаров, которые имели бы плохие последствия для флоры и фауны, эти изменения необходимо как можно быстрее предотвратить.

Одним из способов быстрого детектирования лесных пожаров являются определения очагов возгорания и гари по спутниковым снимкам.

СНС позволяют автоматизировать анализ по спутниковым снимкам, что вносит большой вклад в быстроту вычисления пострадавшие участи лесных массивов.

Используются такие сверточные сети, как Seg-Net, U-Net и R2U-Net которые применяются для семантической сегментации изображений с целью выявления областей, содержащих очаги возгорания, выгоревшей площади, задымления, лесного покрова и водоемов. Проводится разработка собственной выборки из рисунков с лесными пожарами и их сегментированными масками. Для определения лучшего оптимизатора СНС обучаются на оптимизаторах: Adam, RMSProp, AdaGrad и Nadam.

Реализуется приложение с телеграм-ботом, способного обеспечить обработку запросов пользователя посредством инференса предлагаемых архитектур с целью их оптимизации и удобства в использовании.

Объектом исследования является обнаружение зон возгорания лесных массивов по данным дистанционного зондирования Земли. Предмет исследования: нейросетевые алгоритмы семантической сегментации для качественного определения исследуемых областей на спутниковых снимках Земли.

# <span id="page-10-0"></span>**Обозначения и сокращения**

СНС (CNN) – сверточная нейронная сеть – convolutional neural network;

ДЗЗ – дистанционное зондирование Земли;

УСП – условные случайные поля;

Adam - adaptive moment estimation - адаптивная оценка момента;

AdaGrad – adaptive gradient – адаптивный алгоритм градиента;

RMSProp – root mean square propagation – среднеквадратическое распространение;

Nadam – Nesterov-accelerated adaptive momentum – Нестеровскоускоренный адаптационный импульс;

RCL – recurrent convolution levels – рекуррентные сверточные уровни;

ЗП – заработная плата;

ПР – прибыль;

ГОСТ — Государственный стандарт;

СНиП – Строительные нормы и правила;

СанПиН – Санитарные правила, нормы, правила и нормы, гигиенические норматив.

#### <span id="page-11-0"></span>**1 Аналитический обзор существующих алгоритмов**

#### **1.1 Распознавание образов. Сегментация**

<span id="page-11-1"></span>Описывая круг задач по компьютерному зрению, вводится термин «распознавание образов». Распознавание помогает решить проблему: обнаружение объекта на изображениях или раскадрованных снимках с видеофайла. Существует 4 вида распознавания [1]:

а) классификация изображений, где определяется тип или класс объектов на изображении, например, человек, кошка, самолет и т.д;

б) локализация объектов, когда требуется найти объекты и отметить как-то их, например, прямоугольником;

в) детектирование объектов, когда нужно найти объекты, отметить их и классифицировать;

г) сегментация, когда нужно найти объекты и отделить их от заднего фона путем подсвечивания.

На рисунке 1.1 показано поэтапное определение объекта по видам распознавания.

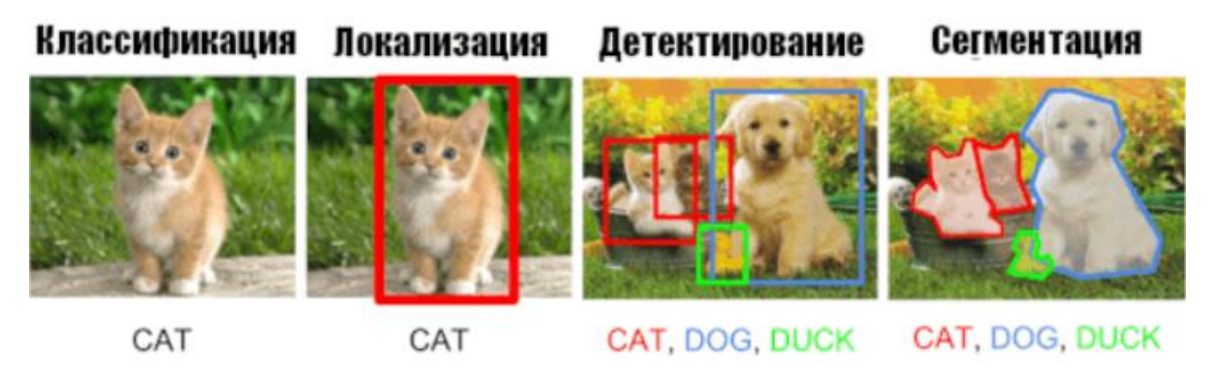

Рисунок 1.1 – Методы распознавания объектов на изображении [1]

Сегментация относится к процессам разделения объектов на множество областей, выделенных определенным цветом. Суть ее заключается в осуществлении быстрого понимания изображения человеком. К примеру, с помощью сегментации можно упростить картину, сложную для восприятия, если на ней представлены большое количество разных объектов, классифицировать их по общему признаку. Другой пример: что если

объектов на изображении мало, но цветовая гамма одинаковых объектов розница, то можно передать диапазон некоторого цвета (по свойству пикселей: яркости, цвету или текстуре) в 1 цвет пикселя, что как раз таки реализовано в этой работе. Из-за такого способа сегментирование представленное изображение может состоять всего из меньшего количества пикселей (минимальное количество классов сегментированного изображения равно 2)

Больше всего сегментация востребована в таких областях жизнедеятельности, как в медицине (хирургия, обнаружение раковых клеток, патологий, анатомии и тд.), в распознавании отпечатков пальцев, лиц, дорожных знаков, выделения ям на дороге и во много другом.

#### <span id="page-12-0"></span>**1.2 Методы семантической сегментации изображений**

#### **1.2.1 Сегментация на основе градации серого**

<span id="page-12-1"></span>Ручная семантическая сегментация – самый простой но долгий способ сегментирования изображения по классам, например: по признаку объекта, или интенсивности серого цвета. Этим методом сегментации занимается алгоритм разделения и объединения (Split and Merge) [2]. Метод разделяет изображение на максимальное количество подобластей, которым присваивается метка, а после присвоения соседние области с одинаковыми метками сливаются в одну большую область.

Первым шагом в сегментировании является преобразование изображений в оттенки серого. Градации серого - это процесс удаления цветов из изображения и представления каждого пикселя только по его интенсивности, где 0 означает черный цвет, а 255 – белый, что показано на рисунках 1.2 и 1.3.

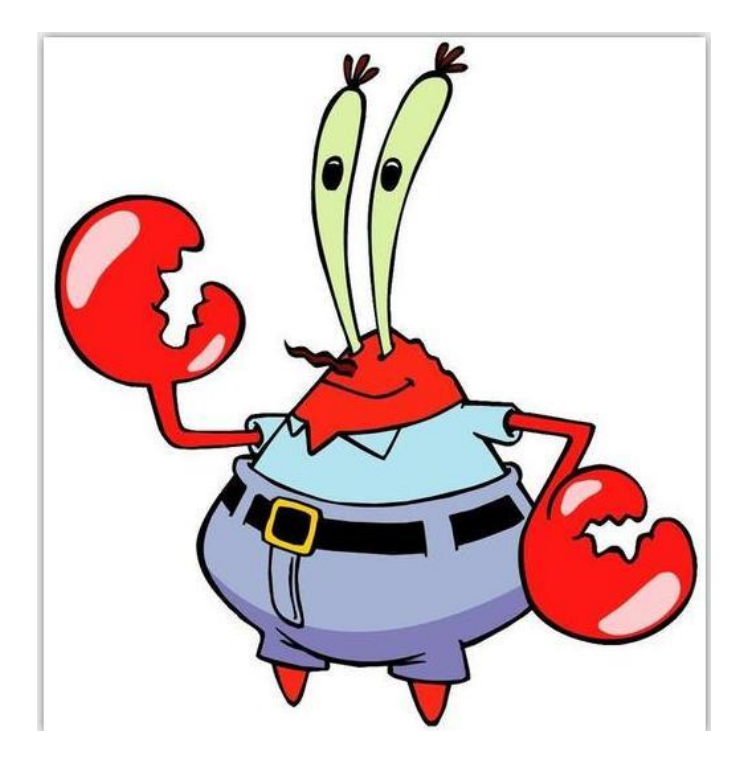

Рисунок 1.2 – Изображение в натуральном цвете до сегментации [2]

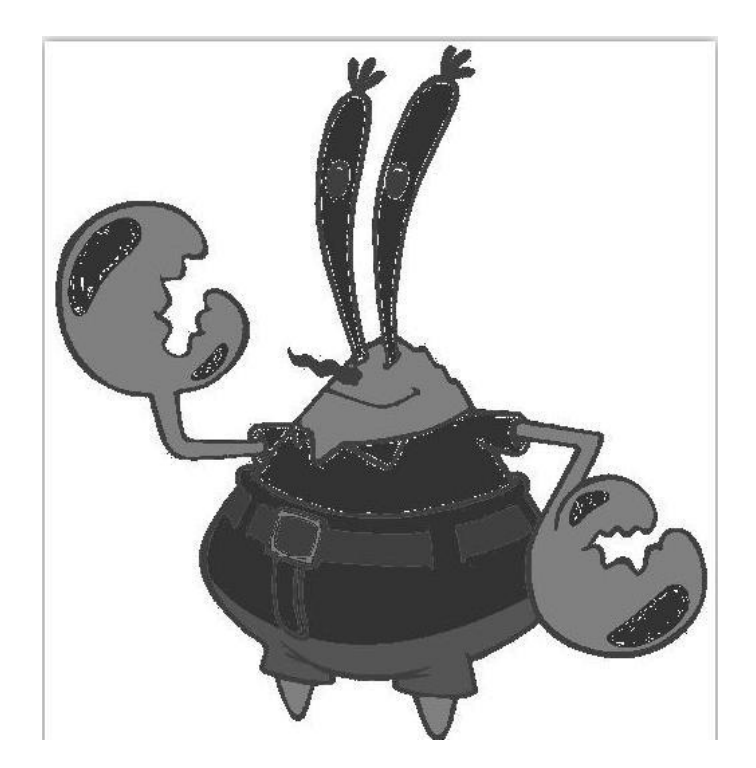

Рисунок 1.3 – Изображение в градации серого после сегментации [2]

Как уже говорилось ранее, этот метод очень долгий, и требует внимательности пользователя. Самой типичной и постоянной проблемой становится создания класса «человек», так как каждый человек имеет свой индивидуальный цвет кожи, и, используя градацию серого можно легко объединить человека и, например, стену (задний фон), которая имеет с ним одинаковый цветовой оттенок. Именно поэтому в работе обучения СНС строго обязательно оптимизировать алгоритм и правильно извлекать признаки объекта.

#### 1.2.2 Условные случайные поля

<span id="page-14-0"></span>Условные случайные поля (Conditional Random Fields) являются разновидностью метода Марковских случайных полей (Markov random field) [3]. Часто такой метод реализуется в расспозновании текста, речи (голосовой переводчик) и образов.

Марковским случайным полем или Марковской сетью (не путать с Маковскими цепями) называют графовую модель, которая используется для представления совместных распределений набора нескольких случайных переменных. Формально Марковское случайное поле состоит из следующих компонентов [3]:

1) неориентированный граф или фактор-граф  $G = (V, E)$ , где каждая вершина  $\vartheta \in V$  является случайной переменной X и каждое ребро  $\{u, \vartheta\} \in E$ представляет собой зависимость между случайными величинами и и v;

2) набор потенциальных функций (potential function) или факторов одна (клика –  $\{\varphi_{\nu}\},\$ ДЛЯ каждой КЛИКИ полный подграф G неориентированного графа) в графе. Функция  $\varphi_k$  ставит каждому возможному состоянию элементов клики в соответствие некоторое неотрицательное вещественно-значное число.

Совместное распределение набора случайных величин  $X = \{x_k\}$  $\bf{B}$ Марковском случайном поле вычисляется по формуле (1.1):

$$
P(x) = \frac{1}{z} \prod_{k} \varphi_k(x_{\{D\}})
$$
\n(1.1)

где  $\varphi_k(x_{n})$  – потенциальная функция, описывающая состояние случайных величин в к-ой клике;  $Z$  – коэффициент нормализации [3], вычисляется по формуле (1.2):

$$
Z = \sum_{x \in X} \prod_{k} \varphi_k(x_{\{D\}})
$$
 (1.2)

В случае неидеальной модели можно, к примеру, получить такой результат: пиксели кота с одной картинки смешались с пикселями собаки, образовав искусственный шум, что показано рисунке 1.4.

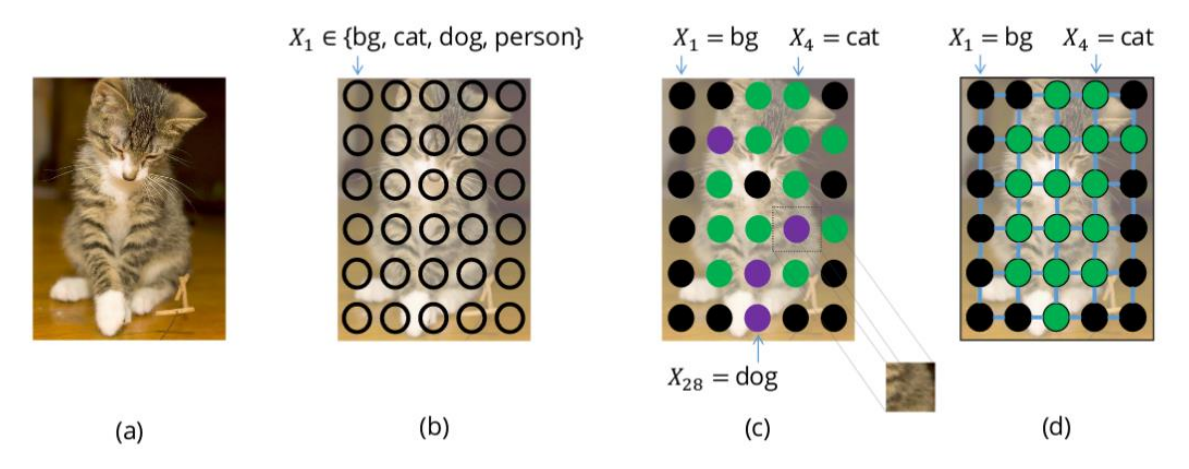

Рисунок 1.4 – Смешивание пикселей картинок кошки и собаки [2], где: a –картинка с котом; b – картинка с котом без заполнения новых пикселей; c – пиксели с метками собаки смешаны с метками кота; d – более естественная сегментация

Этого бы не произошло, если бы соседним пикселям присвоились одинаковые метки. Такой способ определения соседних пикселей реализуется в методе условный случайных полей (УСП).

УСП принимают во внимание контекст, то есть взаимосвязь между пикселями. Он структурирует предсказания, которые определяются в статистическом моделировании.

Сложность в реализации метода УСП является ее большое потреблении оперативной памяти при обучении архитектуры, что побуждает разработчика долгое время не обновлять свою модель, в которую может подаваться совершенно новый объем данных.

#### <span id="page-16-0"></span>1.3 Описание использованных топологий нейронных сетей

#### <span id="page-16-1"></span>1.3.1 Сверточная нейронная сеть

#### 1.3.1.1 Методы глубокого обучения

<span id="page-16-2"></span>Использование СНС для выделения объектов на изображении существенно упростило процесс семантической сегментации. Увеличивая набор данных, оптимизируя архитектуру и увеличивая количество эпох при обучении, можно добиться таких впечатляющих результатов, которых не удалось бы получить без глубокого обучения.

Полносверточные нейронные сети - это такие сверточные нейронные сети, в которых используются только слои свертки. На выходе данной сети возможно получение изображения, что позволяет данные сети использовать для сегментации изображения.

#### 1.3.1.2 Сверточный слой

<span id="page-16-3"></span>Суть сверточных слоев заключается в процессе свертки. Свертка - это операция, в ходе которой ядро свертки (матрица – фильтр) перемещается по входной матрице, после чего результат матричного умножения участков входной матрицы и ядра свертки записывается в новую матрицу (карту признаков), что показано на рисунке 1.5.

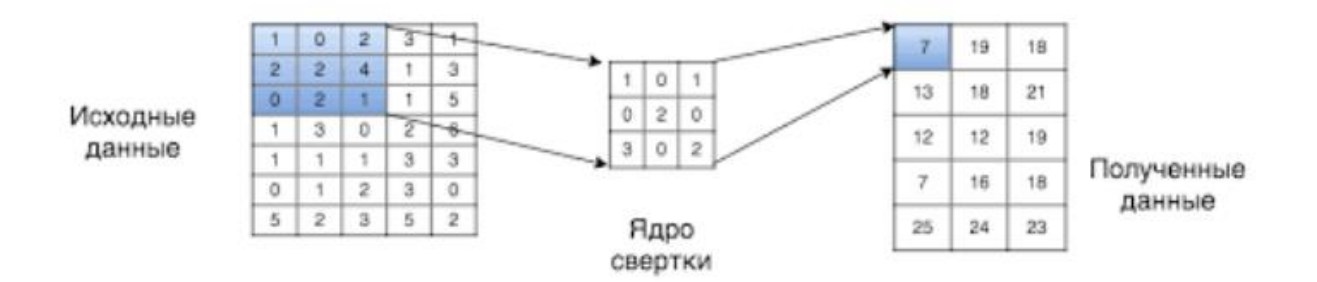

Рисунок  $1.5$  – Процесс свертки [4]

Количество совпадает ядер  $\mathbf{C}$ количеством каналов входного изображения. Так, если на вход сверточному слою подаётся RGB изображение, то сверточный слой будет содержать в себе 1 фильтр глубиной 3, как видно из рисунка 1.6.

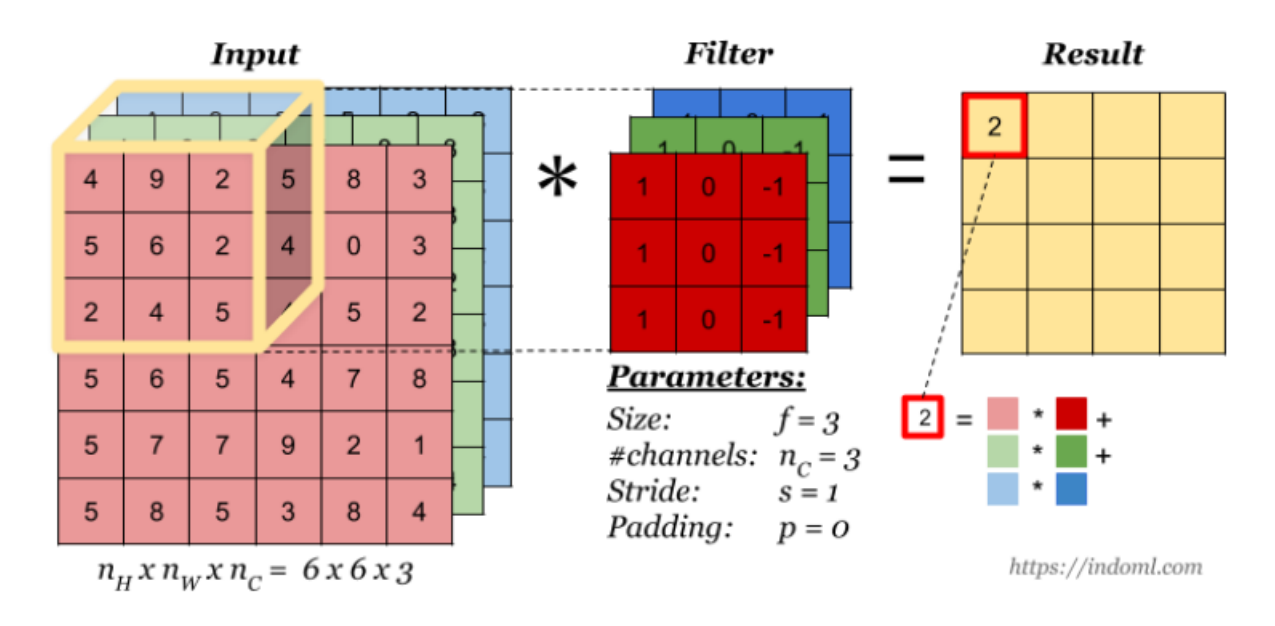

Рисунок 1.6 – Свертка трехканального изображения [4]

На каждом сверточном слое может быть несколько фильтров, глубинна которых должна быть равна количеству входных каналов. В итоге, после сверточного слоя получаем матрицы на нескольких каналах, количество которых будет равно количеству фильтров.

Помимо слоев свертки в полносверточной сети также присутствуют слои транспонированной свертки. На данных слоях происходит процесс, когда каждый элемент входных данных перемножается на фильтр, в итоге получается несколько матриц размерностью равные ядру, они помещаются в результирующую матрицу так, что при пересечении значений складываются, что показано на рисунке 1.7.

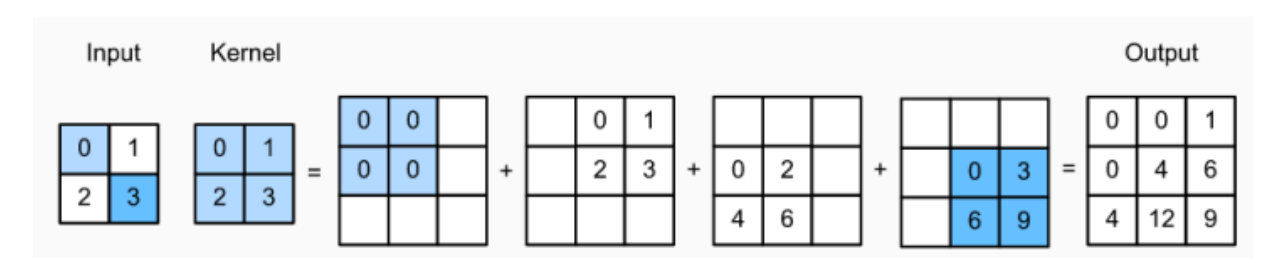

Рисунок 1.7 – Транспонированная свертка [4]

## **1.3.1.3 Max-Pooling и Max-Unpooling**

<span id="page-18-0"></span>Max-Pooling (максимальный пул) – это процесс дискретизации на основе выборки.

Он нужен для оптимизации вычисления сети. Процесс изменяет входную выборку: уменьшает размерность изображения и создает допущения относительно свойств пикселей в выбираемой области. Это приводит к минимизации вычислительных операций с изображением за счет уменьшения количества исследуемых параметров, что продемонстрировано на рисунке 1.8.

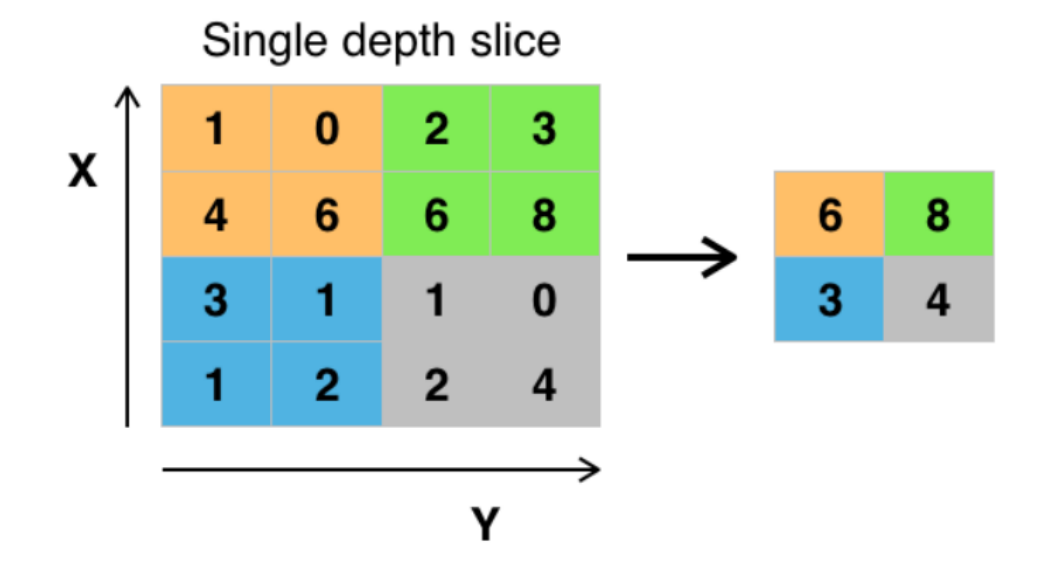

Рисунок 1.8 – Процесс пулинга [5]

Уровень Max-Unpooling используется для развертывания изображения.

Max-Unpooling реализуется после присвоения индекса максимального значения для каждого уровня максимального объединения, которых проходит на этапе кодирования. После того, как максимальный индекс присвоен, он используется в этапе декодирования, где он сопоставляется с ранее сохраненным значением пикселя, а пустое множество заполняется нулями, что показано в рисунке 1.9

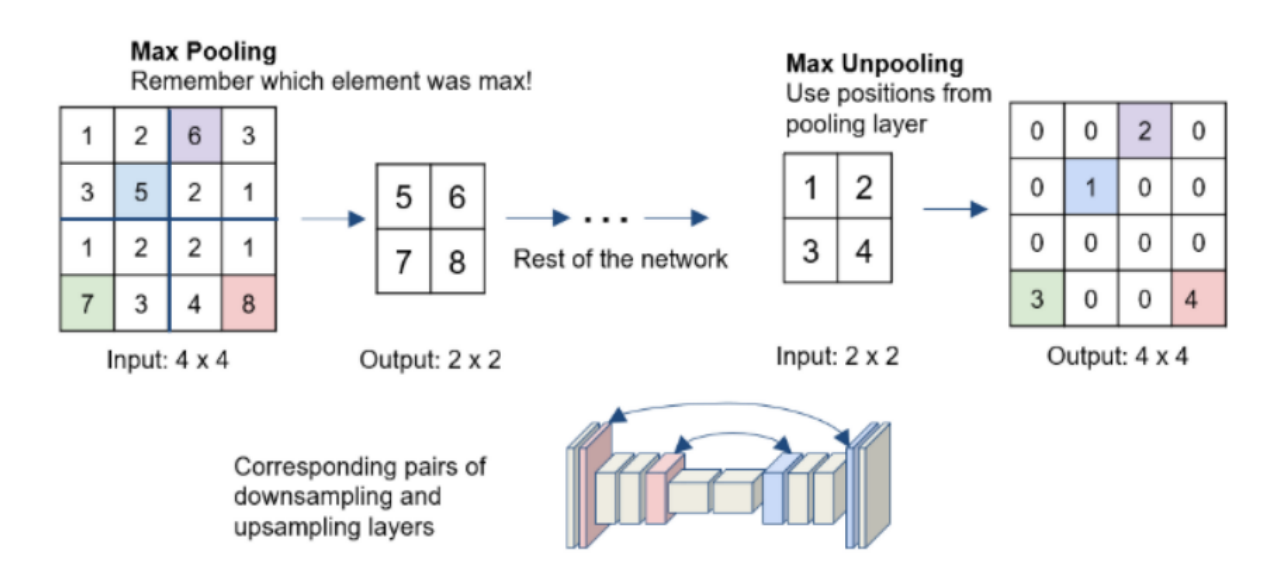

Рисунок 1.9 – Max-Pooling и Max-Unpooling [5]

# **1.3.1.4 Batch Normalization**

<span id="page-19-0"></span>Пакетная нормализация (англ. batch-normalization) метол.  $\overline{\phantom{a}}$ оптимизирующий работу СНС путем предварительной обработки входящий данных с математическим ожиданием равным 0 и имеющим единичную дисперсию.

Пакетная нормализация обладает следующими полезными свойствами. такими как: независимость обучения каждого слоя относительно других слоев; быстрота сходимости моделей; быстрота обучения; регуляризация на выходе обучения.

Также данный метод позволяет архитектурам СНС быть менее чувствительным к начальным инициализированным весам.

#### <span id="page-19-1"></span>1.3.2 Функции активации

# $1.3.2.1$  Softmax

<span id="page-19-2"></span>Функция Softmax - это нелинейная операция, выполняемая в конце обучения сети. После ее использования как правило выводится вектор, который может представлять множество вероятностей распределения списка нужных результатов.

Его определение заключается в следующем, х -является вектором отрицательным, действительных чисел (положительным,  $6e<sub>3</sub>$ ограничений)[4]. Тогда i-й компонент Softmax является (формула (1.3)):

$$
\frac{\exp(x_i)}{\sum \exp(x_i)}\tag{1.3}
$$

Должно быть понятно, что на выходе получено распределение вероятностей: каждый элемент неотрицателен, а сумма по всем компонентам равна 1.

#### 1.3.2.2 ReLU

<span id="page-20-0"></span>Из-за того, что линейные функции активации легче оптимизированы чем нелинейные аналоги, это приводит к появлению проблем при оптимизации СНС - эффекта второго порядка. Еще одной проблемой оптимизации является насыщение активированного объекта, когда: 1) функция активатора асимптотически плоская; 2) когда на устройство подается большое абсолютное значение из выборки, что приводит к ошибке активатора в той самой плоскости.

Популярная единица, которая избегает эти проблемы, является выпрямленной линейной единицей, называемая ReLU.

Мы используем функцию активации (формула (1.4)):

$$
g(z) = \max(0, z) \tag{1.4}
$$

Благодаря данной функции, вы не когда не увидите эффектов второго порядка, а из-за того, что активированные единицы линейны почти везде, производная от них всегда равна 1, что исключает насыщения объекта.

#### 1.3.3 Оптимизаторы

<span id="page-20-1"></span>В данной работе были использованы оптимизаторы Adam, RMSProp, AdaGrad и Nadam. Adam реализует операцию, схожую с алгоритмом стохастического градиентного спуска (далее СГС), и имеет следующие достоинства в задачах оптимизации:

а) простота реализации;

б) высокая эффективность при больших вычислениях;

в) оптимизирован;

г) может быть использован для диагонального изменения масштаба градиента;

д) имеет множество реализации под разные цели;

е) можно использовать в задачах с зашумленными изображениями;

ж) прост в своем функционале.

В СГС скорость обучения не изменяется для всех весовых обновлений на протяжении всего обучения. Она однородна для каждого параметра сети, и изменяется только по мере ее развития.

Adam объединил в себе положительные качества двух расширений СГС: адаптивный алгоритм градиента (AdaGrad) и среднеквадратическое распространение (RMSProp). Первое расширение оставляет скорость обучений неизменной по параметру, что оптимизирует работу с редкими градиентами. Второе расширение также как и первое не изменяет скорость по каждому параметру, который адаптирован для веса на основе среднего значения конечных градиентов.

Оптимизатор Nadam отличается от адаптивного импульса (Adam) тем, что в него добавлен момент Нестерова при вычислении градиентов.

#### 1.3.4 Оценка точности и функция потерь

<span id="page-21-0"></span>Для проведения данной работы были использованы метрика оценки точностей и функция потерь.

Для оценки точности сегментируемых областей использовалась метрика Жаккара (Jaccard Index). Данная метрика четко распределяет сходство и различие между сегментированным изображением и его предварительно созданной маской [6], которая описывается формулой (1.5):

$$
J = \frac{TP}{TP + FP + FN} \tag{1.5}
$$

где ТР - истинно положительное решение;

FP - ложноположительное решение;

FN - ложноотрицательное решение.

Дополнительно для оценки результатов обучения СНС в качестве функции потерь использовались категориальная перекрестная энтропия, показанная в формуле (1.6):

$$
-\sum_{i=1}^{n} (x_i \cdot \log(y_i)) \tag{1.6}
$$

где у<sub>і</sub> - прогнозируемое значение;

 $x_i$  - истинное значение;

n - размер вектора  $x_i(y_i)$ .

Эта функция рассчитывает потерю кроссентропии между этикетками (labels) и предсказаниями (predictions).

# <span id="page-22-0"></span>1.4 Описание использованных моделей сверточных нейронных сетей

Для реализации проекта были подобраны следующие архитектуры: Seg-Net, U-Net u R2U-Net.

# 1.4.1 Seg-Net

<span id="page-22-1"></span>Архитектура Seg-Net представляет собой автокодировщих СНС, и представлена на рисунке 1.10.

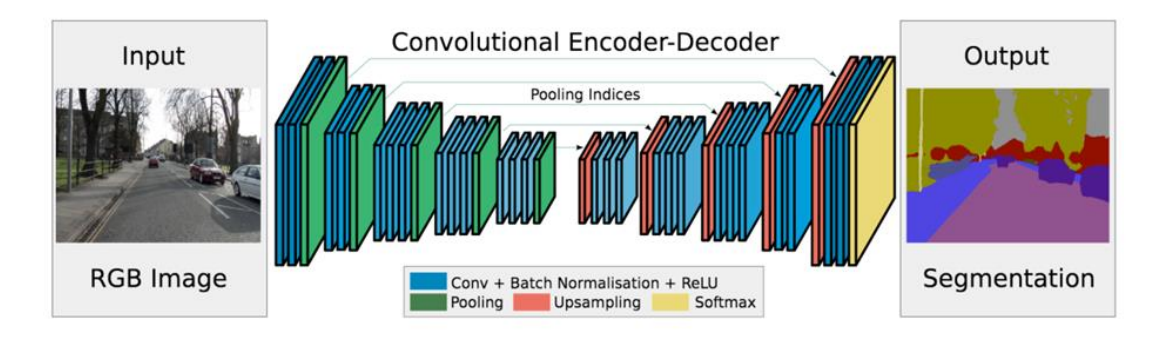

Рисунок  $1.10 -$ Архитектура Seg-Net [7]

На вход модели подается подготовленное изображение, которое проходит через множество блоков со сверткой с батч-нормализацией, вместе с функцией активации ReLU и пуллингом. Эта часть архитектуры называется кодером. Другая ее семметричная часть называется декодером, главным отличием которого **OT** кодера является наличие слоя Upsampling (дискретизирующий слой) и функции Softmax на его конце.

Отличи от обычной CHC у Seg-Net состоит в том, что слои Pulling и Upsampling информационно связаны. Те данные, которые были сжаты в пулинг слое (имеют информацию об индексах активированных пикселей), в последующем передаются и восстанавливаются в апсэмплинге.

#### 1.4.2 U-Net

<span id="page-23-0"></span>Эта сеть получила свое название из-за структуры ее архитектуры, которая похожа на английскую буку U, что можно увидеть на рисунке 1.11.

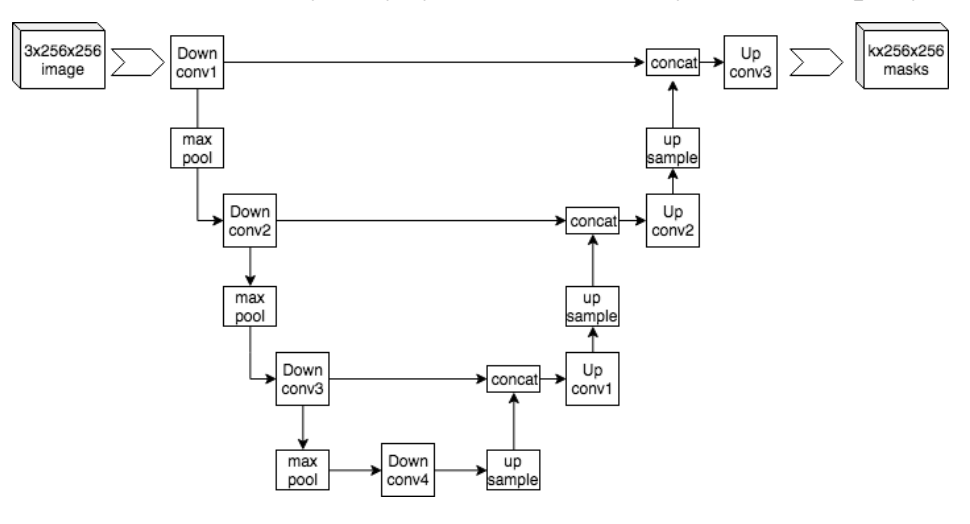

Рисунок  $1.11 -$ Архитектура U-Net [8]

В ней симметрично расположены сверточная (левая) и разверточная (правая) части, в которых количество каналов признаков удваивается на каждом шаге.

Сверточная часть имеет 2 подряд сверточных слоя размером  $3\times3$ , после которых идет функция активации ReLU и пулинг максимума размером  $2\times2$  с шагом 2.

У разверточной части  ${cctb}$ обратный ПУЛИНГ (апсемплинг), расширяющий карту признаков. После него идет свертка  $2\times 2$ , которая уже уменьшает количество каналов этих признаков.

После идет конкатенация с соответствующим образом обрезанной картой признаков из сжимающего пути и две свертки  $3\times3$ , после каждой из которой идет ReLU. Обрезка нужна из-за того, что мы теряем пограничные пиксели в каждой свёртке [9].

U-net схож с SegNet тем, что также передает информацию с пулинга на апсемплинг. Отличие в том, что перед этой передачей, информация о сжатии передается не только на следующий латентный слой, но и на другие уровни. Данный метод позволяет восстановить забытые данные на кодере при уменьшении размерности картинки, что увеличивает точность **BCCX** предсказаний на этапе обучения.

## 1.4.3 R2U-Net

<span id="page-24-0"></span>R2U-Net очень похожа по своей структуре на U-Net, так как является ее «наследием», что представлено на рисунке 1.12.

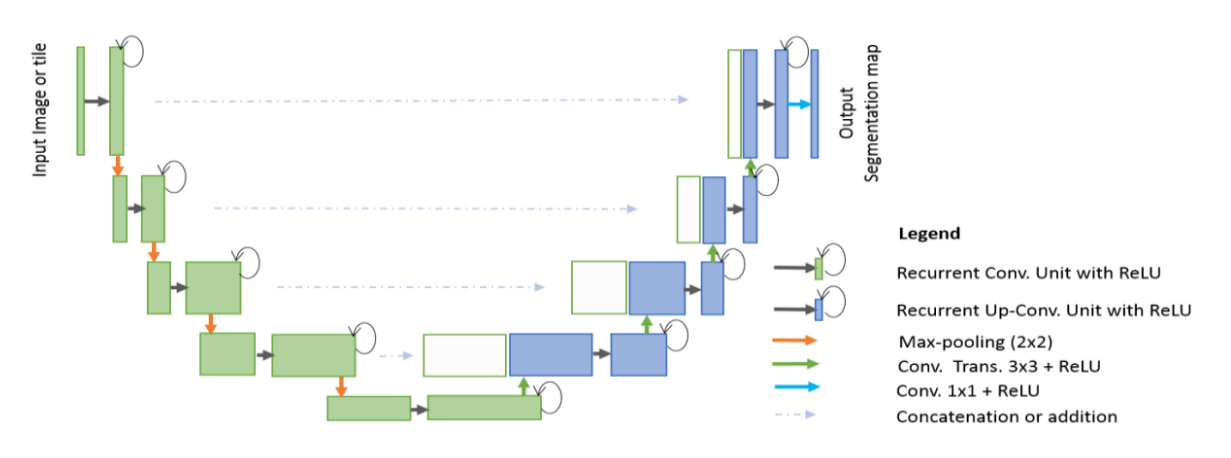

Рисунок 1.12 - Архитектура R2U-Net [10]

Остаток единицы U-Net используются с RCL для архитектуры R2U-Net. Более подробно ее можно рассмотреть на рисунке 1.13.

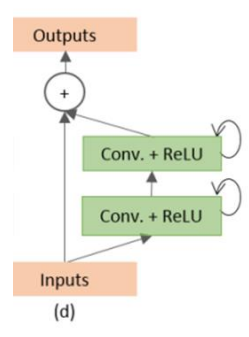

Рисунок 1.13 – R2U-Net – U-Net с повторяющимися слоями свертки с остаточной связностью [11]

Наглядное представление в развернутом виде cлоя RCL в зависимости от временного шага показаны на рисунке 1.14.

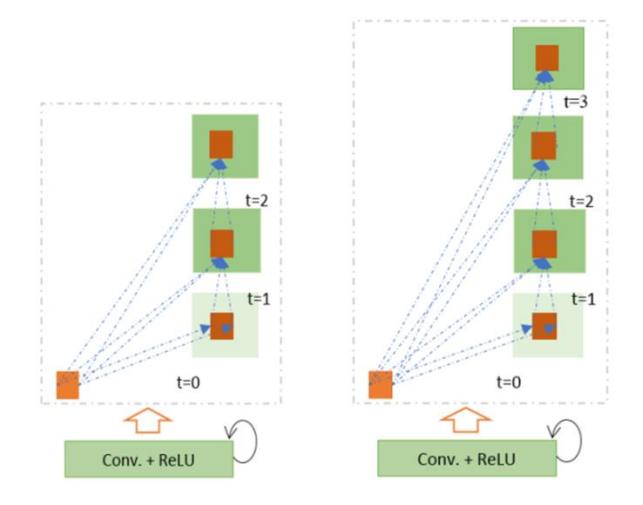

Рисунок 1.14 – Развернутые рекуррентные сверточные единицы для  $t = 2$  (слева) и  $t = 3$  (справа) [11]

Здесь  $t = 2$  (0 ~ 2) относится к рекуррентной сверточной операции, которая включает один единственный сверточный слой, за которым следуют два последовательных повторяющихся сверточных слоя [11].

Как уже говорилось ранее, архитектура R2U-Net использует RCL и RCL с остаточными единицами, вместо обычных прямых сверточных слоев в обоих блоках кодирования и декодирования. Остаточные единицы – это накопленные признаки, которые используются на рекуррентных сверточных уровнях для большей эффективности обучения модели [11].

# <span id="page-26-0"></span>**2 Разработка алгоритма сегментации лесных пожаров на изображениях**

# **2.1 Создание базы данных**

<span id="page-26-1"></span>Чтобы провести работу по обнаружению лесных пожаров нужна выборка из космических снимков. Снимки должны включать в себя следующие области: огонь (лесной пожар), выгоревшие участки (гарь), дым, лес и водоемы (реки).

Были рассмотрены различные сервисы по космическому мониторингу природных ресурсов, которые бы предоставляли функцию скачивания изображения в хорошем качестве. В ходе долгого анализа был выбран сайт, позволяющий провести вышесказанную операцию –  $G$ loVis.

Пример пользования данным сайтом можно увидеть на рисунке 2.1.

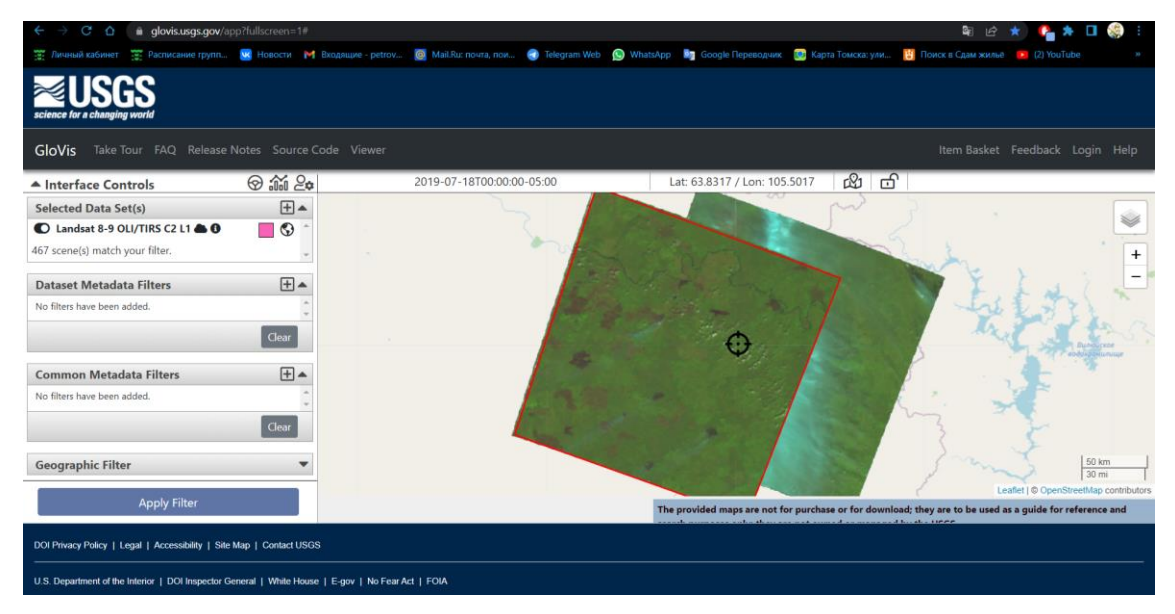

Рисунок 2.1 – Веб-сайт glovis.usgs.gov/app [12]

Перед тем как приступить к работе с сайтом, нужно выбрать датасет, который формируется из различных спутниковых снимках, полученных соответственно из этих спутников. При проведении анализа фотографий, предпочтение отдалось базе данных со спутника Landsat 8-9.

Основная причина выбора именного этой программы наблюдения заключается в большой площади наблюдения. Разрешения каждого изображения было не меньше 8000х8000 пикселей. Этот фактор является чуть ли не основным, так как на больших снимках легче всего увидеть еще не потухший огонь. Другим фактором использования этого датасета является частота раскодирования, т. е. изображения, полученные от видеонаблюдения спутника, были получены с частотой в день. Иначе говоря, можно было выбрать 3 картинки одной местности с разными ее видами:

1) картинка, на которой огня еще не было;

2) картинка, на которой происходит процесс возгорания растительных участков;

3) картинка, которая показывает площадь выжженных участков.

Как альтернатива обычным снимкам, датасет предлагал изображения в градациях серого, на котором обгоревшие участки были черными, а еще не потухший огонь был белым цветом. Такой формат изображения не подошел бы для этой работы, так как необходимо было показать сегменты классов леса, дыма и водоемов, которые были бы не очень хорошо видны в сером цвете.

Помимо Landsat 8-9 (9 – это количество спектральных диапазонов), также был рассмотрен и другой аналогичный датасет – датасет Sentinel. Характеристики обоих датасетов приведены в таблице 2.1.

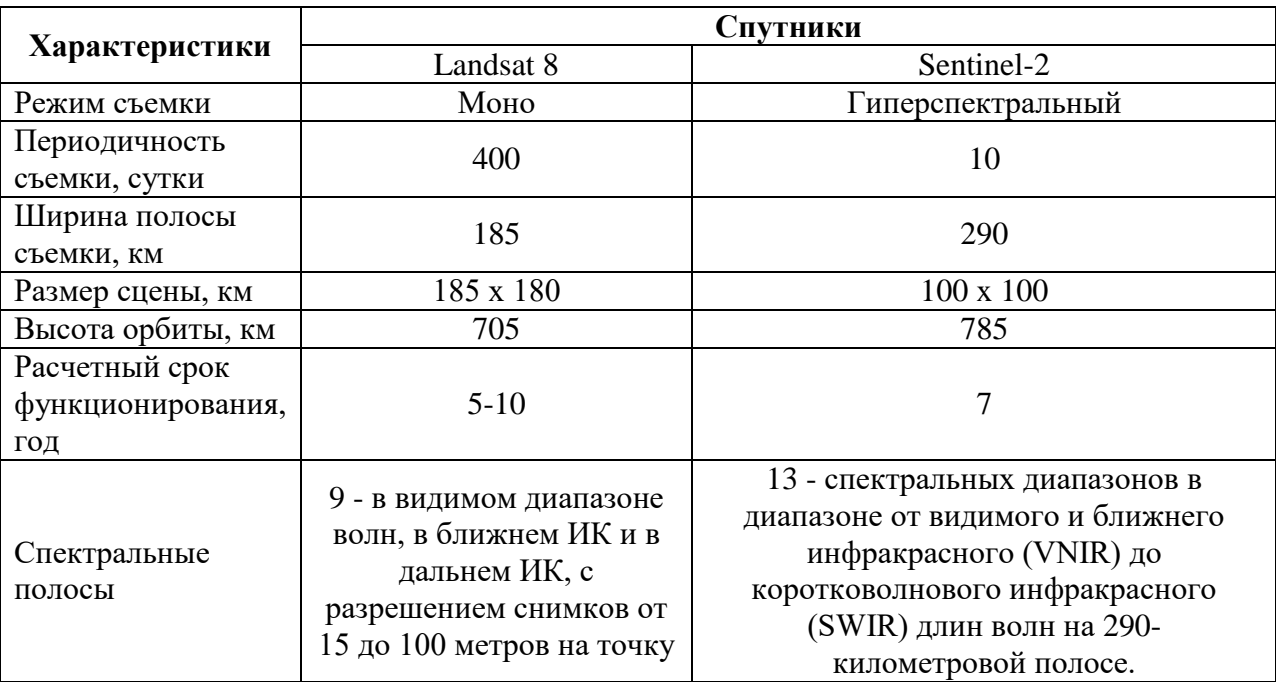

Таблица 2.1 – Анализ характеристик спутников Landsat 8 и Sentinel [5]

Этапы формирования выборки, необходимой для данной работы были следующими:

1) по средствам массовой информации (интернет и телевиденье) были выписаны даты и места пожарных происшествий;

2) с помощью функционала на сайте эти данные вбивались в поисковую систему;

3) использовался фильтр облачности, который позволял отсеять изображения, «зашумленные» облаками, из-за которых ничего не было видно;

4) после выбранные изображения скачивались с сайта в расширении png в разрешении 8000х8000.

Таким образом было скачано более 35 снимков с лесными пожарами.

Следующим этапом создания собственного датасета было увеличение количеств снимков путем вырезки областей из снимков высокого разрешения. Можно было бы просто добавить другие картинки большого разрешения, но тогда вычислительная мощность машины, на которой проводился опыт, не справилась с нагрузкой. Таким образом из 35 картинок с разрешением 8000х8000 было получено 100 изображений с лесными пожарами в разрешении 2000х2000.

Для обучения СНС с целью семантической сегментации областей лесных пожаров требуется создать такое же количество масок. Так как все изображения были получены и обработаны самостоятельно, то и маски нужно было сделать вручную. В этом помогла программа Adobe Photoshop. Это самый трудоёмкий процесс, но данный метод приносит достаточно хороший результат. После всех работ данная выборка получила название Fire In Forest», или сокращенно FIF. В ней находится 100 спутниковых снимков с лесными пожарами с таким же количеством их сегментированных масок.

Обозначения классов в масках в формате RGB следующие:

1) лесной пожар (огонь): 225, 0, 0;

2) выгоревшая площадь (гарь):  $0, 0, 0;$ 

3) дым от пожара: 128, 128, 128;

4) лес: 0, 128, 64;

5) вода: 0, 128, 255.

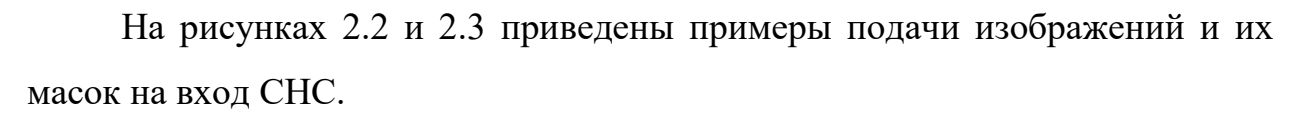

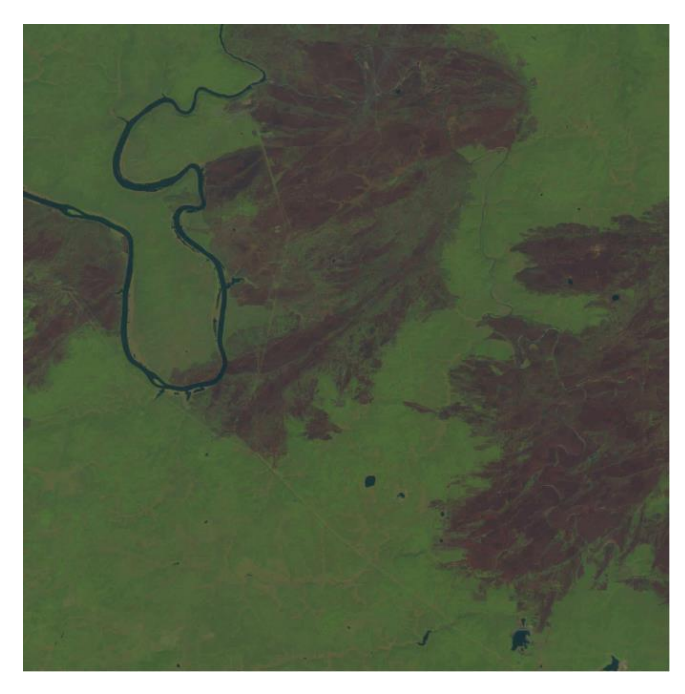

Рисунок 2.2 – Исходное изображение

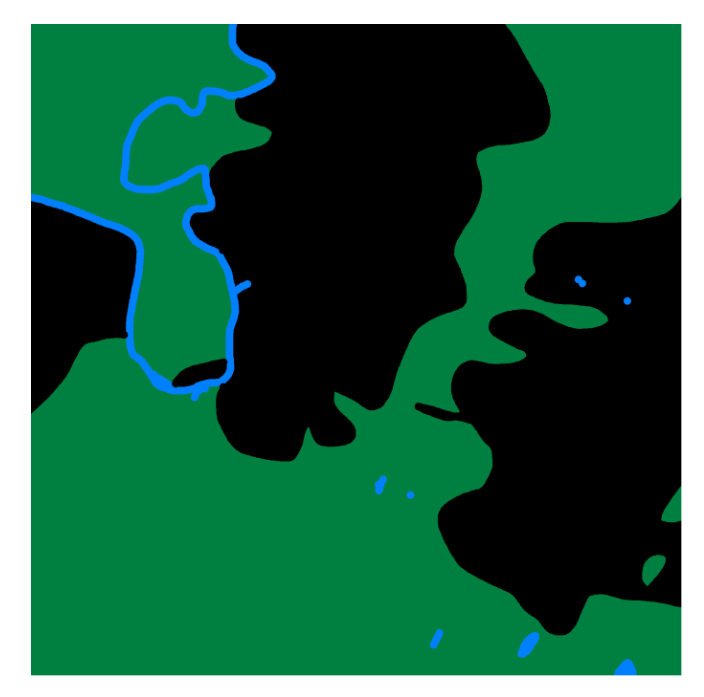

Рисунок 2.3 – Маска исходно изображения

# **2.2 Создание Telegram-бота**

<span id="page-30-0"></span>Бот — это небольшое приложение, которое самостоятельно выполняет заранее созданные задачи без участия пользователя. Telegram-бот умеет делать всё, о чем может попросить пользователь, кончено в рамках своей функциональности.

Создание бота проходит в несколько этапов.

Первый этап – это подготовка проекта и развертывание окружения.

Найдем в поиске Telegram BotFather — официального бота мессенджера, который создает другие боты и управляет ими. В интерфейсе выбираем /start, затем — /newbot, и следом задаем имя VKR и адрес PetrovskiyVKR\_bot, что показано на рисунке 2.4.

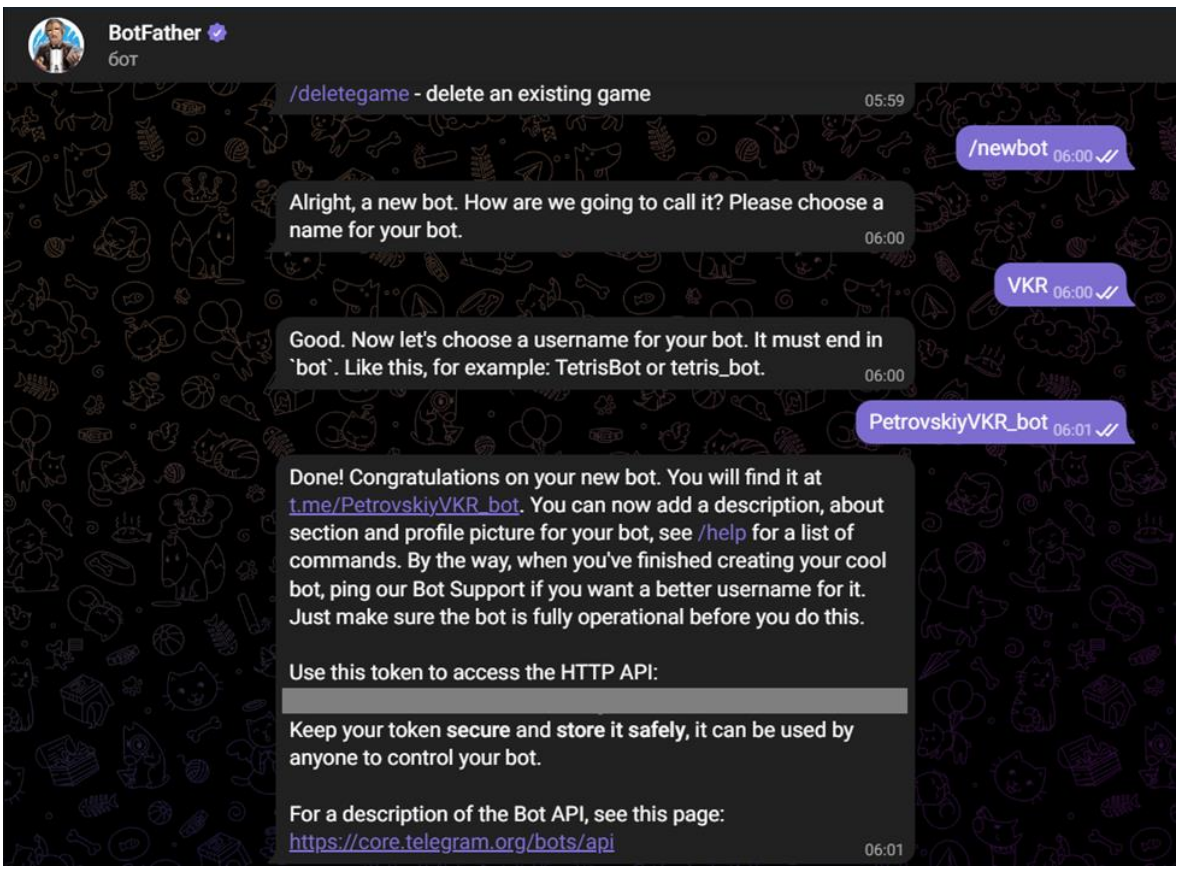

Рисунок 2.4 – Регистрация бота

После этого BotFather пришлет сообщение с токеном (скрыто серым прямоугольником в целях конфиденциальной защиты информации) и ссылкой на бот.

Второй этап – написание кода.

Запускаем PyCharm и пишем код для бота, указав в нем токен, полученный ранее при регистрации.

Пример простой реализации бота представлен на рисунке 2.5.

| <b>WKR</b> A:\Work\Python_lab\VKR                                      | $\mathbf{1}$               | import time                                                  |
|------------------------------------------------------------------------|----------------------------|--------------------------------------------------------------|
| > venv library root                                                    | $\overline{2}$             | import logging                                               |
| BOT.py                                                                 | 3                          | import asyncio                                               |
| Telegram_bot.py<br>> Illi External Libraries<br>Scratches and Consoles | 4                          | from aiogram import Bot, Dispatcher, executor, types         |
|                                                                        | 5                          | TOKEN = "6221692500:AAEOa5TxdQSrSjU51I-YwiGhstWY_G5HrzY"     |
|                                                                        | 6                          | MSG = "Программировал ли ты сегодня, {}?"                    |
|                                                                        | $\overline{7}$             | logging.basicConfig(level=logging.INFO)                      |
|                                                                        | 8                          | $bot = Bot(token=TOKEN)$                                     |
|                                                                        | 9                          | $dp = Dispatcher(bot=bot)$                                   |
|                                                                        | 10                         | @dp.message_handler(commands=["start"])                      |
|                                                                        | 11                         | async def start_handler(message: types.Message):             |
|                                                                        | 12                         | $user_id = message.from_user.id$                             |
|                                                                        | 13                         | user_name = message.from_user.first_name                     |
|                                                                        | 14                         | user_full_name = message.from_user.full_name                 |
|                                                                        | 15                         | logging.info(f'{user_id} {user_full_name} {time.asctime()}') |
|                                                                        | 16                         | await message.reply(f"Привет, {user_full_name}!")            |
|                                                                        | 17                         | for $i$ in range $(7)$ :                                     |
|                                                                        | 18                         | await asyncio.sleep(60*60*24)                                |
|                                                                        | 19                         | await bot.send_message(user_id, MSG.format(user_name))       |
|                                                                        | $20$ $\blacktriangleright$ | if __name__ == "__main__":                                   |
|                                                                        | 21                         | executor.start_polling(dp)                                   |
|                                                                        | 22                         |                                                              |

Рисунок 2.5 – Telegram-бот запущен

Теперь, когда наш бот запущен, переходим на кроссплатформенную систему обмена сообщениями Telegram и во вкладке Поиск, введя PetrovskiyVKR\_bot, заходим в чат с ботом, что показано на рисунке 2.6.

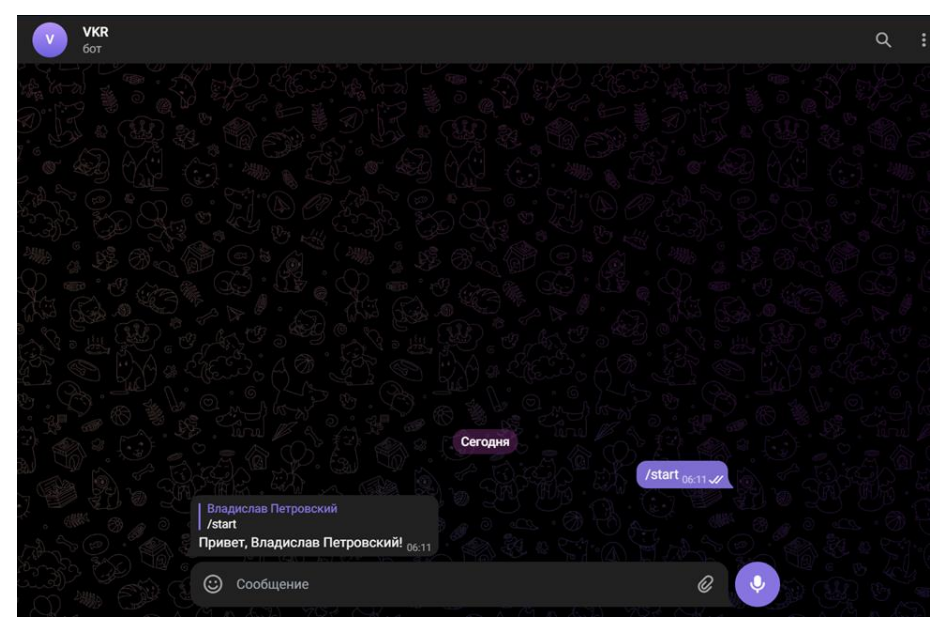

Рисунок 2.6 – Чат с ботом в Телеграмм

Третий этап – реализация бота.

Теперь, когда пользователь имеет возможность заходить в чат телеграмм-бота, свяжем его с архитектурами СНС, чтоб была возможность проводить загрузку картинки с лесным пожаром в предложенные модели **CHC** ЛЛЯ семантической сегментации.  $\overline{M}$ последующим ВЫВОЛОМ сегментированной картинки обратно отправителю. В качестве примера в следующем подразделе более подробно будет описана одна из трех используемых архитектур.

# 2.3 Реализация архитектуры R2U-Net

<span id="page-32-0"></span>Схема повторяющей остаточной модели U-Net, реализованной в данном проекте, представлена на рисунке 2.7.

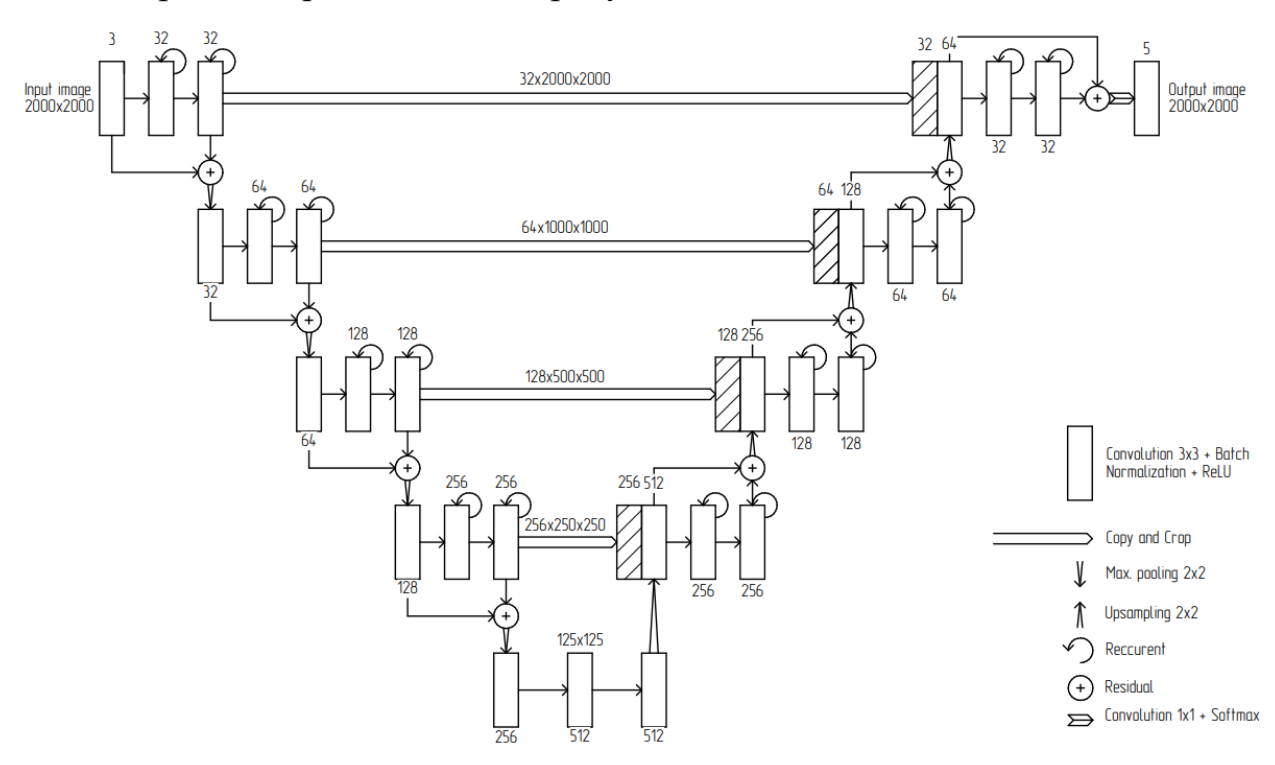

Рисунок 2.7 - Реализованная модель R2U-Net

На вход модели подается 3 канальное RGB изображение с разрешением 2000х2000. Сама свертка проводится до изменения разрешения на самое маленькое из возможных (125х125 - 512 каналов)

Эта архитектура состоит из 8 повторяющихся остаточных сверточных блоков 3x3 (recurrent residual convolution) со слоями нормализации батч-

нормализации (batch normalization) с активационными слоями ReLU 2x2. Она имеет 4 макс-пулинга 2x2 (max polling) для понижающей дискретизации (удвоение каналов) и 4 апсемплинговых слоя 2х2 (upsampling) для повышающей дискретизации (деконволюция) карты свойств. Из левой части (кодера) обрезанные карты объектов переносятся в правую (декодер), чтобы предотвратить потерю информации.

После работы левой части (кодера) и правой (декодера) стоит свертка 1x1 для получения 5 канального выходного изображения из 32 компонентного вектора свойств. Благодаря сохранению и повторной передачи информации в блоках свертки результаты получающегося изображения должны быть существенно лучше, чем у обычной архитектуры U-Net и сети Seg-Net.

# 3 Обучение и тестирование нейронной сети

<span id="page-34-0"></span>Прежде чем использовать **Hallie** приложение. необходимо предварительно обучить архитектуры Seg-Net, U-Net и R2U-Net. Обучении проходило по 100 эпохам, при этом на обучающую выборку подавалось 80 изображений спутниковых снимков и такое же количество соответствующих масок. Для тестовой выборке было взято 20 изображений, а также подготовлены маски для определения функции потерь - категориальной перекрестной энтропии, и точности предсказания по метрике Жаккара.

Для сравнения результатов обучения СНС были выбраны следующие оптимизаторы: Adam, RMSProp, AdaGrad и Nadam. Nadam отличается от адаптивного импульса (Adam) тем, что в него добавлен момент Нестерова при вычислении градиентов. Чтобы качественно проверить работу данных оптимизаторов, на них были обучены архитектуры Seg-Net, U-Net и R2U-Net, а результаты обучения при 100 циклам обучения представлены на рисунках  $3.1 \div 3.4$ .

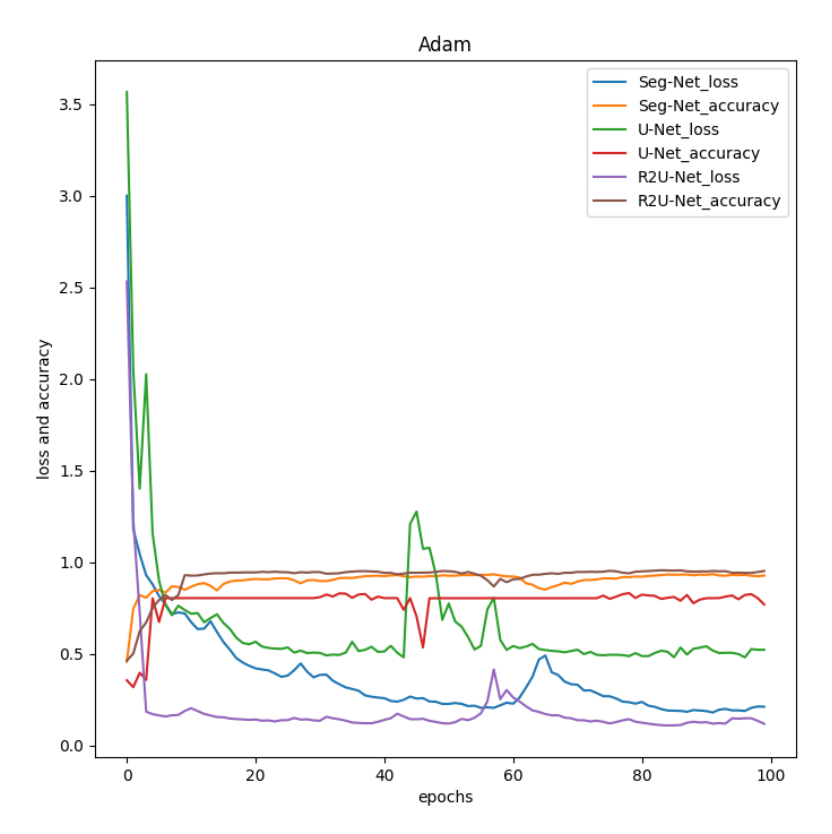

Рисунок 3.1 – График зависимости потерь и точностей от эпох при обучении моделей на оптимизаторе Adam

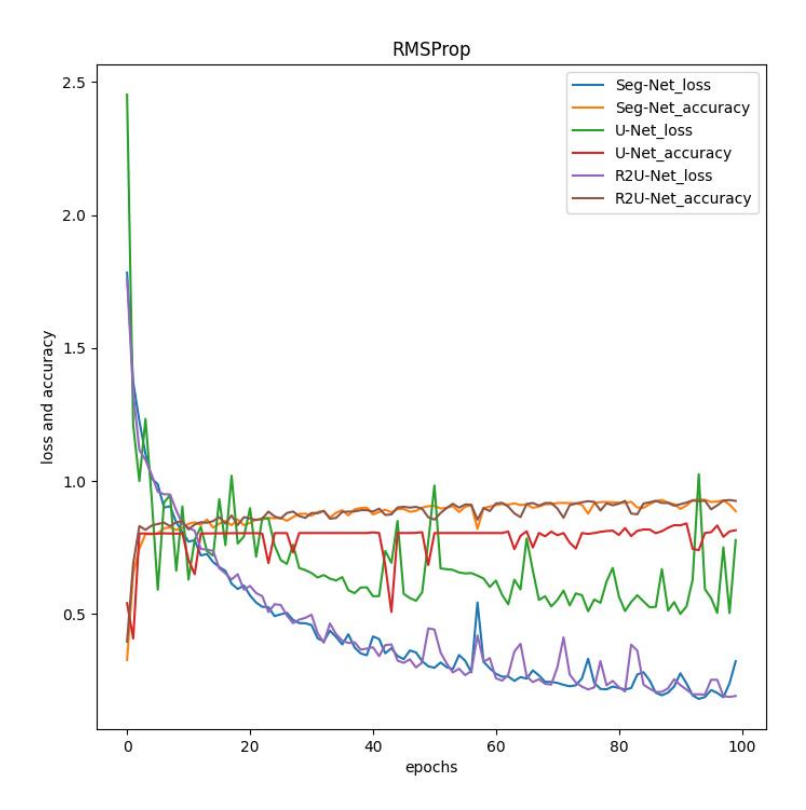

Рисунок 3.2 – График зависимости потерь и точностей от эпох при обучении моделей на оптимизаторе RMSProp

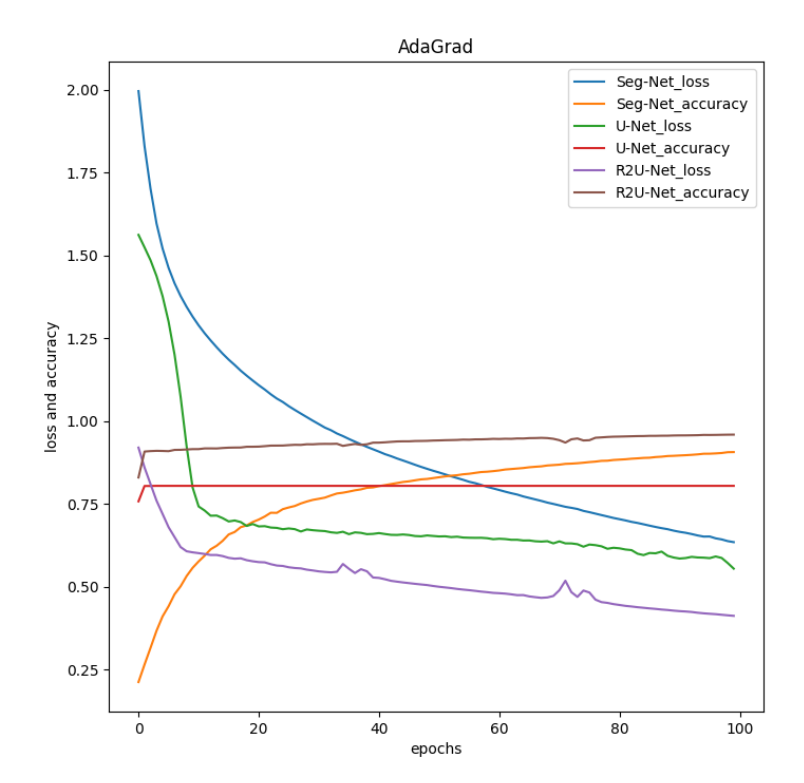

Рисунок 3.3 – График зависимости потерь и точностей от эпох при обучении моделей на оптимизаторе AdaGrad
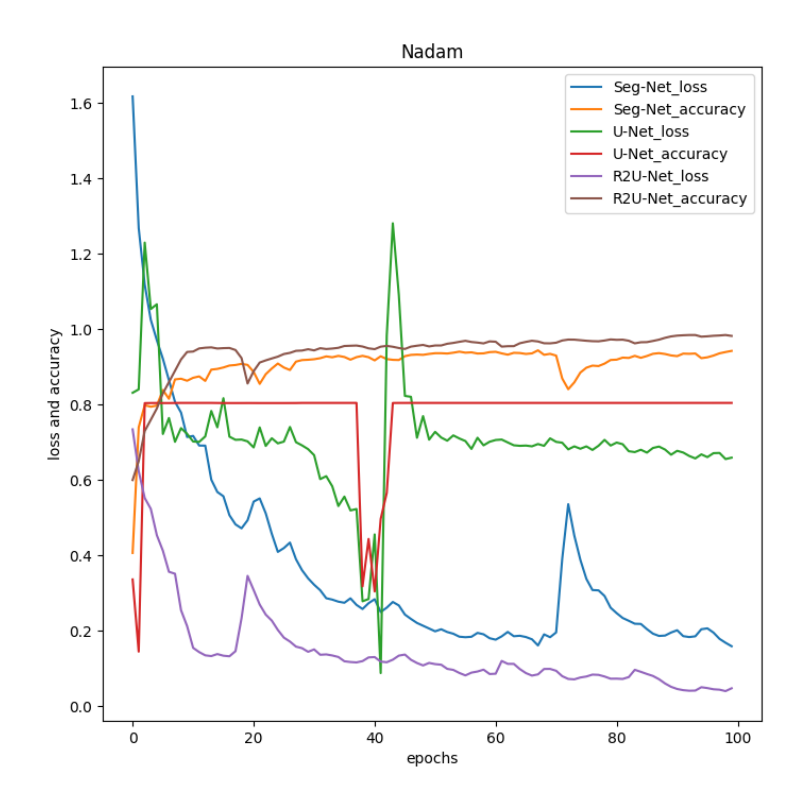

Рисунок 3.4 – График зависимости потерь и точностей от эпох при обучении моделей на оптимизаторе Nadam

Так как при первом запуске обучения модель не подготовлена, то первые 3-5 циклов стоит не учитывать.

Из графиков видно, что модель R2U-Net лучше справляется по сравнению с Seg-Net и U-Net при работе на любом из рассмотренных оптимизаторах. R2U-Net как и Seg-Net имеют более плавные линии функции потерь и точности, чем U-Net. Из оптимизаторов самыми лучшими в плане измерения потери и точности оказались Adam и AdaGrad.

Для осуществления задуманного проекта было принято решение использовать оптимизатор Adam, так как он является модификацией алгоритма AdaGrad, использующий сглаженные версии среднего и среднеквадратического градиентов.

После обучения архитектур Seg-Net, U-Net и R2U-Net и подключения их к телеграмм-боту, заходим в чат с ботом и загружаем изображение, как показано на рисунке 3.5.

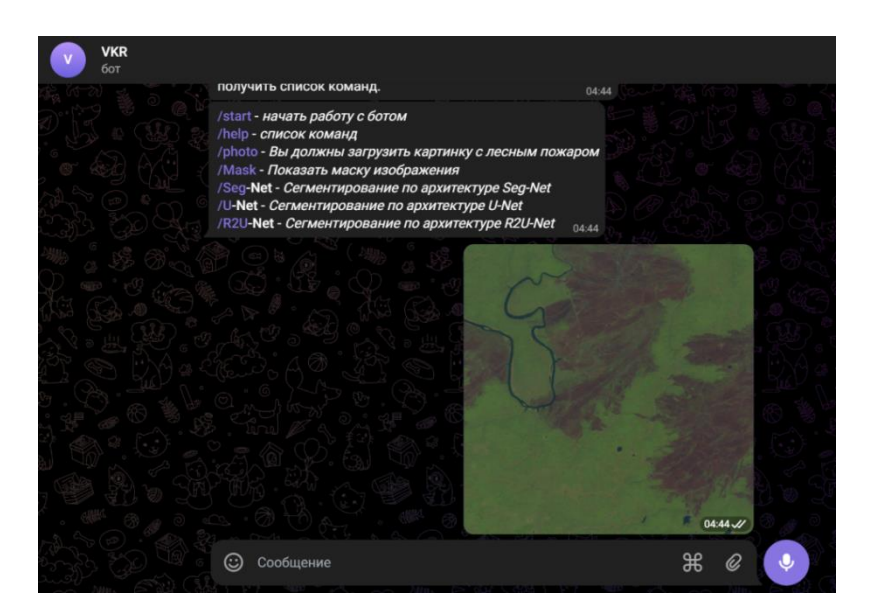

Рисунок 3.5 – Загрузка спутникового снимка с разрешением 2000х2000

Далее используя виртуальные кнопки, запускаем процесс сегментации загруженного изображения по архитектурам Seg-Net, U-Net и R2U-Net, что продемонстрировано на рисунках 3.6 ÷ 3.8 соответственно.

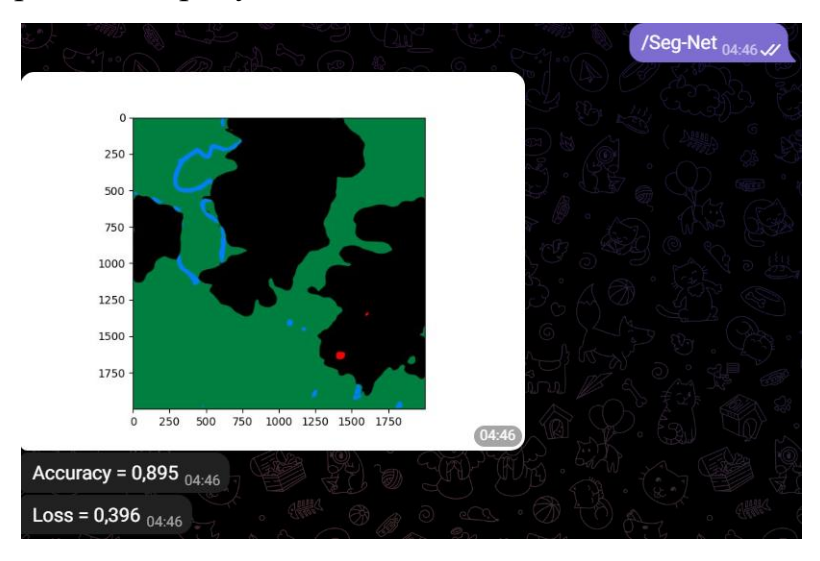

Рисунок 3.6 – Сегментация с помощью Seg-Net

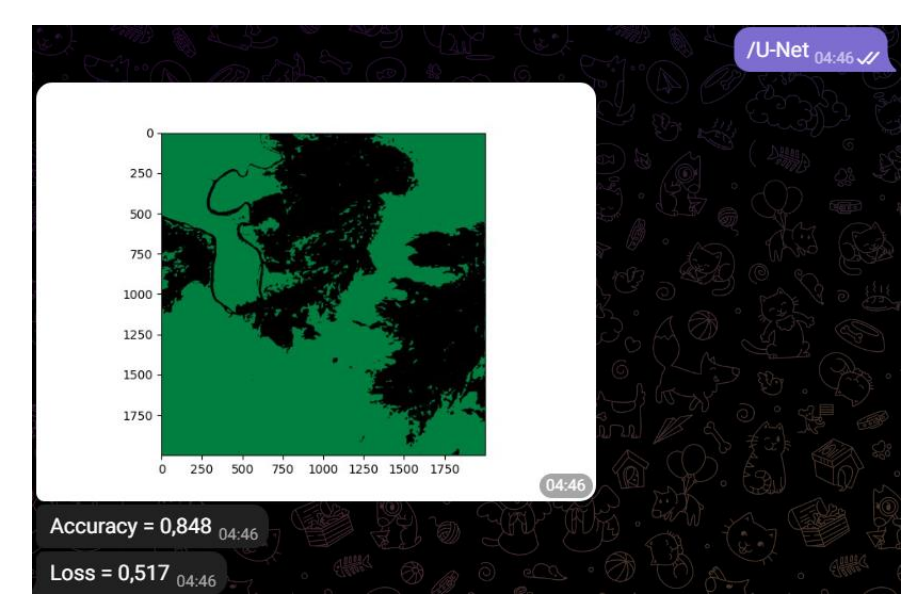

Рисунок 3.7 – Сегментация с помощью U-Net

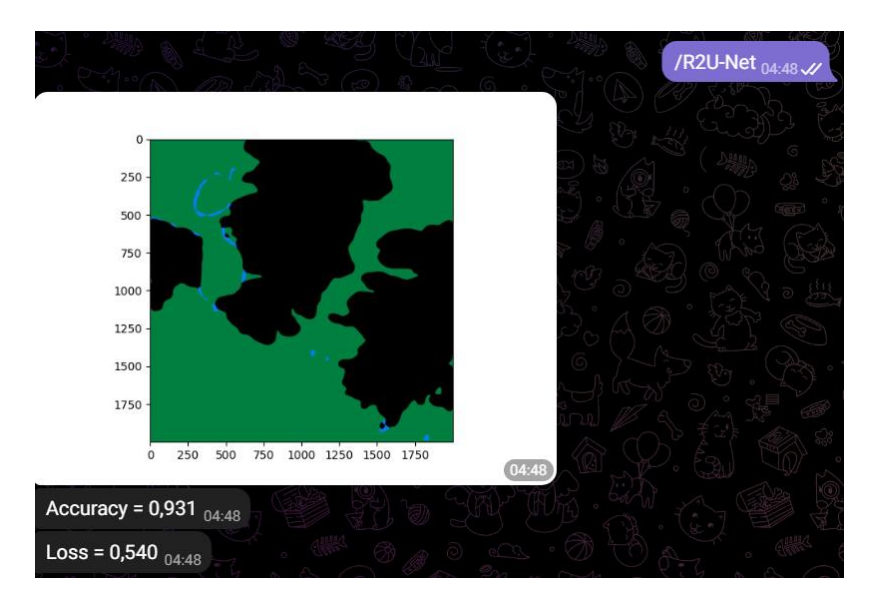

Рисунок 3.8 – Сегментация с помощью R2U-Net

Для удобства, все результаты по обучению моделей и тестированию записаны в таблицу 3.1.

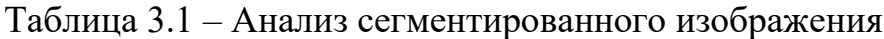

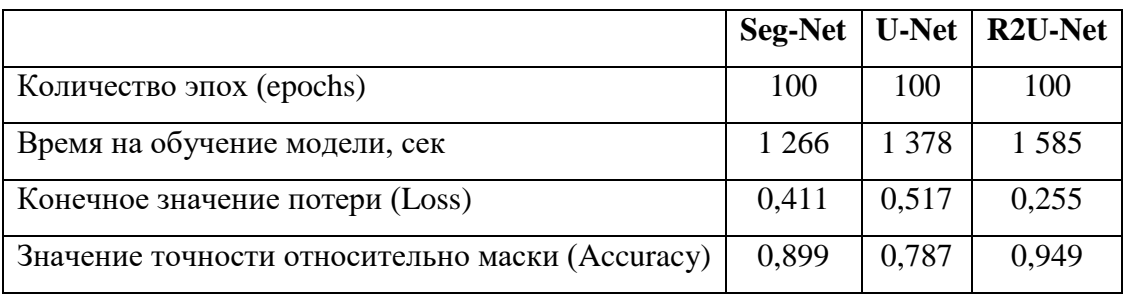

По приведенным выше результатам можно увидеть, что точность СНС R2U-Net выше, а значение потери ниже, чем у остальных, что говорит о сходимости полученного результата с анализируемой маской (рисунок 2.3). Однако, если посмотреть на результат работы обычного U-Net, то можно увидеть четкие очертания границ гари (рисунок 3.7), разметка которых лучше разметки, сделанной ручным способом в программе Adobe PhotoShop.

Существенным недостатком реализации архитектуры R2U-Net в данной работе является время, затраченное на обучение данной модели, которое составило 1585 секунд ( $\approx$  27 минут).

Для получения еще лучшего сегментированного изображения можно внедрить и другие более современные архитектуры, которые будут быстрее обучаться и занимать меньшее количество оперативной памяти при обучении.

### **ЗАДАНИЕ ДЛЯ РАЗДЕЛА «ФИНАНСОВЫЙ МЕНЕДЖМЕНТ, РЕСУРСОЭФФЕКТИВНОСТЬ И РЕСУРСОСБЕРЕЖЕНИЕ»**

Обучающемуся:

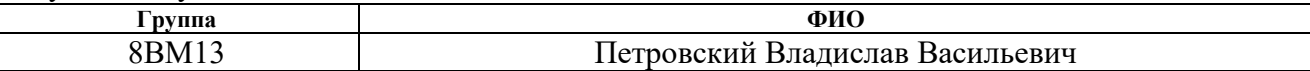

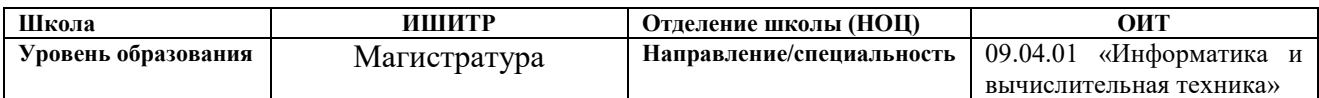

## **Исходные данные к разделу «Финансовый менеджмент, ресурсоэффективность и ресурсосбережение»:**

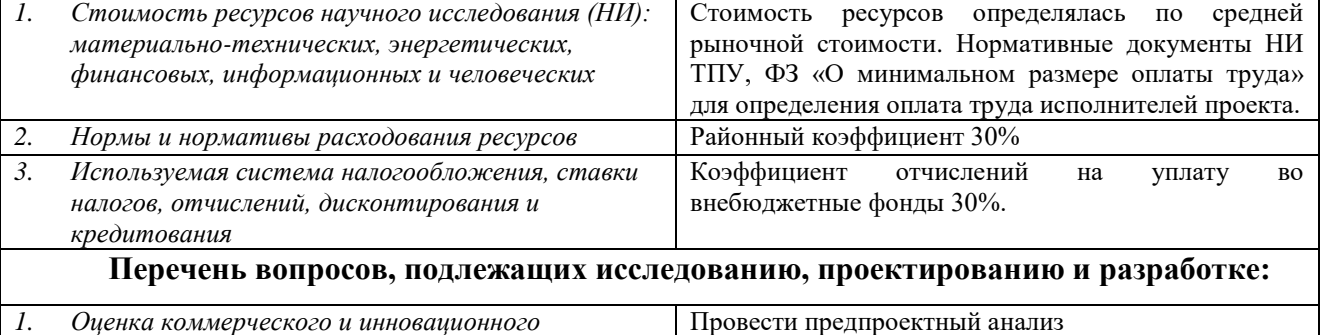

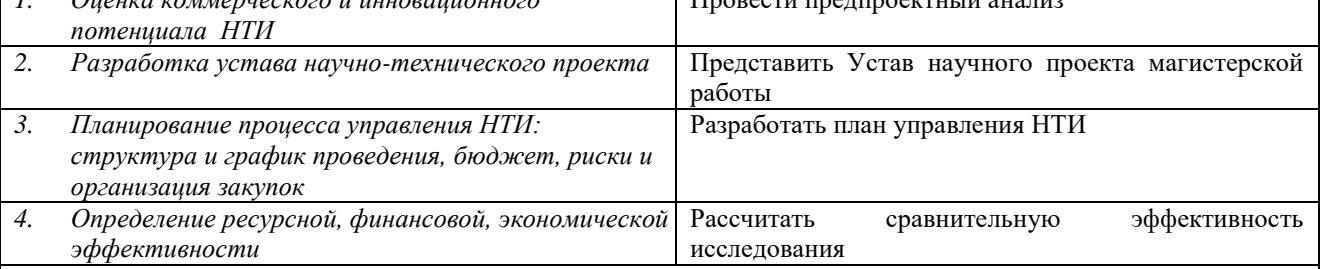

**Перечень графического материала** *(с точным указанием обязательных чертежей):*

1.Карта сегментирования рынка 2.Оценочная карта для сравнения конкурентных технических решений 3. SWOT-анализ 4. Интерактивная матрица проекта 5. Оценка степени готовности проекта к коммерциализации 6. Заинтересованные стороны проекта 7. Цели и результат проекта 8. Организационная структура проекта 9. Календарный план-график проведения НИОКР по теме 10. Материалы для разработки 11. Расчет затрат на «Спецоборудование для научных работ» 12. Баланс рабочего времени 13. Расчет основной заработной платы 14. Отчисления на социальные нужды 15 Группировка затрат по статьям 16 Сравнительная оценка характеристик вариантов исполнения проекта 17 Сравнительная эффективность разработки

# **Дата выдачи задания к разделу в соответствии с календарным учебным графиком**

**Задание выдал консультант по разделу «Финансовый менеджмент, ресурсоэффективность и ресурсосбережение:**

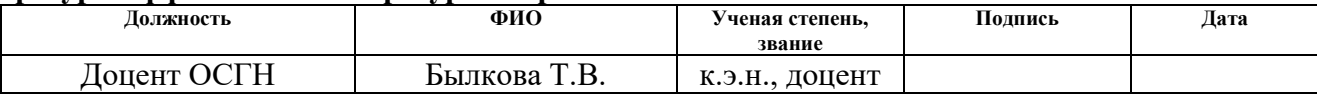

#### **Задание принял к исполнению студент:**

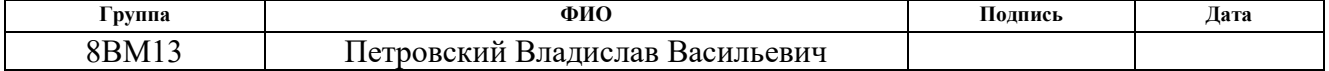

### **4 Финансовый менеджмент, ресурсоэффективность и**

**ресурсосбережение**

### **4.1 Предпроектный анализ**

### **4.1.1 Потенциальные потребители результатов исследования**

Целью проекта является разработка алгоритмов обнаружения лесных пожаров по данным ДЗЗ, которые будут осуществлять обработку запросов пользователя в телеграмм-боте. Данный бот способен сегментировать спутниковое изображение с лесным пожаром в режиме реального времени в различных видах сегментации. Он может быть использован в исследовательских учреждениях по пожарной безопасности (ИУ ПБ), организациями по устранению пожароопасных происшествий (О УПП) и также независимыми пользователями для создания выборки из детектированных изображений.

В качестве основных критериев сегментирования можно выделить размер и вид организации, которые можно увидеть на карте сегментирования рынка в таблице 4.1.

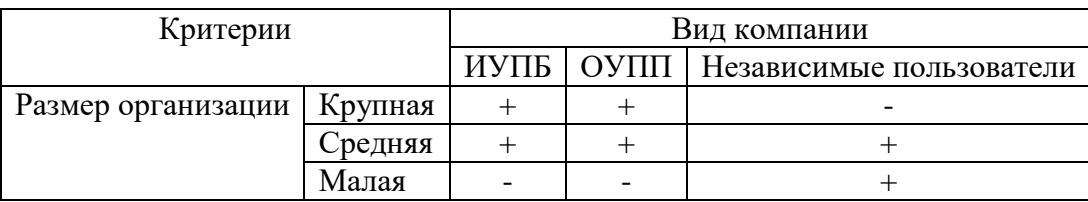

Таблица 4.1 – Карта сегментирования рынка

В результате анализа сегментов рынка основных клиентов были выявлены потенциальные потребители разрабатываемого продукта, ими оказались средние организации и крупные организации. К ним можно отнести: Научно-исследовательский институт по обеспечению пожарной безопасности (НИО ОПБ) и Министерство Российской Федерации по делам гражданской обороны, чрезвычайным ситуациям и ликвидации последствий стихийных бедствий (МЧС России).

## **4.1.2 Анализ конкурентных технических решений с позиции ресурсоэффективности и ресурсосбережения**

Ввиду отсутствия прямых конкурентных алгоритмов, применяющих представленные архитектуры по распознаванию объектов: дыма, гари и огня на космических снимках Земли в телеграмм-боте, сравнение будет проводиться среди других проектов по детектированию образов в Телеграмм.

Были выбраны алгоритмы, описанные в следующих статьях:

1) «Распознавание изображений через бота в Telegram. Проект на Go с использованием TensorFlow». Используется обученная сеть на обычных изображениях пейзажей библиотеки TensorFlow;

2) «Weekend Hack: создание бота распознавания образов для Telegram с использованием Python». Используется аналог одного из предложенных в этом проекте архитектуры: Yolov3.

Были выбраны следующие критерии конкурентоспособности:

 доступность программы. Обработка запросов пользователя посредством инференса предложенных алгоритмов;

 точность обучения алгоритмов. Значения конечных показателей точности обученной сети на выборке данных;

 длительность предобработки данных. Используется при обучении сверточной нейронной сети нового датасета;

качество полученных сегментированных рисунков;

 потребность в вычислительных ресурсах. Уровень требований к вычислительной машине, на которой производится обучение сети;

уникальность.

Анализ конкурентных технических решений проводится с помощью оценочной карты для сравнения конкурентных технических решений, приведенной в таблице 4.2. Был оценен вес каждого критерия, после чего конкурентные решения были оценены по выбранным факторам по 10 бальной шкале путем осуществления экспертной оценки. Затем, на

основании полученных значений, были подсчитаны итоговые оценки конкурентоспособности.

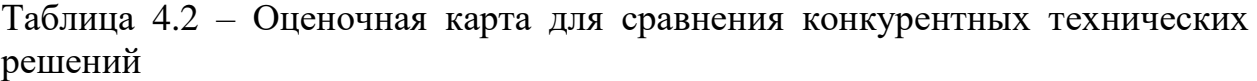

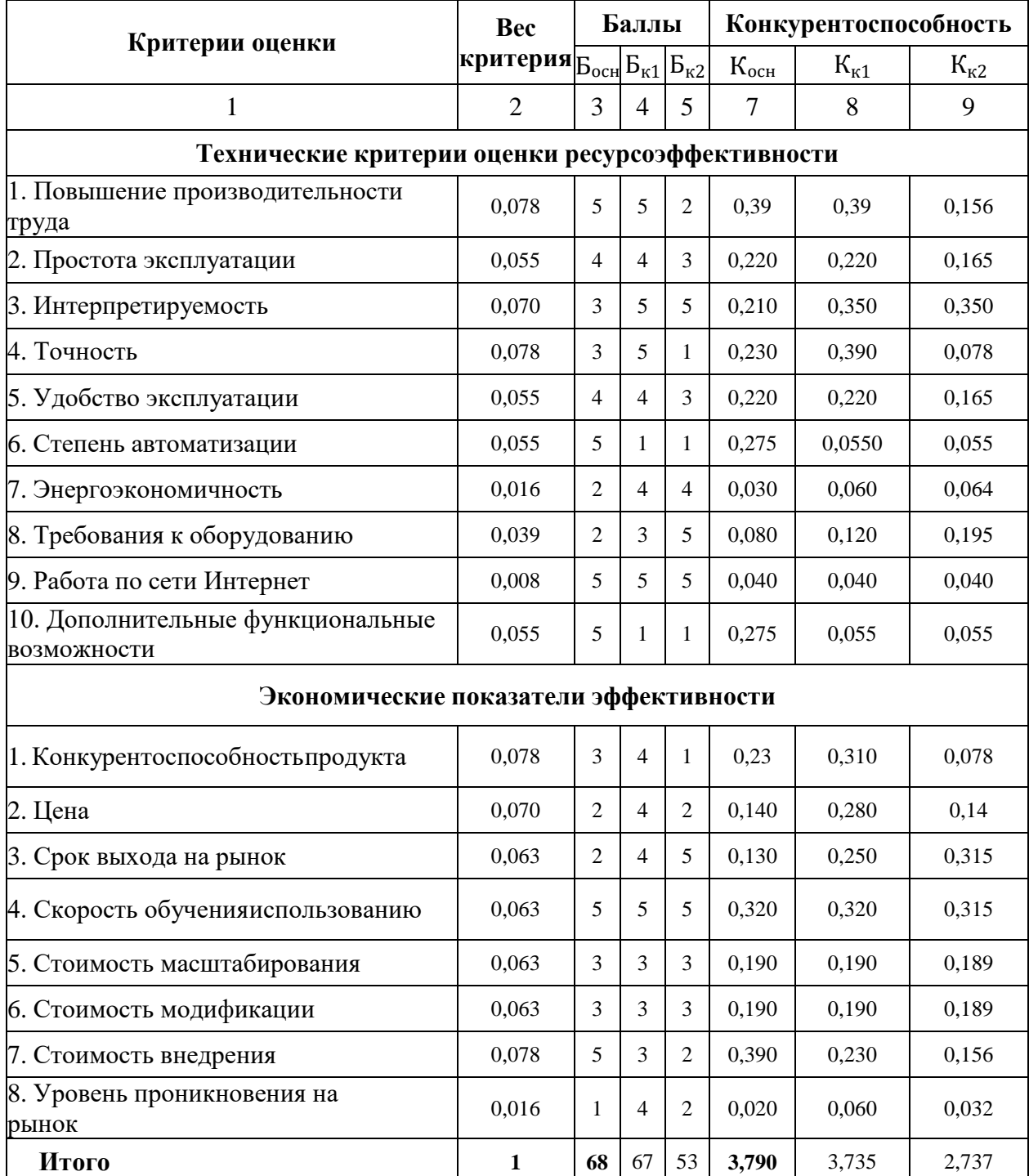

По полученным результатам можно сделать вывод, что разрабатываемая проектная программа для сегментирования пожарных зон по конкурентоспособности наиболее эффективна.

## **4.1.3 SWOT-анализ**

SWOT – Strengths (сильные стороны), Weaknesses (слабые стороны), Opportunities (возможности) и Threats (угрозы) – это комплексный анализ научно-исследовательского проекта. Такой анализ применяют для исследования внешней и внутренней среды проекта. Первый этап заключается в описании сильных и слабых сторон проекта, в выявлении возможностей и угроз для реализации проекта, которые проявились или могут появиться в его внешней среде. Составленная матрица SWOT представлена в таблице 4.3.

Таблица 4.3 – SWOT-анализ

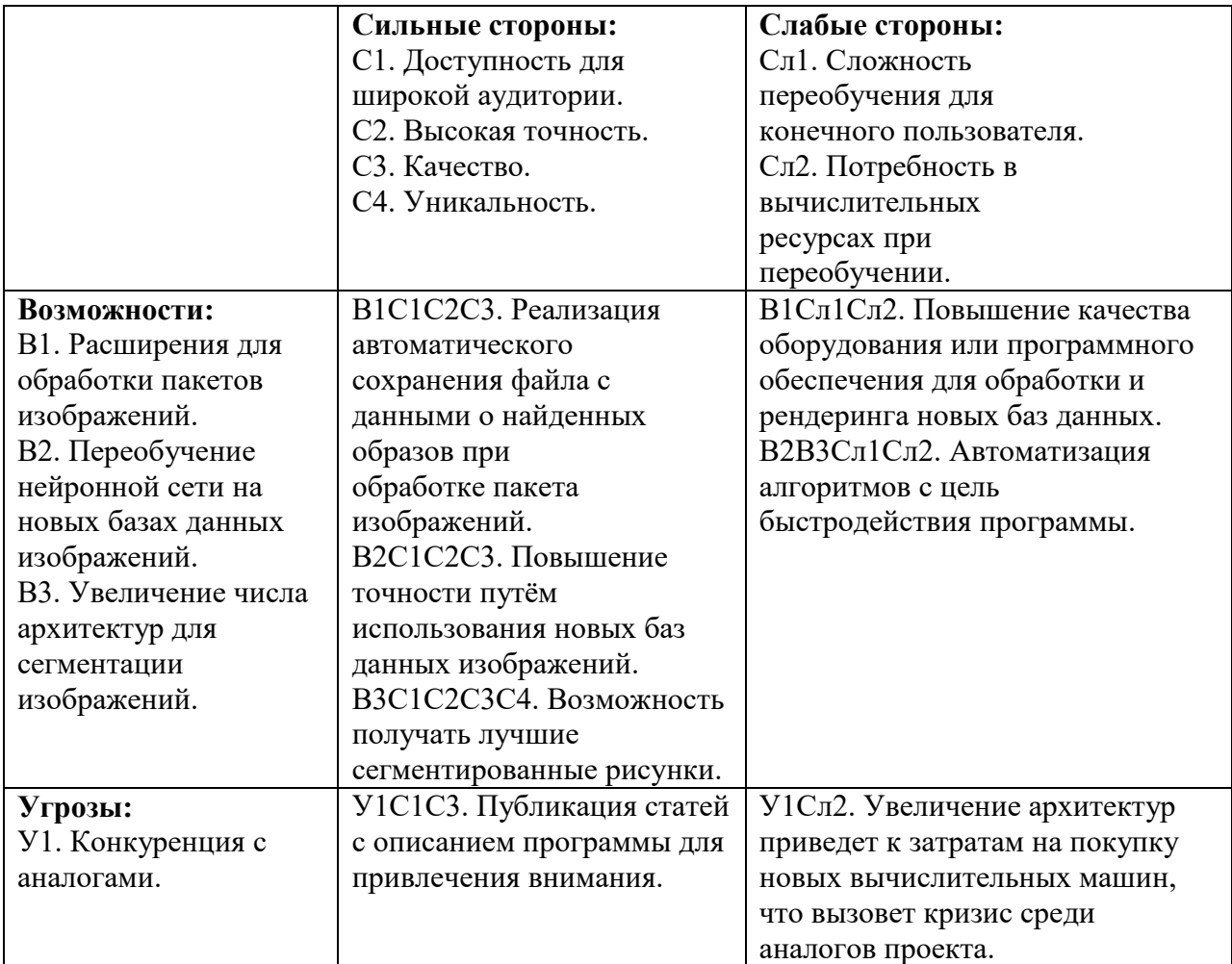

Для определения комбинаций взаимосвязей областей матрицы SWOTтаблицы была составлена интерактивная матрица проекта, представленная в таблице 4.4.

|                  |  | Сильные стороны проекта   Слабые стороны проекта |  |  |  |  |  |
|------------------|--|--------------------------------------------------|--|--|--|--|--|
|                  |  |                                                  |  |  |  |  |  |
| Возможности   В2 |  |                                                  |  |  |  |  |  |
|                  |  |                                                  |  |  |  |  |  |
|                  |  |                                                  |  |  |  |  |  |
| У грозы          |  |                                                  |  |  |  |  |  |

Таблица 4.4 – Интерактивная матрица проекта

В результате проведения SWOT-анализа были предложены варианты улучшения разработки на основании сильных сторон и возможностей, нейтрализации слабых сторон с помощью возможностей и нейтрализации угроз с помощью сильных сторон, а также способы избегания возможных потерь от угроз при наложении на слабые стороны. Общим направлением среди всех вариантов можно считать внедрение новых архитектур и выборок на основании данных, полученных при использовании пользователями и их требованиями.

### **4.1.4 Оценка готовности проекта к коммерциализации**

Заполним форму в таблице 4.5, содержащую показатели степени проработанности проекта с позиции коммерциализации и компетенциям. Таблица 4.5 – Оценка степени готовности проекта к коммерциализации

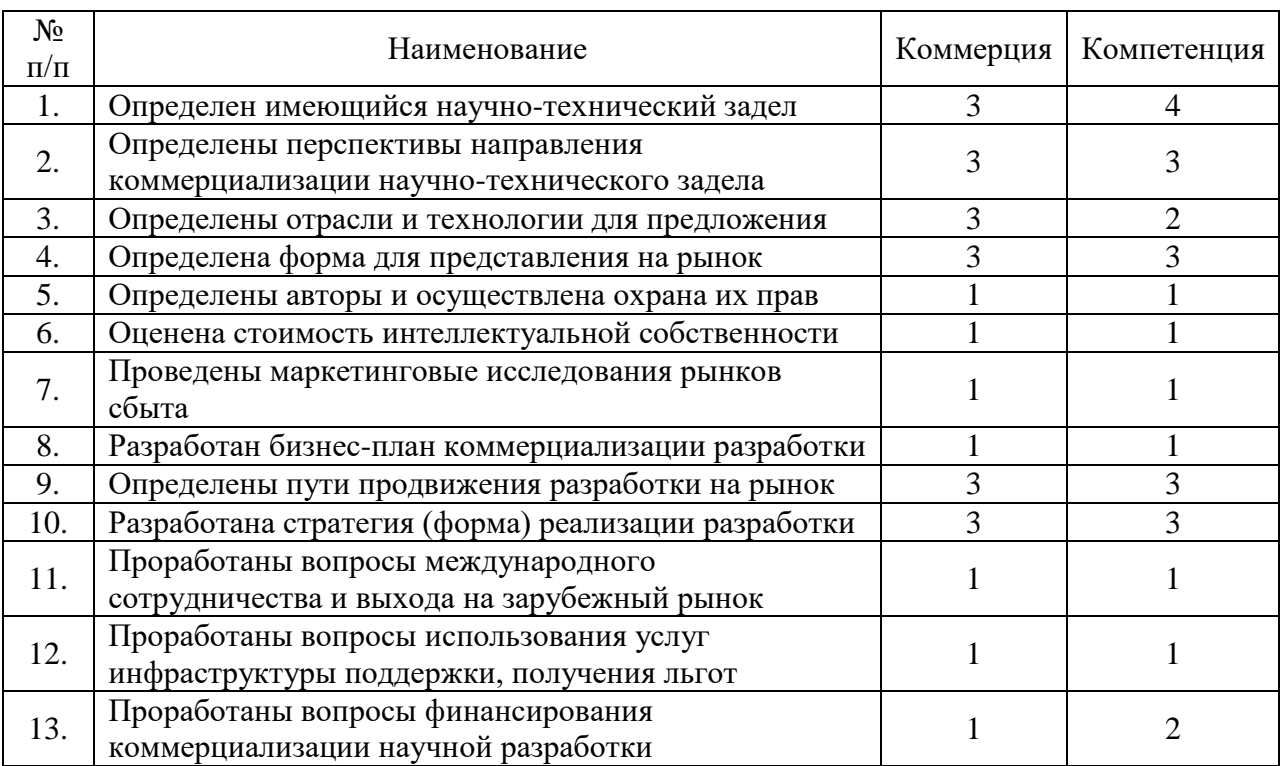

Продолжение таблицы 4.5

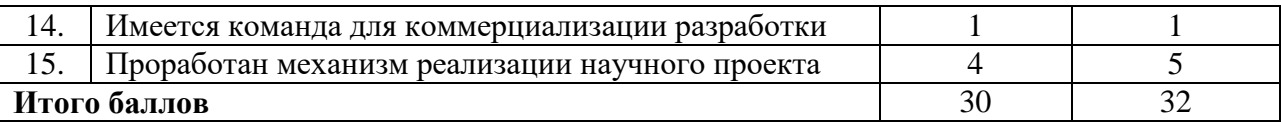

Итоговые значения проработанности научного проекта 30 и знания у разработчика 32, что говорит о том, что некоторые аспекты проекта практически не были проработаны. Так как, работа носит преимущественно научный характер, это приемлемо.

### **4.1.5 Методы коммерциализация результатов научно-**

#### **технического исследования**

Для разрабатываемого проекта лучше всего подойдёт такой метод коммерциализации как научная передача ноу-хау. Информация, полученная в ходе исследования, может предоставляться предприятиям или организациям, которые приобретают самостоятельное исключительное право на этот продукт. Так как важнейшим свойством ноу-хау является его неизвестность третьим лицам, то обеспечение конфиденциальности соглашения о передаче нашего ноу-хау является необходимым условием договора о передаче ноухау. Иными словами, пользователь, владеющий нашим ноу-хау, будет единолично использовать продукт, который будет улучшаться и конкурировать с другими похожими программами.

### **4.2 Инициация проекта**

Устав научного проекта магистерской работы:

1 Цели и результат проекта

Информация по заинтересованным сторонам представлена в таблице 4.6.

Таблица 4.6 – Заинтересованные стороны проекта

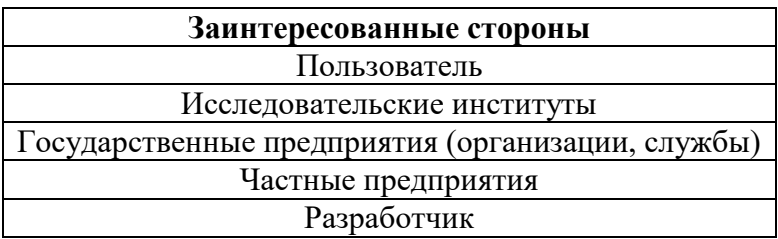

Цели и результат проекта представлены в таблице 4.7.

Таблица 4.7 – Цели и результат проекта

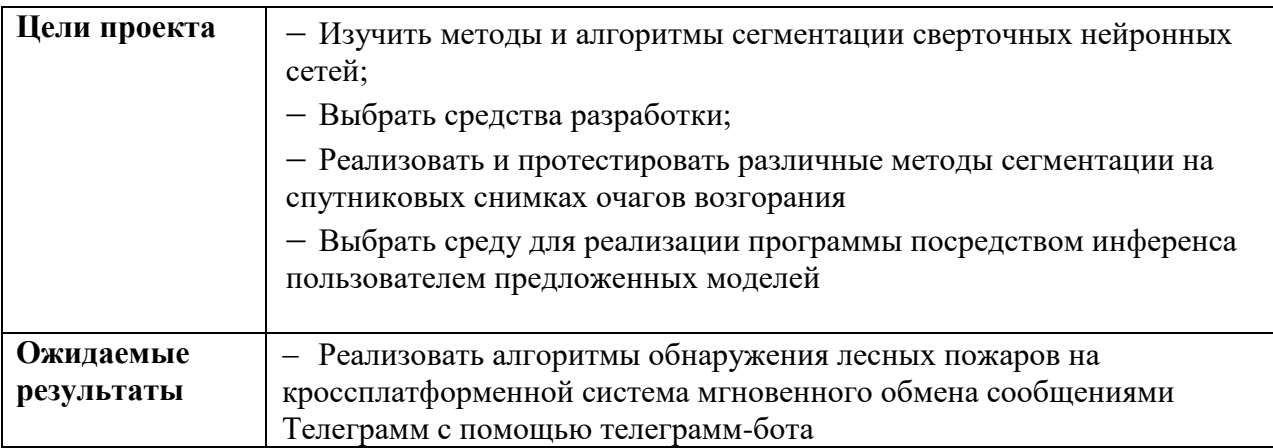

## 2 Организационная структура проекта

Определим участников рабочей группы данного проекта, роль каждого участника в данном проекте, а также функции, выполняемые каждым из участников и их трудозатраты в проекте. Представим эту информацию в таблице 8, при этом учитываем, что при шестидневной рабочей неделе продолжительностью ежедневной работы не может превышать 7 часов при недельной норме 40 часов.

Организационная структура проекта показана в таблице 4.8.

## Таблица 4.8 – Организационная структура проекта

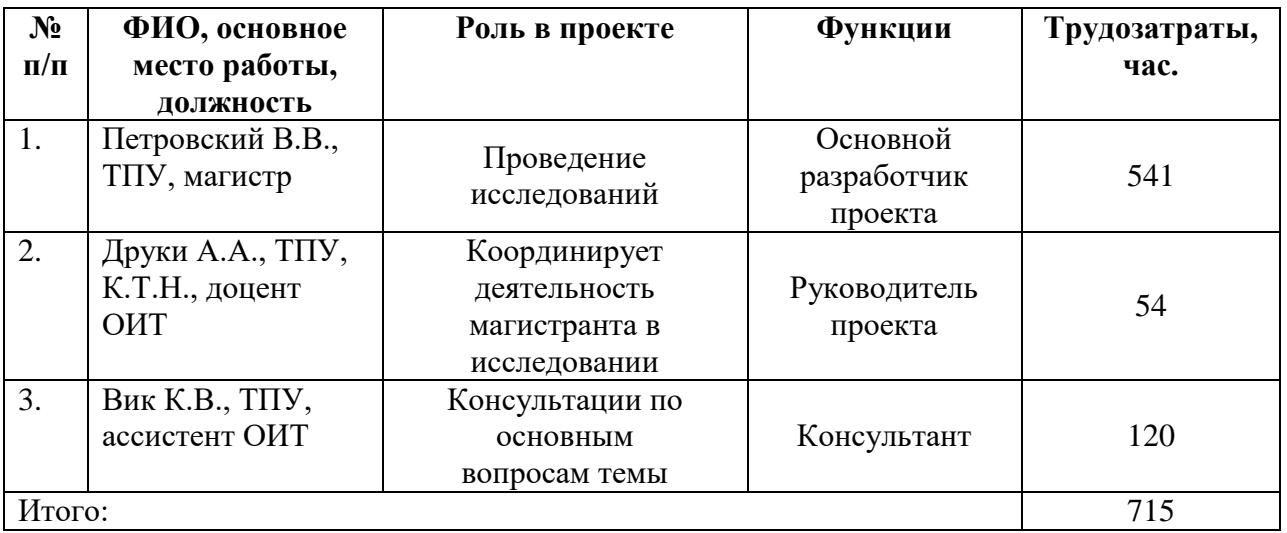

## **4.3 Планирование управления научно-техническим проектом**

## 4.3.1 План проекта

С помощью диаграммы Гантта проиллюстрируем план проекта, который представлен в таблице 4.10.

Таблица 4.10 – Календарный план-график проведения НИОКР по теме

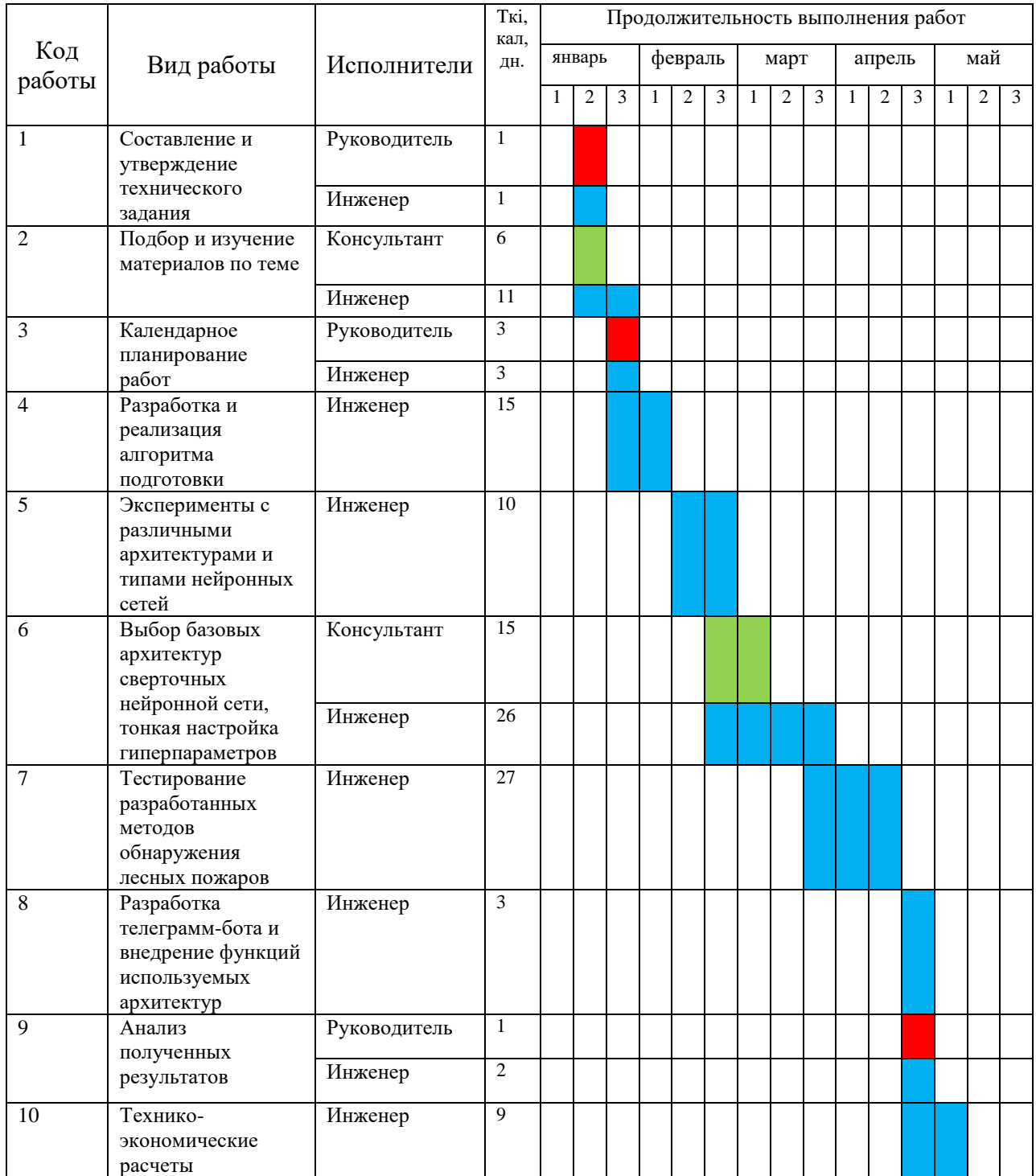

### Продолжение таблицы 4.10

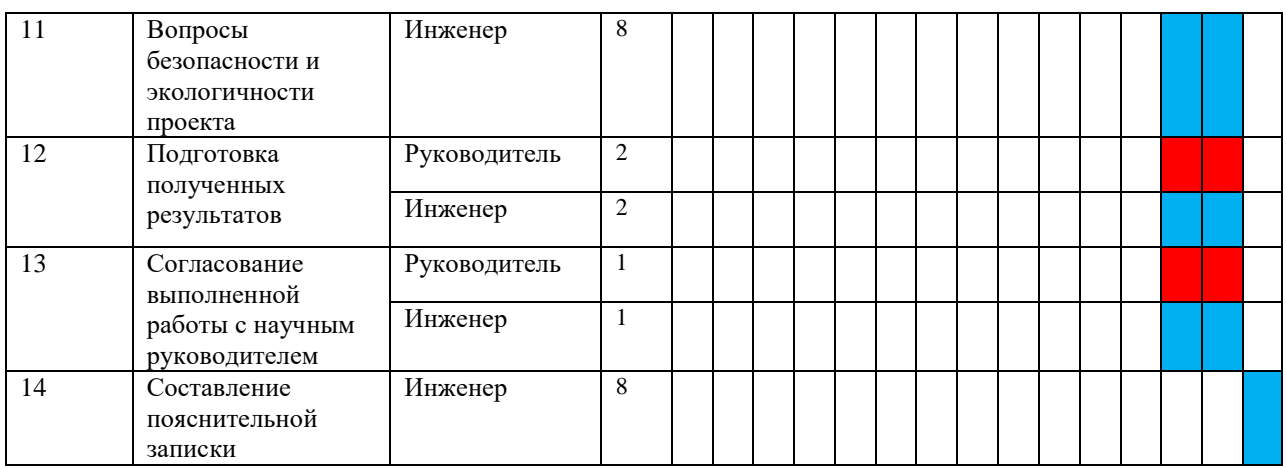

Руководитель Консультант Инжинер

Время, затраченное на проведение исследования руководителя – 8 дней, консультанта – 21 день, инженера – 82 дня.

4.3.2 Бюджет научного исследования

В таблице 4.11 отражена стоимость всех материалов, используемых при разработке проекта, включая расходы на их приобретение и, при необходимости, на доставку.

Таблица 4.11 – Материалы для разработки

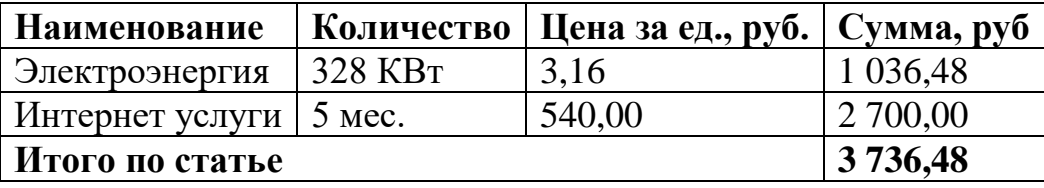

Для разработки программы требуется персональный компьютер (ноутбук), операционная система, и некоторые среды разработки, что показано в таблице 4.12. Для другого варианта исполнения проекта, можно взять аналогичный персональный компьютер ноутбук с видеокартой меньшей мощности, если при этом выбранный в таком варианте исполнения среда разработки лучше оптимизирована, предоставляя большую скорость вычислений.

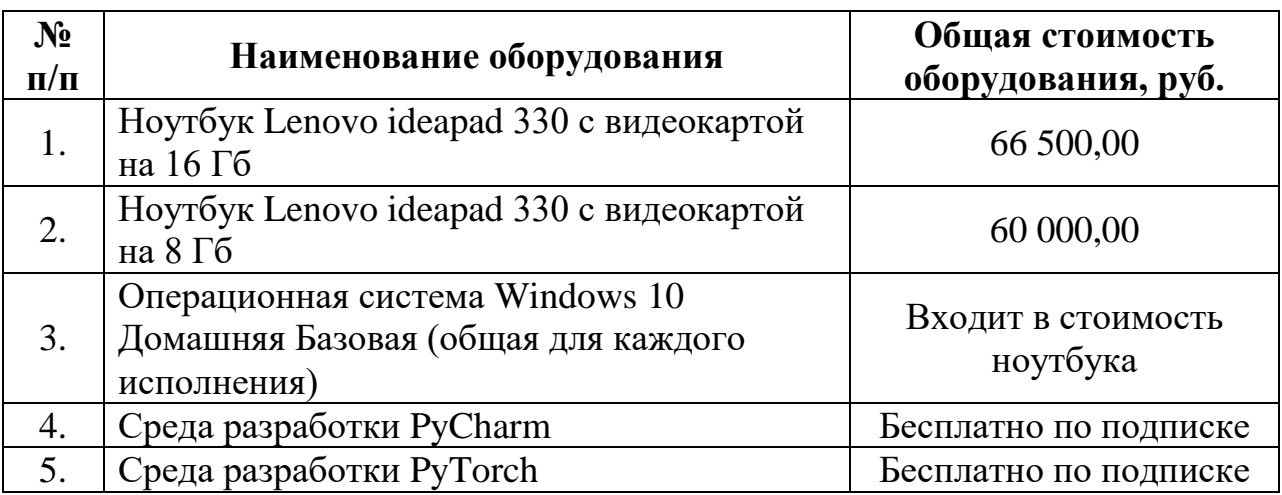

Таблица 4.12 – Расчет затрат на «Спецоборудование для научных работ»

Норма амортизации для использованного оборудования А<sub>Н</sub> составляет рассчитывается по формуле (4.1).

$$
A_H = \frac{1}{n} \cdot 100\% = \frac{1}{2,73} \cdot 100\% = 36,63\% \tag{4.1}
$$

где n – срок (мес.) полезного использования оборудования.

Амортизация используемого оборудования за время выполнения проекта рассчитывается по формуле (4.2).

$$
A = \frac{C \cdot A_H \cdot t_p}{F_A} \tag{4.2}
$$

где: С – стоимость оборудования, руб.;

 $t_{\rm p}$  - рабочее время работы оборудования, час;

 $F_{\rm A}$  – действительный годовой фонд работы ноутбука, час.

Для первого исполнения амортизационные отчисления равны:

$$
A_1 = \frac{C_1 \cdot A_H \cdot t_p}{F_A} = \frac{66\,500,00 \cdot 36,63\% \cdot 1\,036,48}{223 \cdot 7 \cdot 100\%} = 16\,173,97\,\text{py6}.
$$

Для второго исполнения амортизационные отчисления равны:

$$
A_2 = \frac{C_2 \cdot A_H \cdot t_p}{F_A} = \frac{60\ 000,00 \cdot 36,63\% \cdot 1\ 036,48}{223 \cdot 7 \cdot 100\%} = 14\ 593,05\ \text{py6}.
$$

Базовый оклад участников проекта относительно их должности:

- должность руководителя доцент, к.т.н. 37 700 рублей в месяц;
- должность консультанта ассистент 24 400 рублей в месяц;
- должность инженера студент 16 242 рублей в месяц (по МРОТ).

Статья С<sub>зп</sub>включает основную заработную плату работников З<sub>осн</sub>, непосредственно занятых выполнением проекта и дополнительную заработную плату  $3_{\text{non}}$  (отсутствует). Она рассчитывается по формуле (4.3).

$$
C_{3II} = 3_{OCH} + 3_{AOH} \tag{4.3}
$$

Основная заработная плата З<sub>осн</sub> рассчитывается по следующей формуле (4.4).

$$
3_{\text{och}} = 3_{\text{AH}} \cdot \text{T}_{\text{p}} \tag{4.4}
$$

где Т<sup>р</sup> – продолжительность работ, выполняемых научно-техническим работником, раб. дн.;

 $3_{\mu}$  – среднедневная заработная плата работника, руб.

Среднедневная заработная плата  $3<sub>ah</sub>$  рассчитывается по формуле (4.5).

$$
3_{\mu\mu} = \frac{3_{\mu} \cdot M}{F_{\mu}} \tag{4.5}
$$

где  $3_{\text{M}}$  – месячный должностной оклад работника, руб.;

 $M$  – количество месяцев работы без отпуска в течение года:  $M = 10,4$ ;

 $F_{\pi}$  – действительный годовой фонд рабочего времени научнотехнического персонала (в рабочих днях), показан в таблице 4.13.

Таблица 4.13 – Баланс рабочего времени

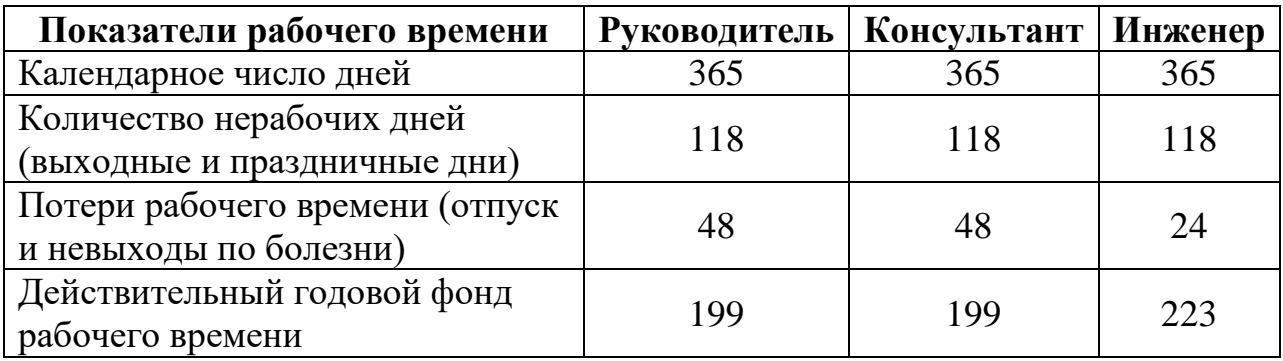

Месячный должностной оклад работника вычисляется по формуле (4.6).

$$
3_{\mathrm{M}} = 3_6 \cdot \left(1 + k_{\mathrm{np}}\right) \cdot k_{\mathrm{p}} \tag{4.6}
$$

где  $3<sub>6</sub>$  – базовый оклад, руб.;

 $k_{\text{np}}$  – премиальный коэффициент, равный 0,3;

 $k_{\rm p}$  – районный коэффициент, равный 1,3 (г. Томск).

Расчет основной заработной платы участников проекта показан в таблице 4.14.

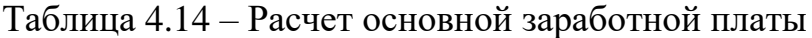

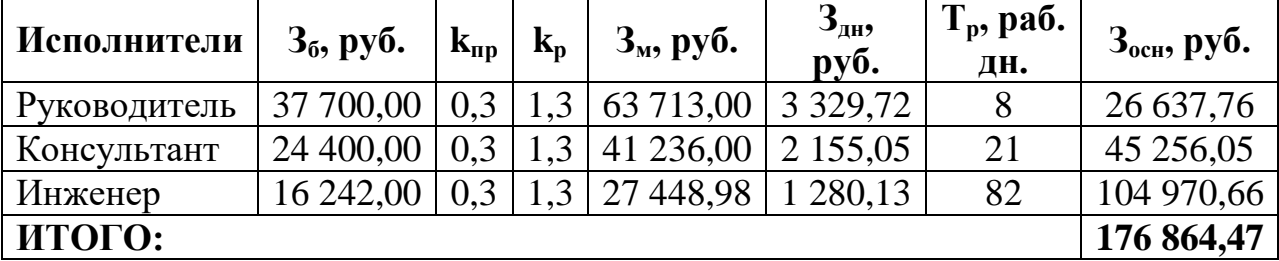

Величина отчислений на социальные нужды (внебюджетные фонды) определяется исходя из следующей формулы (4.7).

$$
C_{\text{BHE6}} = k_{\text{BHE6}} \cdot (3_{\text{OCH}} + 3_{\text{AOH}}) \tag{4.7}
$$

где  $k_{\text{BHE6}}$  – коэффициент отчислений на уплату во внебюджетные фонды. В соответствии с НК РФ статьи 425 установлен размер страховых взносов равный 30%. Расчет ведется без дополнительной заработной платы.

Отчисления во внебюджетные фонды представлены в таблице 4.15.

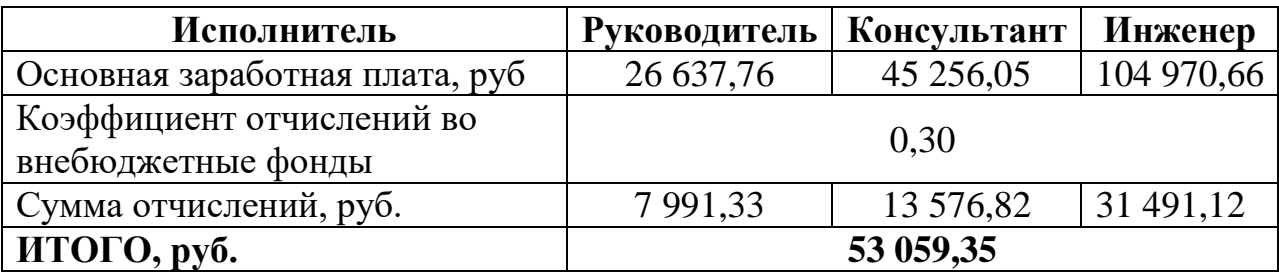

Таблица 4.15 – Отчисления на социальные нужды

Все планируемые затраты на реализацию проекта группируются по статьям, представленным в таблице 4.16.

Таблица 4.16 – Группировка затрат по статьям

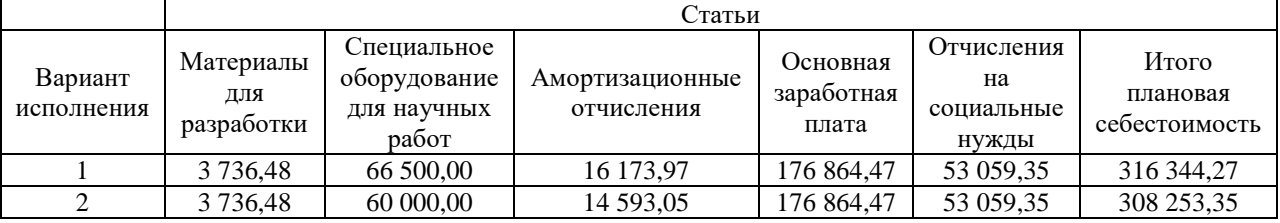

Таким образом, затраты на разработку основного проекта составляет 316 344,27 рублей. Для конкурирующего решения изменятся только затраты на специальное оборудование для научных работ и его амортизационные отчисления, при этом затраты на разработку составят 308 253,35 рублей.

## **4.4 Определение ресурсной (ресурсосберегающей), финансовой эффективности исследования.**

На данном этапе будет рассмотрена оценка сравнительной эффективности исследования.

Определение эффективности происходит на основе расчета интегрального показателя эффективности научного исследования. Его нахождение связано с определением двух средневзвешенных величин: финансовой эффективности и ресурсоэффективности.

Интегральный финансовый показатель разработки определяется формулой (4.8).

$$
I_{\phi}^{\text{ncni}} = \frac{\Phi_{pi}}{\Phi_{\text{max}}}
$$
(4.8)

где  $\Phi_{pi}$  – стоимость варианта исполнения;

 $\Phi_{max}$  – максимальная стоимость исполнения научноисследовательского проекта (350 000 рублей).

Интегральный показатель ресурсоэффективности вариантов исполнения объекта исследования можно определить следующим образом по формуле (4.9).

$$
I_m^{\text{ncni}} = \sum a_i \cdot b_i^{\text{ncni}} \tag{4.9}
$$

где  $a_i$  – весовой коэффициент варианта исполнения разработки;

 ${b_i}^{\textit{ucni}}$  – балльная оценка варианта исполнения разработки.

Расчет интегрального показателя ресурсоэффективности приведен в таблице 4.17. Здесь сравниваются 2 варианта исполнения проекта: используемый в работе вариант предполагает использование среды разработки PyCharm и ноутбук с видеокартой на 16 Гб, тогда как другой вариант исполнения предполагает использование среды разработки PyTorch, предоставляющего более высокую скорость вычислений, и ноутбук с видеокартой на 8 Гб.

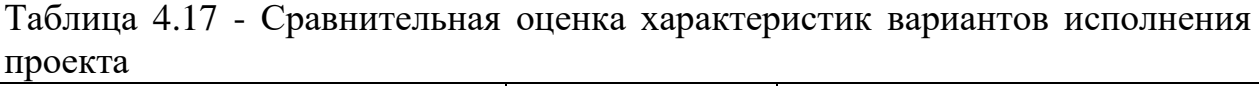

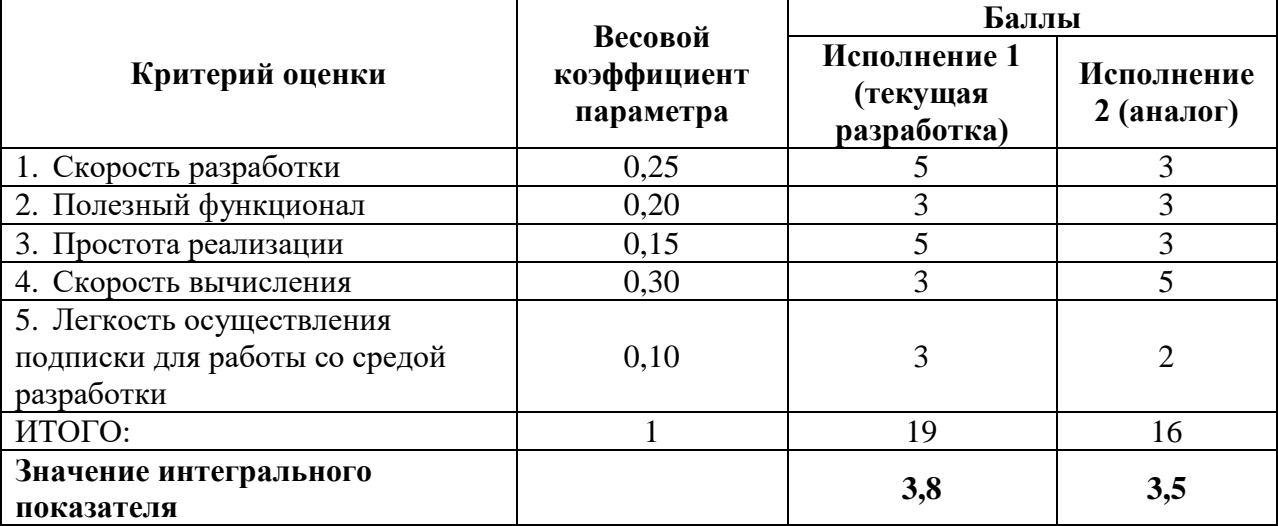

Интегральный показатель эффективности вариантов исполнения разработки определяется на основании интегрального показателя ресурсоэффективности и интегрального финансового показателя по формуле  $(4.10).$ 

$$
I_{\phi\mu\mu p}^{\mu\text{cn}i} = \frac{I_m^{\mu\text{cn}i}}{I_{\phi}^{\mu\text{cn}i}} \tag{4.10}
$$

Сравнение интегрального показателя эффективности вариантов исполнения разработки позволит определить сравнительную эффективность проекта и выбрать наиболее целесообразный вариант из предложенных.

Сравнительная эффективность проекта описана в формуле (4.11) и показана в таблице 4.18.

$$
\vartheta_{\rm cp} = \frac{I_{\phi\mu\rm mp}^{\rm Hcn1}}{I_{\phi\mu\rm mp}^{\rm Hcn2}} \tag{4.11}
$$

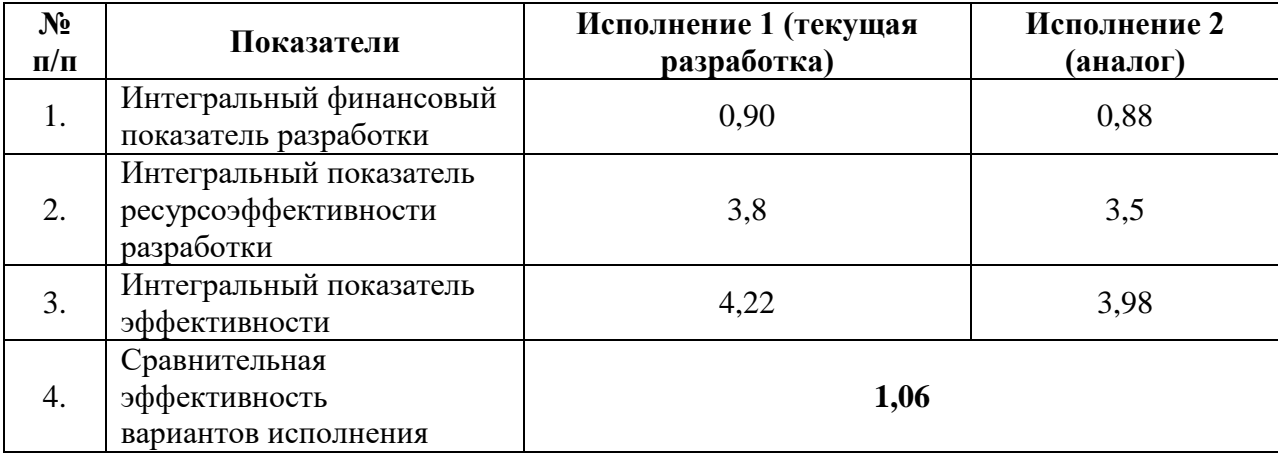

Таблица 4.18 – Сравнительная эффективность разработки

Сравнение значений интегральных показателей эффективности исполнений позволяет судить о приемлемости существующего варианта решения поставленной в магистерской диссертации технической задачи с позиции финансовой и ресурсной эффективности.

Таким образом, разрабатываемый проект является эффективнее аналога на 60%. Выбранный вариант исполнения выигрывает в основном благодаря используемой среде разработки, которая, хотя и имеет низкую оптимизацию, чем рассматриваемый аналог, за счёт простоты реализации моделей позволяет существенно сократить время на их разработку. Небольшой вклад в эффективность программы сделал фактор подписки, так как осуществить подписку на PyCharm намного проще, и не требует ожидания ответа от собственника на подтверждение регистрации, чего нельзя сказать про PyTorch, которая является узконаправленной разрабатываемой средой для работы с видеокартами.

## **ЗАДАНИЕ ДЛЯ РАЗДЕЛА**

## **«СОЦИАЛЬНАЯ ОТВЕТСТВЕННОСТЬ»**

## Студенту:

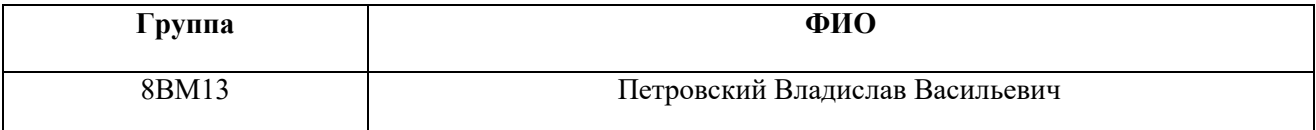

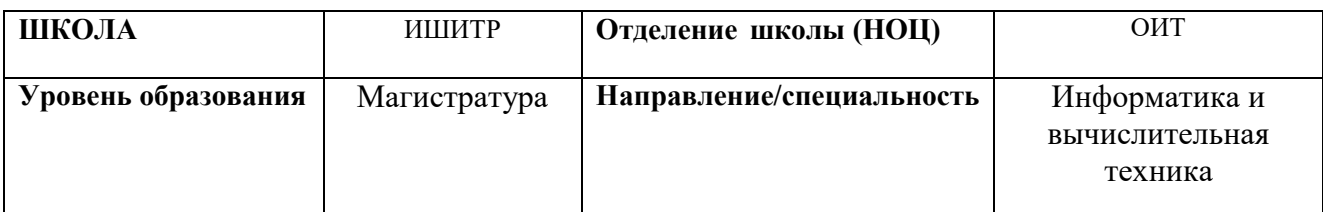

**Тема дипломной работы: «Нейросетевые алгоритмы обнаружения лесных пожаров по данным ДЗЗ»**

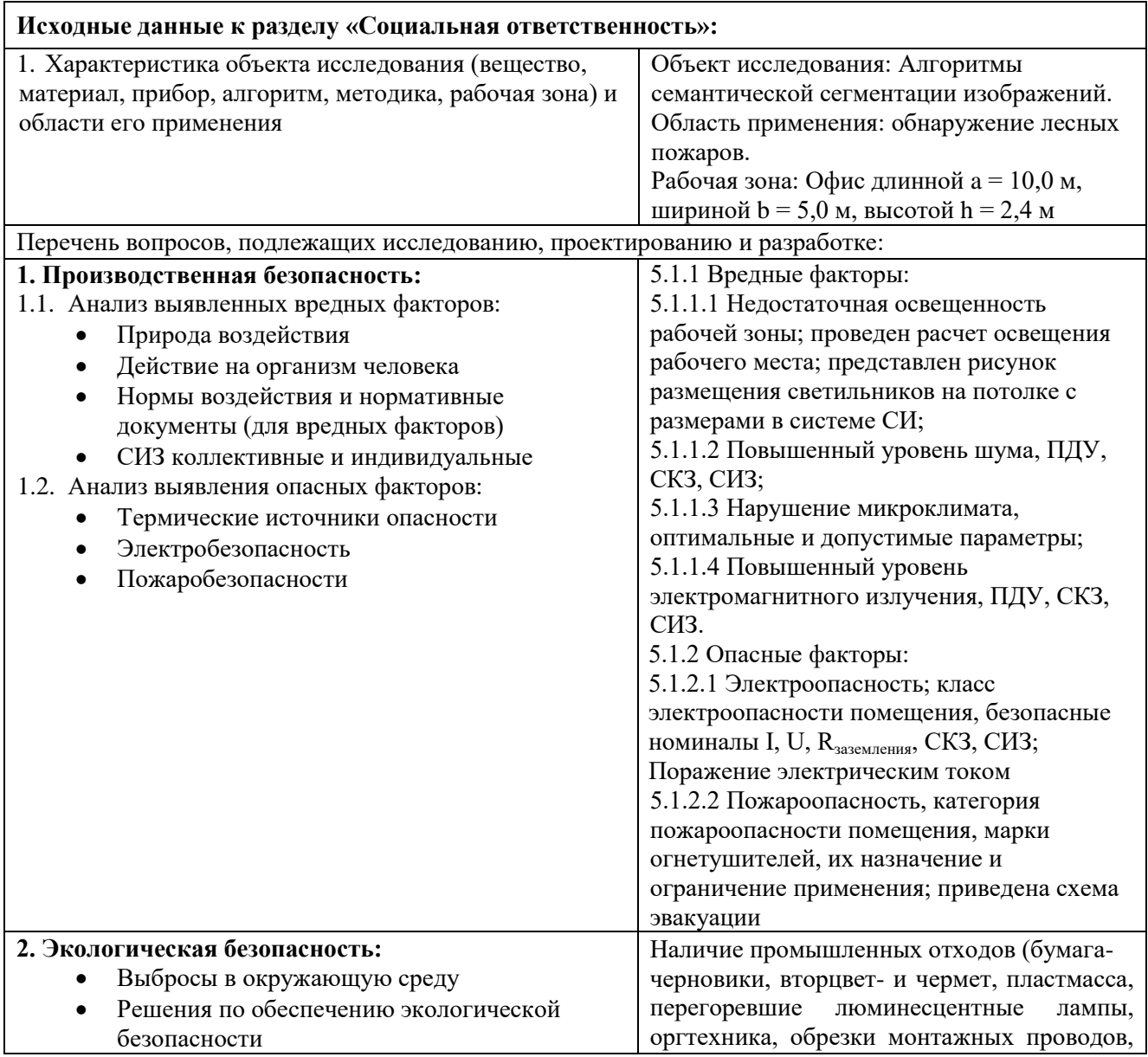

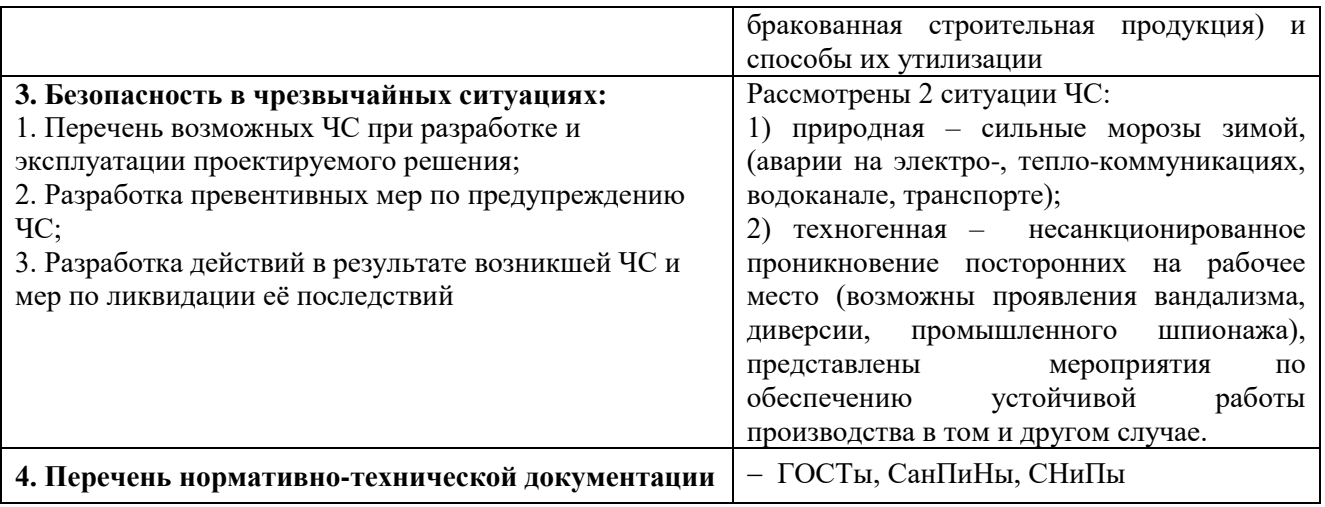

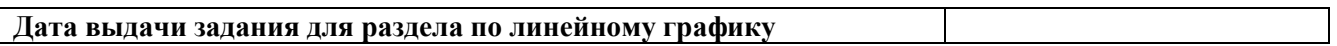

## **Задание выдал консультант**:

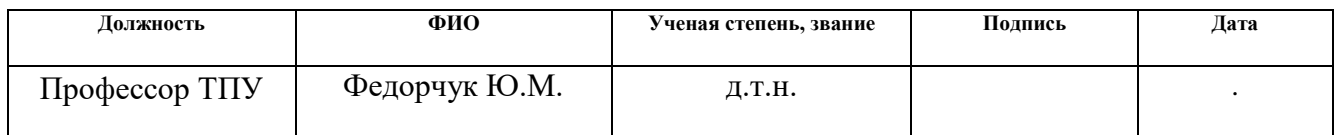

## **Задание принял к исполнению студент:**

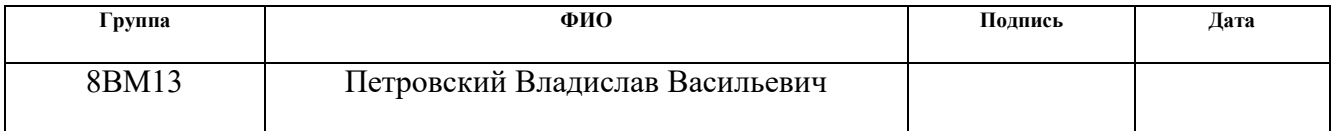

#### **5 Социальная ответственность**

#### **Введение**

В данном разделе ВКР исследованы вредные и опасные факторы среды, рассмотрены меры по защите исследователя от возможного негативного воздействия среды, а также возможные чрезвычайные ситуации и необходимые действия, которые разработчик должен выполнить в случае возникновения чрезвычайной ситуации.

#### **5.1 Производственная безопасность**

В соответствии с ГОСТ 12.0.003-2015 «Опасные и вредные производственные факторы. Классификация» [14] был произведён анализ всех вредных и опасных факторов, которые могут возникнуть при работе над проектом.

## **5.1.1 Вредные факторы**

#### **5.1.1.1 Недостаточная освещенность рабочей зоны**

Недостаточная освещенность рабочей зоны помещения, оборудованной ПК, также является одной из причин нарушения зрительной функции, отрицательно влияет на общее самочувствие и продуктивность. Искусственное освещение в помещениях для эксплуатации ПК должно осуществляться системой общего равномерного освещения. В случаях преимущественной работы с документами, следует применять системы комбинированного освещения (к общему освещению дополнительно устанавливаются светильники местного освещения, предназначенные для освещения зоны расположения документов). Окна в помещениях, где эксплуатируется вычислительная техника, преимущественно должны быть ориентированы на север и северо-восток. Нормируемые показатели естественного, искусственного и совмещенного освещения в соответствии с СП 52.13330.2016 [15] указаны в таблице 5.1.

Таблица 5.1 – Нормируемые показатели естественного, искусственного и

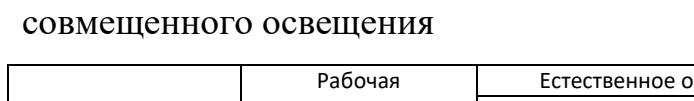

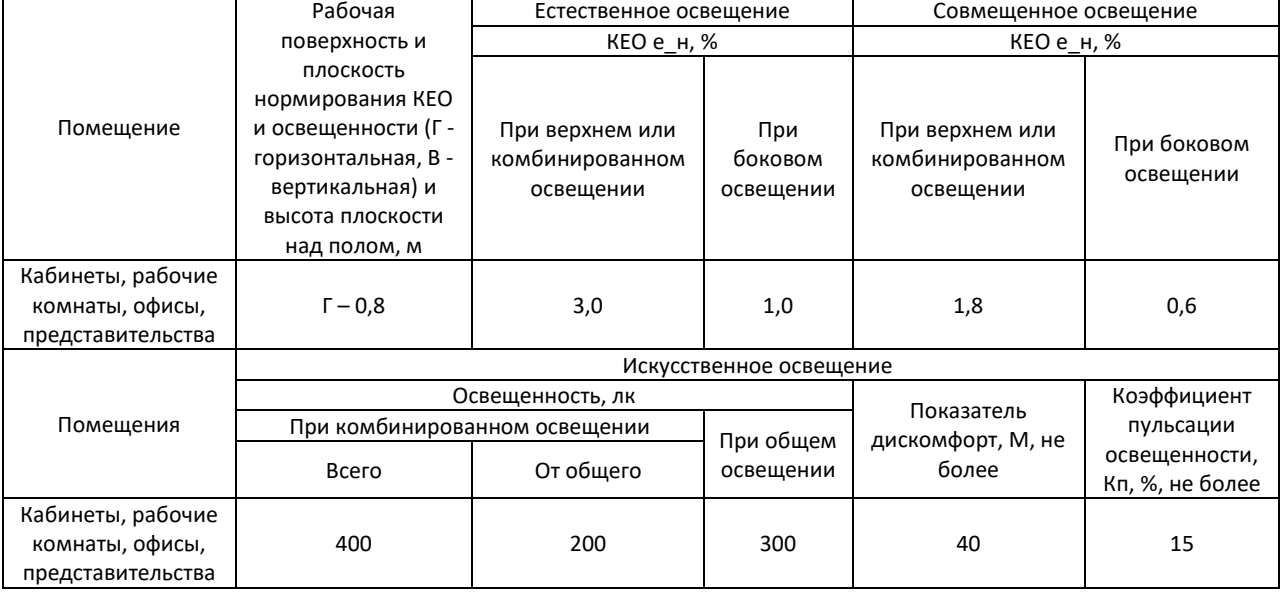

Проведём расчет уровня освещенности рабочего места в помещении: Длина помещения:  $a=10$  м, ширина:  $b=5$  м, высота:  $H=2,4$  м. Высота рабочей поверхности *hрп* = 0,74 м. Требуемая освещенность *E*=300 лк. Коэффициент отражения стен *Rс*=30%, потолка *Rп*=50%. Коэффициент запаса *k*=1.5, коэффициент неравномерности *Z*=1.1. Рассчитаем систему общего освещения лампой накаливания (светильник типа ОД-2-30 или ОД-2-40,  $\lambda$ =1,4).

Приняв  $h_c = 0.2$  м, определим расчетную высоту светильника  $h$  по формуле (5.1):

$$
h = H - h_c - h_p = 2.4 - 0.2 - 0.74 = 1.46 \text{ m} \tag{5.1}
$$

Найдём индекс помещения по формуле (5.2):

$$
i = \frac{S}{(a+b)\cdot h} = \frac{50}{15\cdot 1,46} = 2,28
$$
 (5.2)

Определяем коэффициент использования светового потока: *η* = 0,59. Расстояние между светильниками L определяется по формуле (5.3):

$$
L = \lambda \cdot h = 1.4 \cdot 1.46 = 2.044 \text{ m} \tag{5.3}
$$

Количество рядов светильников c люминесцентными лампами определяется по формуле (5.4):

$$
n_{\text{p}_{\text{H}}A} = \frac{B - \frac{2}{3} \cdot L}{L} + 1 = \frac{5 - \frac{2}{3} \cdot 2,044}{2,044} + 1 = 2,78 \approx 2 \tag{5.4}
$$

Ширина помещения, с учетом расстояния между светильниками не позволяет разметить более 2 рядов, поэтому  $n_{\text{ng}n} = 2$ .

Количество светильников с люминесцентными лампами определяется по формуле (5.5):

$$
n_{\text{CB}} = \frac{A - \frac{2}{3} \cdot L}{l_{\text{CB}} + 0.5} = \frac{10 - \frac{2}{3} \cdot 2.044}{1.23 + 0.5} = 4.99 \approx 4
$$
 (5.5)

Размещаем светильники в 2 ряда. В ряду можно установить 4 светильника типа ОД мощностью 40 Вт. Учитывая, что в каждом светильнике установлено две лампы, общее число ламп в помещении *N*=16.

Определяем потребный световой поток лампы по формуле (5.6):

$$
\Phi = \frac{E \cdot S \cdot k \cdot Z}{N \cdot \eta} = \frac{300 \cdot 50 \cdot 1.5 \cdot 1.1}{16 \cdot 0.62} = 2494.95 \text{ JM}
$$
 (5.6)

Выбираем ближайшую стандартную лампу: ЛД 40 Вт с потоком 2300 лм. Длина лампы = 1230 мм, ширина = 266 мм. Делаем проверку выполнения условий согласно формуле (5.7):

$$
-10\% \le \frac{\Phi_{\rm cr} - \Phi_{\rm pacq}}{\Phi_{\rm cr}} \cdot 100\% \le 20\%
$$
 (5.7)

Получаем: −10% ≤ −8% ≤ 20%

Таким образом, электрическая мощность осветительной установки рассчитывается по формуле (5.8):

$$
P = N \cdot p = 16 \cdot 40 = 640 \text{ Br}
$$
 (5.8)

Теперь определим расстояния между светильниками по длине и ширине помещения. Оптимальное расстояние l от крайнего ряда светильников до стены рекомендуется принимать равным L/3.

$$
10000 = 3L_a + 4 \cdot 1230 + \frac{2}{3}L_a;
$$
  
\n
$$
L_a = (10000 - 4920) * 3/11 = 1385,45 \text{ mm};
$$
  
\n
$$
\frac{L_a}{3} = 461,82 \text{ mm};
$$
  
\n
$$
5000 = L_b + 2 * 266 + 2/3 * L_b;
$$
  
\n
$$
L_b = (5000 - 532) * 3/5 = 2680,8 \text{ mm};
$$
  
\n
$$
\frac{L_b}{3} = 893,6 \text{ mm}.
$$

Схема размещения светильников на потолке для обеспечения общего равномерного освещения представлена на рисунке 5.1.

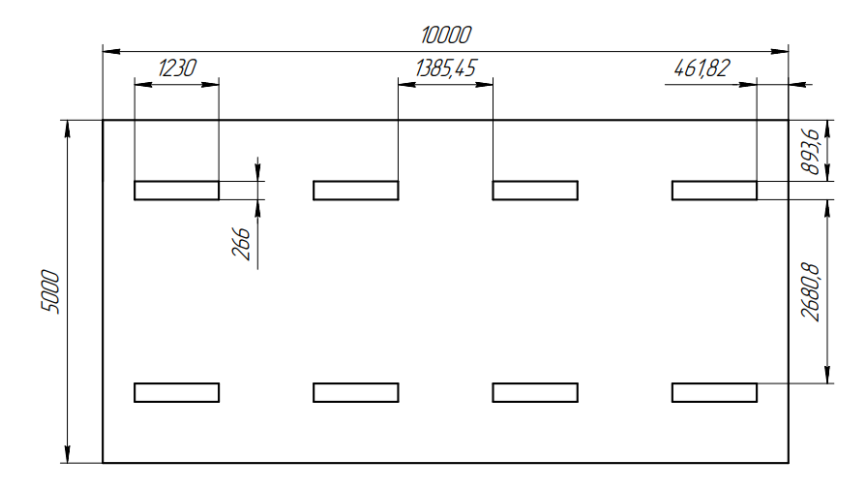

Рисунок 5.1 – План размещения светильников на потолке

#### **5.1.1.2 Повышенный уровень шума**

Одним из наиболее распространенных в производстве вредных факторов является шум. Он создается вентиляционным и рабочим оборудованием, преобразователями напряжения, рабочими лампами дневного света, а также проникает снаружи. Шум вызывает головную боль, усталость, бессонницу или сонливость, ослабляет внимание, память ухудшается, реакция уменьшается.

Основным источником шума в комнате являются компьютерные охлаждающие вентиляторы и. Уровень шума варьируется от 35 до 42 дБА. Согласно СанПиН 2.2.2 / 2.4.1340-03, при выполнении основных работ на ПЭВМ уровень шума на рабочем месте не должен превышать 82 дБА [16].

При значениях выше допустимого уровня необходимо предусмотреть средства индивидуальной защиты (СИЗ) и средства коллективной защиты (СКЗ) от шума.

Средства коллективной защиты:

1) устранение причин шума или существенное его ослабление в источнике образования;

2) изоляция источников шума от окружающей среды (применение глушителей, экранов, звукопоглощающих строительных материалов, например любой пористый материал – шамотный кирпич, микропористая резина, поролон и др.);

3) применение средств, снижающих шум и вибрацию на пути их распространения;

Средства индивидуальной защиты: применение спецодежды и защитных средств органов слуха: наушники, беруши, антифоны.

## **5.1.1.3 Нарушение микроклимата, оптимальные и допустимые параметры**

В производственных помещениях, в которых работа с использованием ПЭВМ является основной (диспетчерские, операторские, расчетные, кабины и посты управления, залы вычислительной техники и др.) и связана с

нервноэмоциональным напряжением, должны обеспечиваться оптимальные параметры микроклимата для категории работ 1а и 1б в соответствии с действующими санитарно-эпидемиологическими нормативами микроклимата производственных помещений.

Уставленные гигиенические нормативы для помещений с ВДТ и ПЭВМ для категории работы 1б из СанПиН 1.2.3685-21 [17] приведены в таблице 5.2.

Таблица 5.2 – Оптимальные и допустимые величины показателей микроклимата на рабочих местах производственных помещений

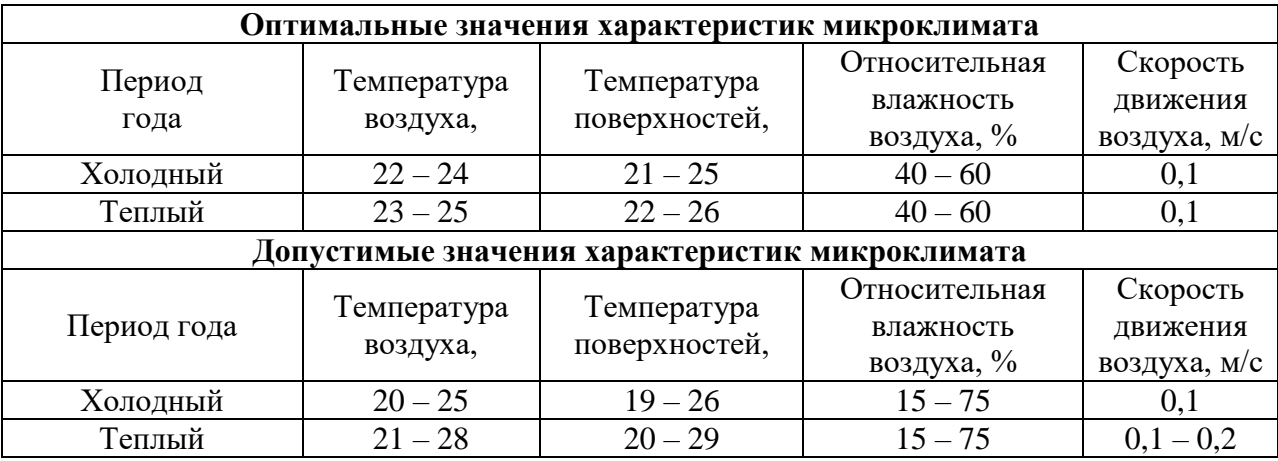

В помещении осуществляется вынужденная вентиляция посредством наличия отдельного вытяжного вентилятора, который забирает воздух из помещения, а приток воздуха осуществляется за счет естественной вентиляции, а точнее при помощи окна. Основной недостаток – приточный воздух поступает в помещение без предварительной очистки и нагревания. Согласно нормам СанПиН 2.2.2/2.4.1340-03 объем воздуха необходимый на одного человека в помещении без дополнительной вентиляции должен быть более  $40\text{m}^3[16]$ . В нашем случае объем воздуха на одного человека приблизительно составляет 120 м<sup>3</sup>, из этого следует, что дополнительная вентиляция не требуется.

#### **5.1.1.4 Повышенный уровень электромагнитного излучения**

Источниками электромагнитных излучений на рабочем месте являются дисплеи и системный блок ПЭВМ. Многочисленные исследования в области

биологического действия электромагнитных полей определили наиболее чувствительные системы организма: нервную, иммунную, эндокринную, половую. Биологический эффект электромагнитных излучений в условиях многолетнего воздействия накапливается, вследствие чего возможно развитие отдаленных последствий дегенеративных процессов в центральной нервной системе, новообразований, гормональных заболеваний. Предельно допустимые значения электромагнитных полей содержатся в ГОСТ 12.1.006- 84 ССБТ «Электромагнитные поля радиочастот. Допустимые уровни на рабочих местах и требования к проведению контроля» [18] представлены в таблице 5.3.

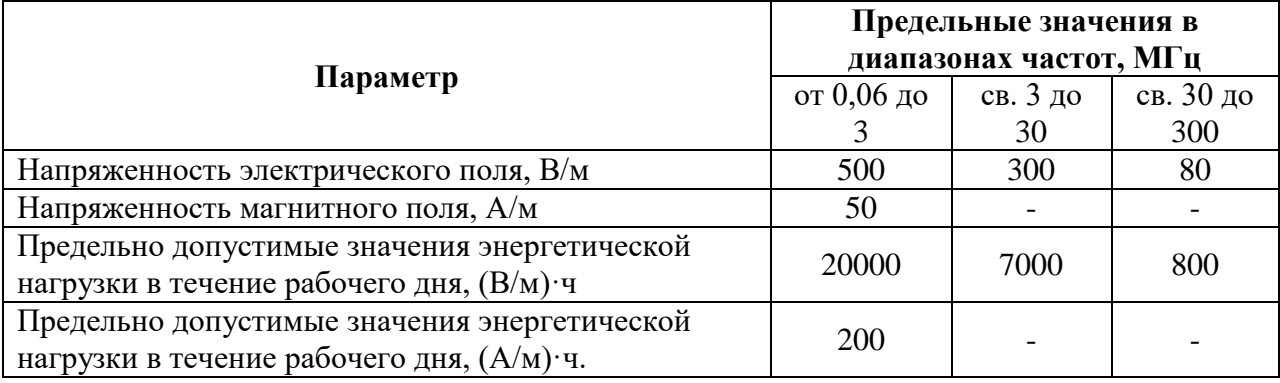

Таблица 5.3 Предельно допустимые значения электромагнитных полей

Предельно допустимые уровни (ПДУ) облучения (по ГОСТ 54 30013- 83 [19]):

а) до 10 мк $Br/cm^2$ , время работы (8 часов);

б) от 10 до 100 мк $Br/cm^2$ , время работы не более 2 часов;

в) от 100 до 1000 мк $Br/cm^2$ , время работы не более 20 мин. при условии пользования защитными очками;

г) для населения в целом ППМ не должен превышать 1 мк $\rm Br/cm^2.$ 

Защита человека от опасного воздействия электромагнитного излучения осуществляется следующими способами:

СКЗ:

а) защита временем;

б)защита расстоянием;

в) снижение интенсивности излучения непосредственно в самом источнике излучения;

г) заземление экрана вокруг источника;

д)защита рабочего места от излучения;

СИЗ: применение специальных приборов, которые позволяют нейтрализовать данное излучение и максимально минимизировать его негативное воздействие на организм человека. Принцип действия данных приборов основан на наведении противо-ЭДС, которая способствует снижению негативного воздействия на организм человека нежелательных электромагнитных излучений.

#### **5.1.2 Опасные факторы**

## **5.1.2.1 Электроопасность; класс электроопасности помещения, безопасные номиналы I, U, Rзаземления, СКЗ, СИЗ. Поражение электрическим током**

При разработке широко используется электричество для питания компьютерной техники, которая может являться источником опасности. Несоблюдение правил ГОСТ 12.1.038-82 ССБТ. «Электробезопасность. Предельно допустимые уровни напряжений прикосновения и токов» может привести к опасным последствиям [20]. Поражение электрическим током может произойти при прикосновении к токоведущим частям, находящимся под напряжением, на которых остался заряд или появилось напряжение.

Электрический ток оказывает на человека термическое, электролитическое, биологическое и механическое воздействие. Действие электрического тока на человека приводит к травмам или гибели людей. Для переменного тока частотой 50 Гц допустимое значение напряжения прикосновения составляет 2 В, а силы тока – 0,3 мА, для тока частотой 400 Гц, соответственно – 2 В и 0,4 мА, для постоянного тока – 8 В и 1 мА,  $R_{\rm{333cm}}$  < 4 O<sub>M</sub>.

Для защиты от поражения электрическим током используют СИЗ и СКЗ.

Средства коллективной защиты:

1)защитное заземление, зануление;

2) малое напряжение;

3) электрическое разделение сетей;

4)защитное отключение;

5) изоляция токоведущих частей;

6) оградительные устройства;

7) использование заземляющих и шунтирующих штанг, специальных знаков и плакатов.

СИЗ: указатели величины напряжения, подставки и коврики.

## **5.1.2.2 Пожароопасность, категория пожароопасности помещения, марки огнетушителей, их назначение и ограничение применения.**

По взрывопожарной и пожарной опасности помещения подразделяются на категории А, Б, В1-В4, Г и Д.

Согласно НПБ 105-03 офисы относится к категории В– горючие и трудно горючие жидкости, твердые горючие и трудно горючие вещества и материалы, вещества и материалы, способные при взаимодействии с водой, кислородом воздуха или друг с другом только гореть, при условии, что помещения, в которых находится, не относятся к категории наиболее опасных А или Б.

По степени огнестойкости данное помещение относится к 1-й степени огнестойкости по СНиП 2.01.02-85 [21] (выполнено из кирпича, которое относится к трудносгораемым материалам).

Возникновение пожара при работе с электронной аппаратурой может быть по причинам как электрического, так и неэлектрического характера.

Причины возникновения пожара неэлектрического характера:

а) халатное неосторожное обращение с огнем (курение, оставленные без присмотра нагревательные приборы, использование открытого огня);

Причины возникновения пожара электрического характера: короткое замыкание, перегрузки по току, искрение и электрические дуги, статическое электричество и т. п.

Для локализации или ликвидации загорания на начальной стадии используются первичные средства пожаротушения. Первичные средства пожаротушения обычно применяют до прибытия пожарной команды.

Огнетушители водо-пенные (ОХВП-10) используют для тушения очагов пожара без наличия электроэнергии. Углекислотные (ОУ-2) и порошковые огнетушители предназначены для тушения электроустановок, находящихся под напряжением до 1000В. Для тушения токоведущих частей и электроустановок применяется переносной порошковый огнетушитель, например ОП-5.

В общественных зданиях и сооружениях на каждом этаже должно размещаться не менее двух переносных огнетушителей. Огнетушители следует располагать на видных местах вблизи от выходов из помещений на высоте не более 1,35 м. Размещение первичных средств пожаротушения в коридорах, переходах не должно препятствовать безопасной эвакуации людей.

Для предупреждения пожара и взрыва необходимо предусмотреть:

1) первичные средства пожаротушения на производственных участках (передвижные углекислые огнетушители ГОСТ 9230-77, пенные огнетушители ТУ 22-4720-80, ящики с песком, войлок, кошма или асбестовое полотно);

2) автоматические сигнализаторы (типа СВК-З М 1) для сигнализации о присутствии в воздухе помещений дымовых газов.

Офис полностью соответствует требованиям пожарной безопасности, а именно, наличие охранно-пожарной сигнализации, плана эвакуации, изображенного на рисунке 5.2, порошковых огнетушителей с поверенным клеймом, табличек с указанием направления к запасному (эвакуационному) выходу.

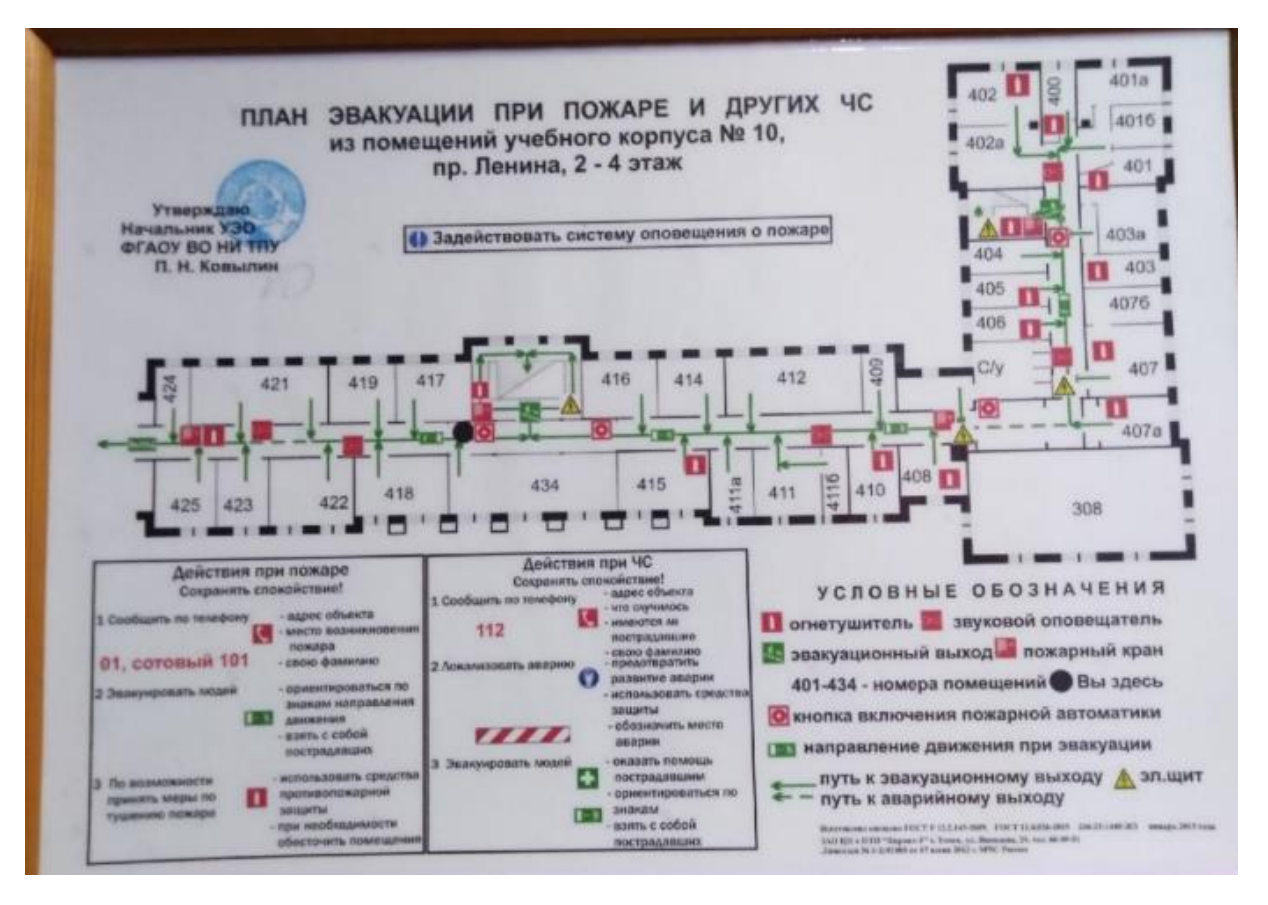

Рисунок 5.2 – План эвакуации при пожарах и других ЧС

## **5.2 Экологическая безопасность**

На данном рабочем месте выявлен предполагаемый источник загрязнения окружающей среды, а именно воздействие на литосферу в результате образования отходов при поломке предметов вычислительной техники и оргтехники.

В ходе разработке возможно повышение температуры ПК, при этом он является источником электромагнитного и ионизирующего излучения, а также шума. Для защиты здоровья сотрудников, работающих с программным обеспечением, рекомендуется соблюдать необходимую дистанцию при работе с компьютером (от 0.5 до 1 м), а также использовать эффективные охлаждающие системы и наиболее современное и эффективное оборудование.

Обращение с отходами регламентируется ГОСТ Р 53692-2009 66 «Ресурсосбережение. Обращение с отходами» [22].

Черновики, в которых содержится важная информация (результаты экспериментов, неопубликованные статьи и т.п.), должны быть утилизированы при помощи специальных шредеров для бумаги.

В компьютерах огромное количество компонентов, которые содержат токсичные вещества и представляют угрозу, как для человека, так и для окружающей среды.

К таким веществам относятся:

а) свинец (накапливается в организме, поражая почки, нервную систему);

б) ртуть (поражает мозг и нервную систему);

в) никель и цинк (могут вызывать дерматит);

г) щелочи (прожигают слизистые оболочки и кожу);

Поэтому компьютер требует специальных комплексных методов утилизации.

Утилизацию компьютера можно провести следующим образом:

а) отделить металлические детали от неметаллов;

б) разделить углеродистые металлы от цветмета;

в) пластмассовые изделия (крупногабаритные) измельчить для уменьшения объема;

г) копир-порошок упаковать в отдельную упаковку, точно также, как и все проклассифицированные и измельченные компоненты оргтехники, и после накопления на складе транспортных количеств отправить предприятиям и фирмам, специализирующимся по переработке отдельных видов материалов.

Люминесцентные лампы утилизируют следующим образом. Не работающие лампы немедленно после удаления из светильника должны быть упакованы в картонную коробку, бумагу или тонкий мягкий картон, предохраняющий лампы от взаимного соприкосновения и случайного механического повреждения. После накопления ламп объемом в 1 транспортную единицу их сдают на переработку на соответствующее

предприятие. Недопустимо выбрасывать отработанные энергосберегающие лампы вместе с обычным мусором, превращая его в ртутьсодержащие отходы, которые загрязняют ртутными парами.

#### **5.3 Безопасность в чрезвычайных ситуациях**

Природная чрезвычайная ситуация – обстановка на определенной территории или акватории, сложившейся в результате возникновения источника природной чрезвычайной ситуации, который может повлечь или повлек за собой человеческие жертвы, ущерб здоровью людей и (или) окружающей природной среде, значительные материальные потери и нарушение условий жизнедеятельности людей.

Офис находится в городе Томске с континентально-циклоническим климатом. Природные явления (землетрясения, наводнения, засухи, ураганы и т. д.), в данном городе отсутствуют.

Возможными ЧС на объекте в данном случае, могут быть сильные морозы и диверсия.

Для Сибири в зимнее время года характерны морозы. Достижение критически низких температур приводит к авариям систем тепло- и водоснабжения, сантехнических коммуникаций и электроснабжения, приостановке работы. В этом случае при подготовке к зиме следует предусмотреть а) газобаллонные калориферы (запасные обогреватели), б) дизель или бензоэлектрогенераторы; в) запасы питьевой и технической воды на складе (не менее 30 л на 1 человека); г) теплый транспорт для доставки работников на работу и с работы домой в случае отказа муниципального транспорта. Их количества и мощности должно хватать для того, чтобы работа на производстве не прекратилась.

В аудитории №417 10 корпуса НИТПУ наиболее вероятно возникновение чрезвычайных ситуаций (ЧС) техногенного характера.

Для предупреждения вероятности осуществления диверсии предприятие необходимо оборудовать системой видеонаблюдения, круглосуточной охраной, пропускной системой, надежной системой связи, а
также исключения распространения информации о системе охраны объекта, расположении помещений и оборудования в помещениях, системах охраны, сигнализаторах, их местах установки и количестве. Должностные лица раз в полгода проводят тренировки по отработке действий на случай экстренной эвакуации.

#### **Заключение**

Благодаря технологии глубокого обучения произошла существенная оптимизация алгоритмов семантической сегментации, которые могут повлиять на многие аспекты их внедрения в реальную жизнь. Так как сообщество исследователей постоянно улучшают свои модели СНС, программа с телеграмм-ботом, использующая эти архитектуры, может быть актуальной на протяжении долгого периода времени, и с помощью которой будет сделан не 1 датасет с сегментированными спутниковыми снимками.

Была размечена обучающая выборка, состоящая из 100 снимков ДЗЗ, полученных с открытого сайта Glovis при помощи спутника Landsat 8. Полученные снимки были размечены для обучения и тестирования сверточных нейронных сетей.

Для их реализации были использованы различные библиотеки PyTorch, а также библиотека Aiogram, в которой есть все необходимое для создания телеграмм бота в PyCharm.

Для определения лучшей обученной модели при различных оптимизаторах сети Seg-Net, U-Net и R2U-Net были обучены при оптимизаторах: Adam, RMSProp, AdaGrad и Nadam, где Adam показал наивысшие результаты по функции потерь категориальной перекрестной энтропии и точности по метрике Жаккара для каждой из упомянутых моделей.

Сети Seg-Net, U-Net и R2U-Net были успешно протестированы на обученной выборке, и дали довольно хорошие результаты. Благодаря повторяющимся остаточным сверткам архитектура R2U-Net продемонстрировала отличные результаты при обучении, что позволило качественно протестировать изображение по ее сегментированной маске.

### **Список публикаций**

1. Петровский В.В. Обнаружение лесных пожаров по данным ДЗЗ с помощью сверточной нейронной сети U-Net // Молодежь и современные информационные технологии: сборник трудов XX Международной научнопрактической конференции студентов, аспирантов и молодых ученых, Томск, 20–24 марта 2023 г. - Томск: ТПУ, 2023 - C. 63-64.

2. Петровский В.В. Подготовка данных для обучающей выборки, использующаяся при обнаружении лесных пожаров по данным ДЗЗ // Молодежь и современные информационные технологии: сборник трудов XX Международной научно-практической конференции студентов, аспирантов и молодых ученых, Томск, 20–24 марта 2023 г. - Томск: ТПУ, 2023 - C. 65-66.

#### **Список использованных источников**

1. Komissarenko N. 3 метода детектирования объектов c Deep Learning: R-CNN, Fast R-CNN и Faster R-CNN / N. Komissarenko. Текст : электронный // Medium.com : [сайт]. – 2020. 24 июля – URL: [https://medium.com/@bigdataschool/3-](https://medium.com/@bigdataschool/3-%D0%BC%D0%B5%D1%82%D0%BE%D0%B4%D0%B0-%D0%B4%D0%B5%D1%82%D0%B5%D0%BA%D1%82%D0%B8%D1%80%D0%BE%D0%B2%D0%B0%D0%BD%D0%B8%D1%8F-%D0%BE%D0%B1%D1%8A%D0%B5%D0%BA%D1%82%D0%BE%D0%B2-c-deep-learning-r-cnn-fast-r-cnn-%D0%B8-faster-r-cnn-acdf6380fd33)

[%D0%BC%D0%B5%D1%82%D0%BE%D0%B4%D0%B0-](https://medium.com/@bigdataschool/3-%D0%BC%D0%B5%D1%82%D0%BE%D0%B4%D0%B0-%D0%B4%D0%B5%D1%82%D0%B5%D0%BA%D1%82%D0%B8%D1%80%D0%BE%D0%B2%D0%B0%D0%BD%D0%B8%D1%8F-%D0%BE%D0%B1%D1%8A%D0%B5%D0%BA%D1%82%D0%BE%D0%B2-c-deep-learning-r-cnn-fast-r-cnn-%D0%B8-faster-r-cnn-acdf6380fd33)

[%D0%B4%D0%B5%D1%82%D0%B5%D0%BA%D1%82%D0%B8%D1%80%](https://medium.com/@bigdataschool/3-%D0%BC%D0%B5%D1%82%D0%BE%D0%B4%D0%B0-%D0%B4%D0%B5%D1%82%D0%B5%D0%BA%D1%82%D0%B8%D1%80%D0%BE%D0%B2%D0%B0%D0%BD%D0%B8%D1%8F-%D0%BE%D0%B1%D1%8A%D0%B5%D0%BA%D1%82%D0%BE%D0%B2-c-deep-learning-r-cnn-fast-r-cnn-%D0%B8-faster-r-cnn-acdf6380fd33) [D0%BE%D0%B2%D0%B0%D0%BD%D0%B8%D1%8F-](https://medium.com/@bigdataschool/3-%D0%BC%D0%B5%D1%82%D0%BE%D0%B4%D0%B0-%D0%B4%D0%B5%D1%82%D0%B5%D0%BA%D1%82%D0%B8%D1%80%D0%BE%D0%B2%D0%B0%D0%BD%D0%B8%D1%8F-%D0%BE%D0%B1%D1%8A%D0%B5%D0%BA%D1%82%D0%BE%D0%B2-c-deep-learning-r-cnn-fast-r-cnn-%D0%B8-faster-r-cnn-acdf6380fd33)

[%D0%BE%D0%B1%D1%8A%D0%B5%D0%BA%D1%82%D0%BE%D0%B2](https://medium.com/@bigdataschool/3-%D0%BC%D0%B5%D1%82%D0%BE%D0%B4%D0%B0-%D0%B4%D0%B5%D1%82%D0%B5%D0%BA%D1%82%D0%B8%D1%80%D0%BE%D0%B2%D0%B0%D0%BD%D0%B8%D1%8F-%D0%BE%D0%B1%D1%8A%D0%B5%D0%BA%D1%82%D0%BE%D0%B2-c-deep-learning-r-cnn-fast-r-cnn-%D0%B8-faster-r-cnn-acdf6380fd33) [c-deep-learning-r-cnn-fast-r-cnn-%D0%B8-faster-r-cnn-acdf6380fd33](https://medium.com/@bigdataschool/3-%D0%BC%D0%B5%D1%82%D0%BE%D0%B4%D0%B0-%D0%B4%D0%B5%D1%82%D0%B5%D0%BA%D1%82%D0%B8%D1%80%D0%BE%D0%B2%D0%B0%D0%BD%D0%B8%D1%8F-%D0%BE%D0%B1%D1%8A%D0%B5%D0%BA%D1%82%D0%BE%D0%B2-c-deep-learning-r-cnn-fast-r-cnn-%D0%B8-faster-r-cnn-acdf6380fd33) (дата обращения: 15.03.2023).

2. Милютин И. Семантическая сегментация: краткое руководство / И. Милютин. Текст : электронный // Neurohive.io:  $\lceil \text{caïr} \rceil$ . – 2019. 3 апр. – URL: <https://neurohive.io/ru/osnovy-data-science/semantic-segmention/> (дата обращения: 15.03.2023).

3. Марковские случайные поля / Текст : электронный // habr.com: [сайт]. – 2014. 23 окт. – URL: https://habr.com/ru/articles/241317/ (дата обращения: 17.03.2023).

<span id="page-75-0"></span>4. Сверточные нейронные сети / Текст : электронный // neerc.ifmo.ru: [сайт].  $-$  2022. 4 сент.  $$ https://neerc.ifmo.ru/wiki/index.php?title=%D0%A1%D0%B2%D0%B5%D1%80 %D1%82%D0%BE%D1%87%D0%BD%D1%8B%D0%B5\_%D0%BD%D0%B5 %D0%B9%D1%80%D0%BE%D0%BD%D0%BD%D1%8B%D0%B5\_%D1%81 %D0%B5%D1%82%D0%B8 (дата обращения: 19.03.2023).

5. Вик К. В. Алгоритмическое и программное обеспечение для семантической сегментации изображений дистанционного зондирования земли. – 2020.

6. Багаев С. М., Медведева Е. В. Экспериментальная оценка точности мультиклассовой сегментации объектов на спутниковых снимках на основе модифицированной свёрточной нейронной сети U-net //СОВРЕМЕННЫЕ

ПРОБЛЕМЫ ДИСТАНЦИОННОГО ЗОНДИРОВАНИЯ ЗЕМЛИ ИЗ КОСМОСА Учредители: Институт космических исследований Российской академии наук. – 2021. – Т. 18. – №. 6. – С. 35-45.

7. Badrinarayanan Vijay, Kendall Alex, Cipolla Roberto. Segnet: A deep convolutional encoder-decoder architecture for image segmentation // IEEE transactions on pattern analysis and machine intelligence.  $-2017$ .  $-$  Vol. 39, no. 12. –– P. 2481–2495.

8. U-Net / Текст: электронный // ru.wikipedia.org:  $\lceil \text{ca}_{1} \rceil$ . – 2022. 26 авг. – URL: https://ru.wikipedia.org/wiki/U-Net (дата обращения: 21.03.2023).

9. Фоминский А. С. Программная реализация сверточных нейронных сетей U-Net и исследование их эффективности в задачах классификации на изображениях деревьев пихты, пораженных уссурийским полиграфом. – 2020.

10. Alom M. Z. et al. Recurrent residual convolutional neural network based on u-net (r2u-net) for medical image segmentation //arXiv preprint arXiv:1802.06955. – 2018.

11. Recurrent and Residual U-net // youtube.com: [сайт]. URL: [https://www.youtube.com/watch?v=7aDOtKN2cJs&t=2s&ab\\_channel=DigitalSree](https://www.youtube.com/watch?v=7aDOtKN2cJs&t=2s&ab_channel=DigitalSreeni) [ni](https://www.youtube.com/watch?v=7aDOtKN2cJs&t=2s&ab_channel=DigitalSreeni) (дата обращения: 21.03.2023).

12. GloVis // USGS science for a changing world: [сайт]. URL: https://glovis.usgs.gov/app (дата обращения: 05.04.2023).

13. Методы оптимизации нейронных сетей / Текст : электронный // habr.com: [сайт]. – 2017. 4 янв. – URL: https://habr.com/ru/articles/318970/ (дата обращения: 15.04.2023).

14. ГОСТ 12.0.003-2015. Опасные и вредные производственные факторы. Классификация: дата введения 2017-03-01. – URL: https://docs.cntd.ru/document/120013607 (дата обращения: 11.05.2023). Текст: электронный.

15. СП 52.13330.2016. Естественное и искусственное освещение. Актуализированная редакция СНиП 23-05-95: дата введения 2017-05-08. –

URL: https://docs.cntd.ru/document/456054197 (дата обращения: 11.05.2023). Текст: электронный.

16. СанПиН 2.2.4/2.1.8.055-96. Электромагнитные излучения радиочастотного диапазона (ЭМИ РЧ): дата введения: с момента утверждения 1996-05-08. – URL: https://docs.cntd.ru/document/1200001537 (дата обращения: 11.05.2023). Текст: электронный.

17. СанПиН 1.2.3685-21. Гигиенические нормативы и требования к обеспечению безопасности и (или) безвредности для человека факторов среды обитания: дата введения 2021-01-28 с изменениями на 2022-21-30 – URL: https://docs.cntd.ru/document/573500115 (дата обращения: 11.05.2023). Текст: электронный.

18. ГОСТ 12.1.006-84 ССБТ. Электромагнитные поля радиочастот. Допустимые уровни на рабочих местах и требования к проведению контроля: дата введения 1986-01-01. – URL: https://docs.cntd.ru/document/5200272 (дата обращения: 11.05.2023). Текст: электронный.

19. ОСТ 54 30013-83 Электромагнитные излучения СВЧ. Предельно допустимые уровни облучения. Требования безопасности: дата введения 1984-01-01. – URL: http://online.budstandart.com/ru/catalog/docpage?id\_doc=47453 (дата обращения: 11.05.2023). Текст: электронный.

20. ГОСТ 12.1.038-82 ССБТ. Электробезопасность. Предельно допустимые уровни напряжений прикосновения и токов: дата введения 1983- 07-01. – URL: https://docs.cntd.ru/document/5200313 (дата обращения: 11.05.2023). Текст: электронный.

21. СНиП 2.01.02-85. Строительные нормы и правила. Противопожарные нормы: дата введения 1987-01-01. – URL: https://docs.cntd.ru/document/871001017 (дата обращения: 11.05.2023). Текст: электронный.

22. ГОСТ Р 53692-2009 Ресурсосбережение. Обращение с отходами. Этапы технологического цикла отходов: дата введения 2011-01-01. – URL:

https://docs.cntd.ru/document/1200081740 (дата обращения: 11.05.2023). Текст: электронный.

**Приложение А**

## Раздел №1 Analytical review of existing algorithms

#### Обучающийся:

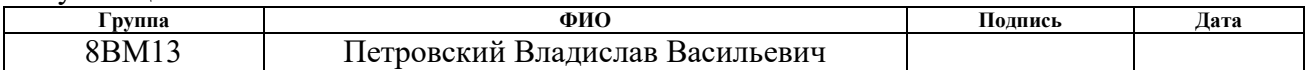

### Консультант школы отделения (НОЦ): Отделение информационных технологий

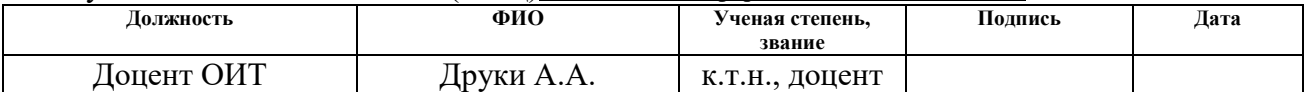

### Консультант – лингвист отделения (НОЦ) школы: Отделение иностранных языков

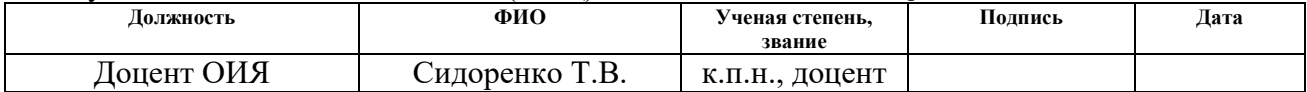

# **1 Analytical review of existing algorithms**

## **1.1 Pattern recognition. Segmentation**

Describing the range of tasks in computer vision, the term "pattern recognition" is introduced. Recognition helps solve the problem: detecting an object in images or storyboards from a video file. There are 4 types of recognition [1]:

a) image classification, which determines the type or class of objects in the image, for example, a person, a cat, an airplane, etc.;

b) localization of objects, when it is required to find objects and mark them somehow, for example, with a rectangle;

c) object detection, when you need to find objects, mark and classify them;

d)segmentation, when you need to find objects and separate them from the background by highlighting.

We will show a step-by-step definition of an object by types of image recognition (Fig.1.1).

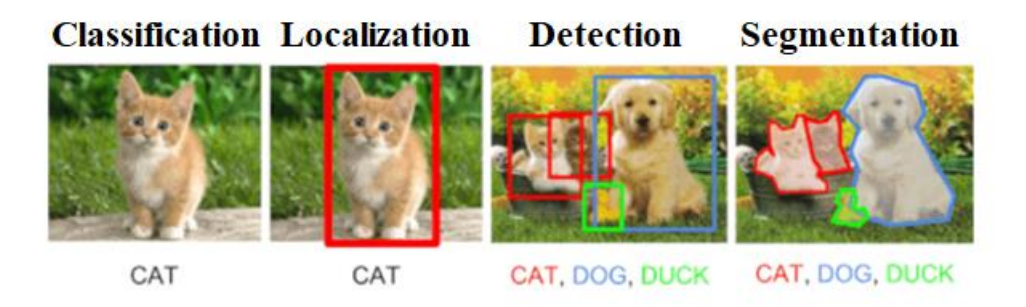

Fig. 1.1 - Methods for recognizing objects in image [1]

Segmentation refers to the process of dividing objects into multiple areas highlighted in a specific color. It helps a person to quickly perceive the image. For example, segmentation can easily perceive images when it represents a large number of different objects, and classify them according to a common property. Another example: if there are few objects in the image, but the color gamut of the same objects is different, then you can transfer a range of some color, (according to the pixel property: brightness, color or texture) to 1 pixel color, which is just the same implemented in this work. Due to this segmentation method, the rendered image can only consist of fewer pixels (the minimum number of segmented image classes is 2)

Most of all, segmentation is in demand in such areas of life as medicine (surgery, detection of cancer cells, pathologies, anatomy, etc.), in recognition of fingerprints, faces, road signs, identifying holes on a road, and oters.

# **1.2 Semantic image segmentation methods**

# **1.2.1 Grayscale segmentation**

Manual semantic segmentation is the simplest but the longest way to segment an image into classes, for example: based on an object, or gray intensity. This segmentation method is handled by the Split and Merge algorithm [2]. The method divides the image into the maximum number of sub-regions, which are assigned a label, and after assignment, the neighboring regions with the same labels merge into one large region.

The first step in segmenting is to convert the images to grayscale. Grayscale is the process of removing colors from an image and representing each pixel by its intensity alone, where 0 means black and 255 white (Fig. 1.2 and 1.3).

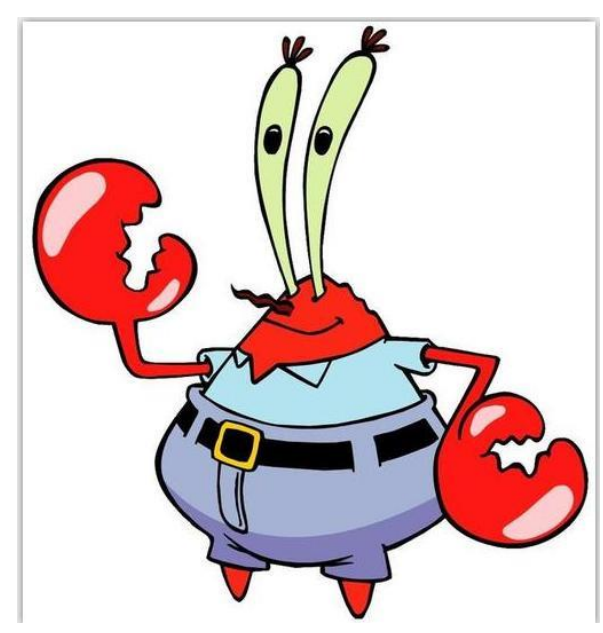

Fig. 1.2 - Image in natural color before segmentation [2]

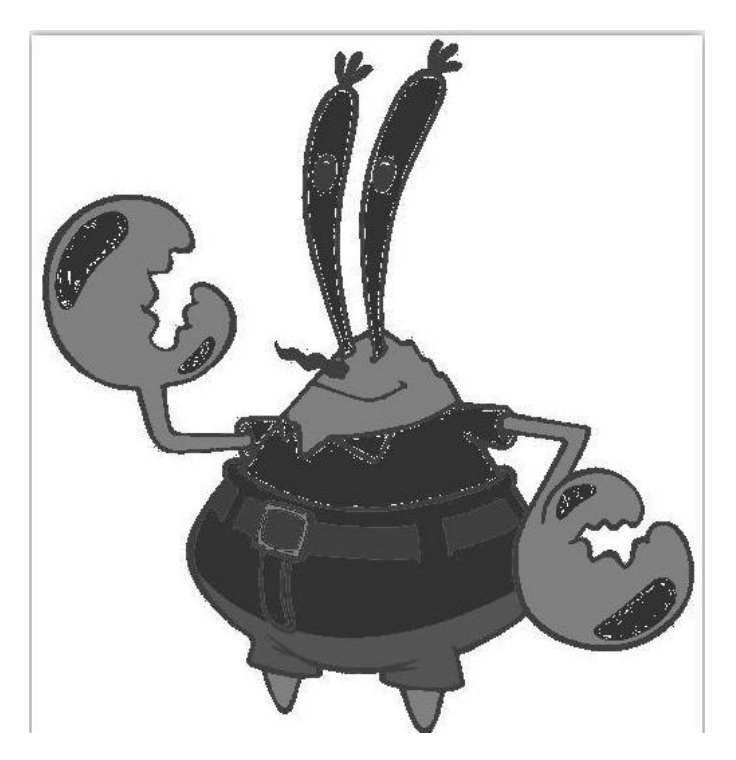

Fig. 1.3 - Image in grayscale after segmentation [2]

As mentioned earlier, this method is very long and requires the user's attention. The most typical and persistent problem is creating a class "person", since each person has his own individual skin color, and using grayscale, you can easily combine a person and, for example, a wall (background) that has the same color tone with him. That is why in the work of training the CNN it is strictly necessary to optimize the algorithm and correctly extract the features of the object.

## **1.2.2 Conditional random fieldsе**

Conditional Random Fields are a variation of the Markov random field method [3]. Often this method is implemented in the recognition of text, speech (voice translator) and images.

A Markov random field or a Markov network (not to be confused with Makov chains) is a graph model that is used to represent the joint distributions of a set of several random variables. Formally, a Markov random field consists of the following components [3]:

1) an undirected graph or quotient graph  $G = (V, E)$ , where each vertex  $\vartheta \in V$ is a random variable X and each edge  $\{u, \theta\} \in E$  is a relationship between random variables u and v;

2) a set of potential functions (potential function) or factors  $\{ \varphi_k \}$ , one for each clique (the clique is a complete subgraph G of an undirected graph) in the graph. The function  $\varphi_k$  assigns to each possible state of the clique elements some non-negative real-valued number.

The joint distribution of a set of random variables  $X = \{x_k\}$  in a Markov random field is calculated by the formula (1.1):

$$
P(x) = \frac{1}{z} \prod_{k} \varphi_k(x_{\{D\}})
$$
\n(1.1)

 $\varphi_k(x_{\{D\}})$  is a potential function describing the state of random variables in the k-th clique; Z is the normalization coefficient [4], calculated by the formula (1.2):

$$
Z = \sum_{x \in X} \prod_{k} \varphi_k(x_{\{D\}}) \tag{1.2}
$$

In the case of a non-ideal model, you can, for example, get the following result: the pixels of a cat from one picture are mixed with the pixels of a dog, forming artificial noise (Fig. 1.4).

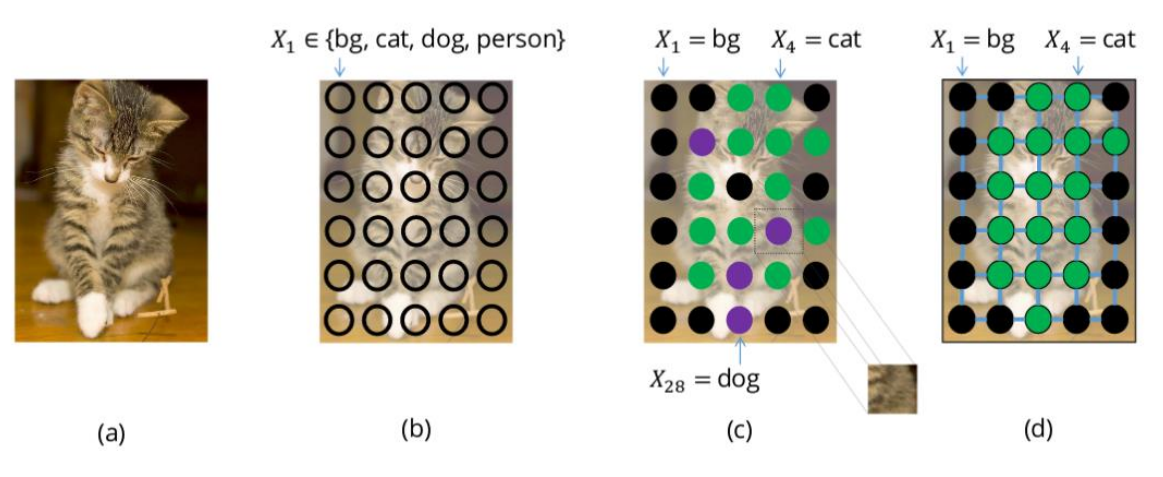

Figure 1.4 - Mixing pixels of pictures of a cat and a dog [2],

 $a - a$  picture with a cat;  $b -$  picture with a cat without filling in new pixels; c – pixels with dog marks mixed with cat marks; d – more natural segmentation

This would not happen if neighboring pixels were assigned the same labels. This method of determining neighboring pixels is implemented in the method of conditional random fields (CRF).

RLS take into account the context, that is, the relationship between pixels. It structures the predictions that are determined in statistical modeling.

The difficulty in implementing the USP method is its large consumption of RAM when learning the architecture, which encourages the developer to not update his model for a long time, into which a completely new amount of data can be fed.

### **1.3 Description of the used topologies of neural networks**

## **1.3.1 Convolutional Neural Network**

### **1.3.1.1 Deep learning methods**

The use of CNN to highlight objects in the image has greatly simplified the process of semantic segmentation. By increasing the data set, optimizing the architecture, and increasing the number of training epochs, you can achieve impressive results that would not be possible without deep learning.

Full convolutional neural networks are convolutional neural networks that use only convolution layers. At the output of this network, it is possible to obtain an image, which allows the network data to be used for image segmentation.

### **1.3.1.2 Convolutional layers**

The essence of convolutional layers lies in the process of convolution. Convolution is an operation during which the convolution kernel (matrix-filter) moves along the input matrix, after which the result of matrix multiplication of the sections of the input matrix and the convolution kernel is written to a new matrix (Fig.1.5).

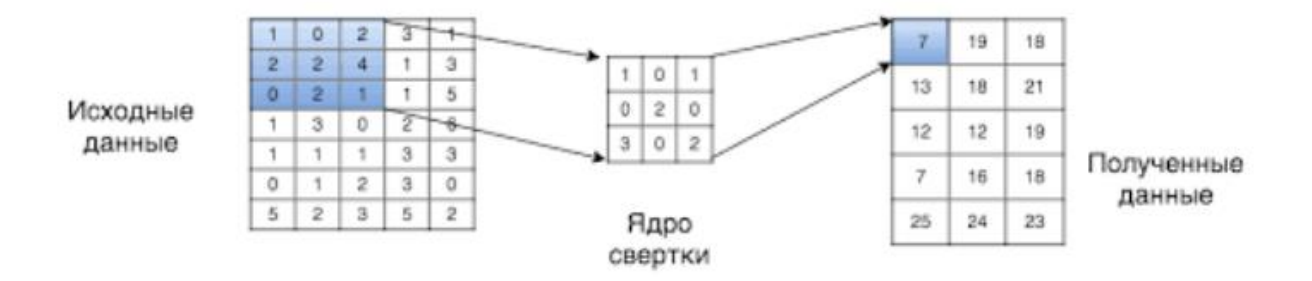

Fig. 1.5 - Convolution process [5]

The number of cores is the same as the number of channels in the input image. So, if the input to the convolutional layer is an RGB image, then the convolutional layer will contain 1 filter with a depth of 3 (Fig. 1.6).

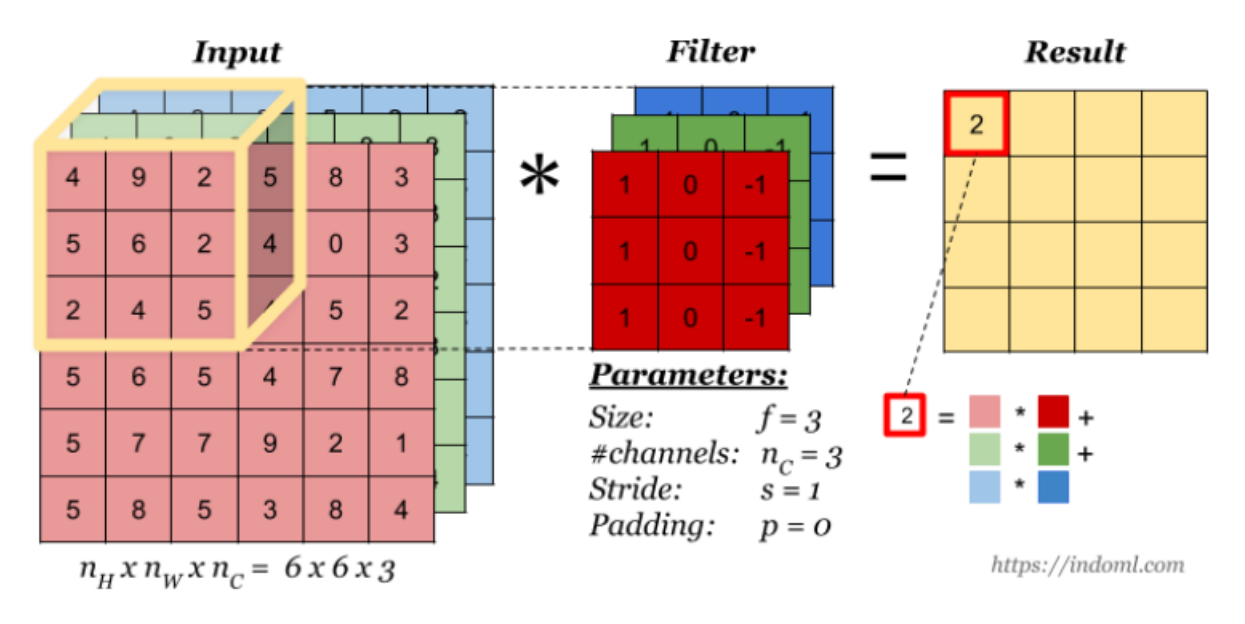

Fig. 1.6 - Convolution of a three-channel image [5]

Each convolutional layer can have several filters, the depth of which must be equal to the number of input channels. As a result, after the convolutional layer, we get matrices on several channels, the number of which will be equal to the number of filters.

In addition to convolution layers, a fully convolutional network also has transposed convolution layers. On these layers, a process occurs when each element of the input data is multiplied by a filter, as a result, several matrices with dimensions equal to the kernel are obtained, they are placed in the resulting matrix so that when the values intersect, they add up (Fig. 1.7).

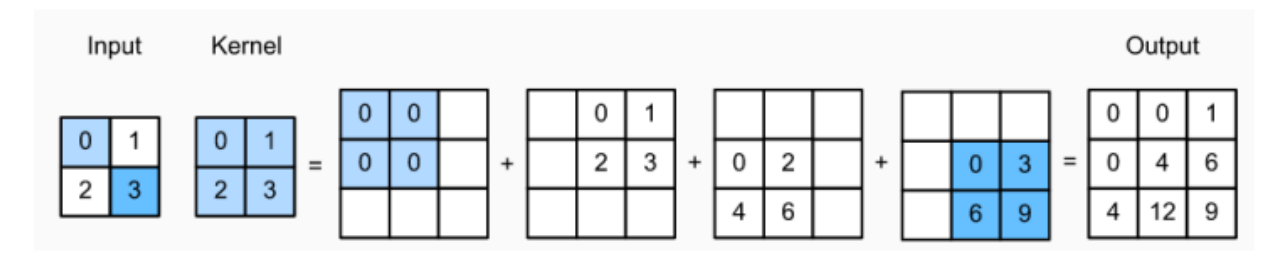

Fig. 1.7 - Transposed convolution [5]

#### **1.3.1.3 Max-Pooling and Max-Unpooling**

Max-Pooling is a sample-based discretization process.

It is needed to optimize the computation of the network. The process changes the input sample: reduces the image dimension and makes assumptions about the properties of the pixels in the selected area. This leads to minimization of computational operations with the image by reducing the number of studied parameters (Fig. 1.8).

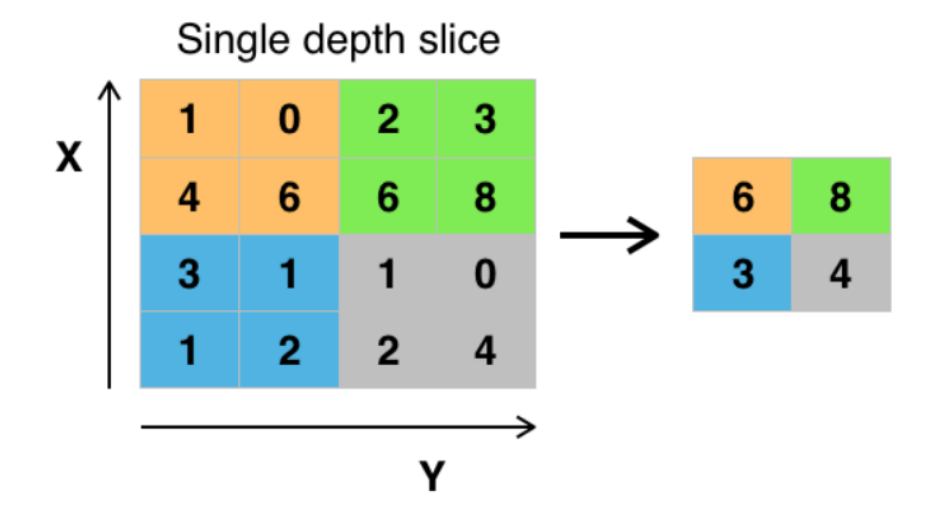

Fig.  $1.8$  – Pooling process [6]

The Max-Unpooling level is used to unroll the image.

Max-Unpooling is implemented after assigning an index to the maximum value for each level of maximum pooling that occurs during the encoding phase. Once the maximum index has been assigned, it is used in the decoding step, where it is matched against the previously stored pixel value, and the empty set is filled with zeros (Fig. 1.9).

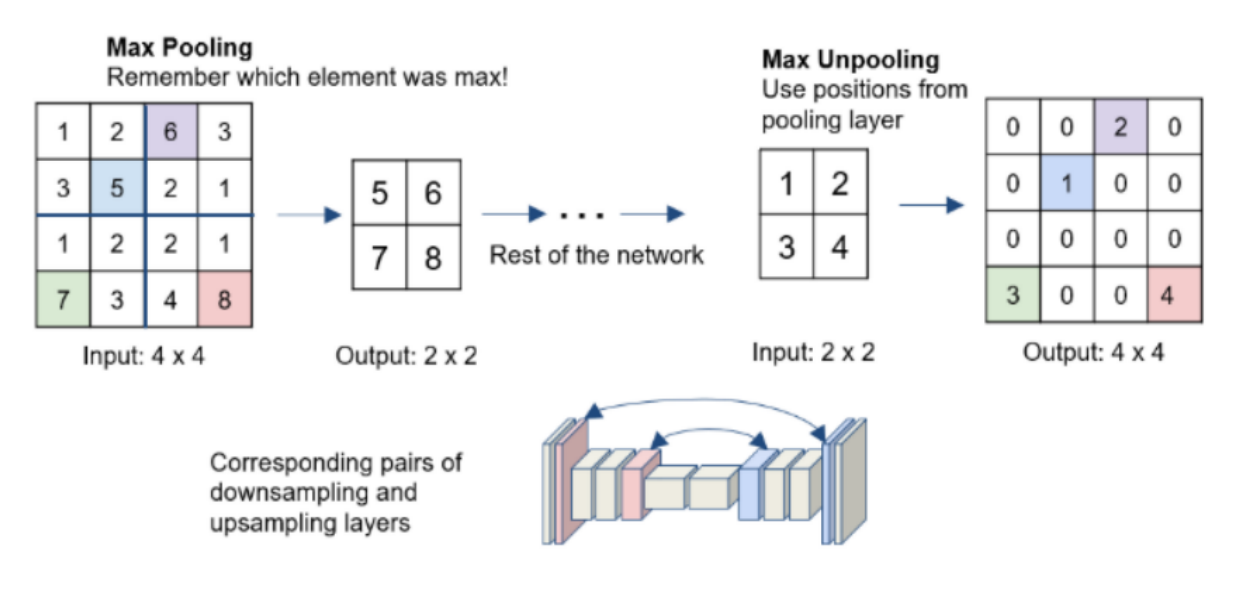

Fig. 1.9 – Max-Pooling and Max-Unpooling [\[4\]](#page-75-0)

# **1.3.1.4 Batch Normalization**

Batch normalization is a method that optimizes the operation of the CNN by preprocessing the incoming data with the mathematical expectation equal to 0 and having unit variance.

Batch normalization has the following useful properties, such as: learning independence of each layer relative to other layers; speed of convergence of models; speed of learning; regularization at the training output.

Also, this method allows CNN architectures to be less sensitive to initial initialized weights.

#### **1.3.2 Activation functions**

#### **1.3.2.1 Softmax**

The Softmax function is a non-linear operation performed at the end of network training. After its use, as a rule, a vector is output, which can represent the set of probabilities of the distribution of the list of desired results.

Its definition is as follows, x is a vector of real numbers (positive, negative, no limits) [6]. Then the i-th component of Softmax is (formula (1.3)):

$$
\frac{\exp(x_i)}{\sum \exp(x_j)}
$$
(1.3)

It should be clear that the output is a probability distribution: each element is non-negative, and the sum of all components is 1.

#### **1.3.2.2 ReLU**

Due to the fact that linear activation functions are more easily optimized than their non-linear counterparts, this leads to problems in optimizing the CNN - a second-order effect. Another optimization problem is the saturation of the activated object when: 1) the activator function is asymptotically flat; 2) when a large absolute value from the sample is supplied to the device, which leads to an activator error in the same plane.

A popular unit that avoids these problems is the rectified linear unit called the ReLU.

We use the activation function (formula  $(1.4)$ ):

$$
g(z) = \max(0, z) \tag{1.4}
$$

Thanks to this function, you will never see second-order effects, but because the activated units are linear almost everywhere, the derivative of them is always equal to 1, which eliminates saturation of the object.

### **1.3.3 Optimizer**

In this work, the Adam optimizer was used. This algorithm implements an operation similar to the stochastic gradient descent (hereinafter SGS) algorithm and has the following advantages in optimization problems:

a. ease of implementation;

- b. high efficiency for large calculations;
- c. optimized;
- d. can be used to diagonally scale a gradient;
- e. has many implementations for different purposes;

f. can be used in tasks with noisy images;

g. simple in its functionality.

In CGS, the learning rate does not change for all weight updates throughout the training. It is homogeneous for each network parameter, and changes only as it develops.

Adam combines the positive qualities of two GHS extensions: the adaptive gradient algorithm (AdaGrad) and root mean square propagation (RMSProp). The first extension leaves the learning rate unchanged in terms of the parameter, which optimizes the work with sparse gradients. The second extension, like the first one, does not change the speed for each parameter, which is adapted to the weight based on the average of the final gradients.

#### **1.3.4 Accuracy estimation and loss function**

To carry out this work, the accuracy estimation metric and the loss function were used.

To assess the accuracy of the segmented areas, the Jaccard Index was used. This metric clearly distributes the similarities and differences between the segmented image and its previously created mask [7], which is described by the formula  $(1.5)$ :

$$
J = \frac{TP}{TP + FP + FN} \tag{1.5}
$$

TP – true positive solution;

FP – false positive decision;

FN – false negative.

Additionally, to assess the learning outcomes of the CNN, the categorical cross entropy shown in the formula (1.6) was used as a loss function:

$$
-\sum_{i=1}^{n} (x_i \cdot \log(y_i)) \tag{1.6}
$$

 $y_i$  – predicted value;

 $x_i$  – true value;

 $n - size$  of the vector  $x_i(y_i)$ .

This function calculates the crossentropy loss between labels and predictions.

# **1.4 Description of used architectures of convolutional neural networks**

The following architectures were selected for the project implementation: Seg-Net, U-Net and R2U-Net.

# **1.4.1 Seg-Net**

The Seg-Net architecture is an auto-encoding CNN (Fig 1.10).

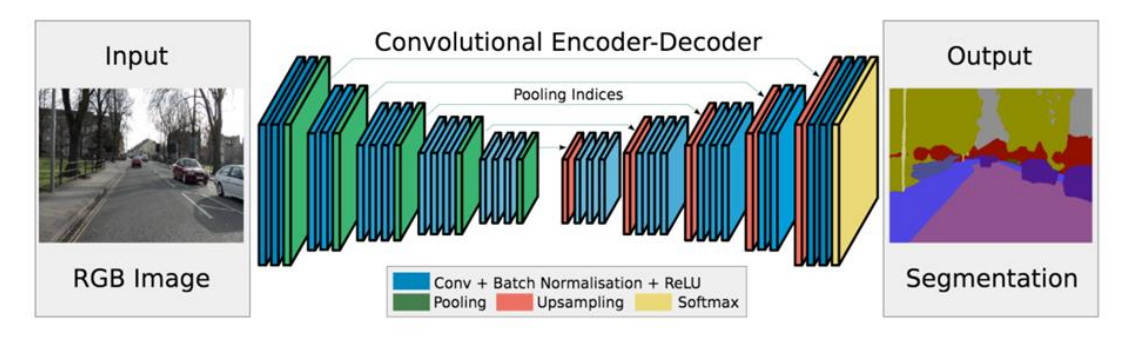

Fig. 1.10 – Architecture Seg-Net

The prepared image is fed into the model input, which passes through a set of blocks with convolution with batch normalization, along with the ReLU activation function and pooling. This part of the architecture is called the encoder. Its other symmetrical part is called the decoder, the main difference of which from the encoder is the presence of the Upsampling layer (sampling layer) and the Softmax function at its end.

The difference from the usual CNN in Seg-Net is that the Pulling and Upsampling layers are informationally connected. The data that was compressed in the pooling layer (has information about the indices of activated pixels) is subsequently transmitted and restored in upsampling.

#### **1.4.2 U-Net**

This network got its name from the structure of its architecture, which is similar to the English letter U (Fig 1.11).

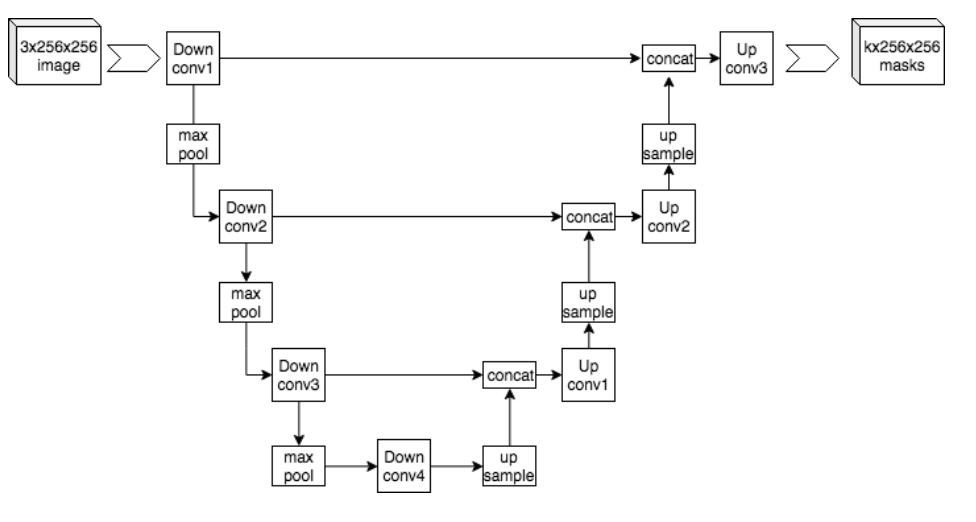

Fig. 1.11 – Architecture U-Net

The convolution (left) and development (right) parts are symmetrically located in it, in which the number of feature channels doubles at each step.

The convolutional part has 2 consecutive  $3\times3$  convolutional layers followed by a ReLU activation function and a  $2\times 2$  maximum pooling with step 2.

The development part has a back pooling (upsampling) that expands the feature map. After it comes the  $2\times 2$  convolution, which already reduces the number of channels of these features.

This is followed by a concatenation with an appropriately trimmed feature map from the compression path and two  $3\times3$  folds, each followed by a ReLU. Cropping is needed due to the fact that we lose border pixels in each convolution [8].

U-net is similar to SegNet in that it also passes information from pooling to upsampling. The difference is that before this transmission, the compression information is transmitted not only to the next latent layer, but also to other layers. This method allows you to restore forgotten data on the encoder when the image dimension is reduced, which increases the accuracy of all predictions at the training stage.

# **1.4.3 R2U-Net**

R2U-Net is very similar in its structure to U-Net, as it is its "legacy" (Fig. 1.12).

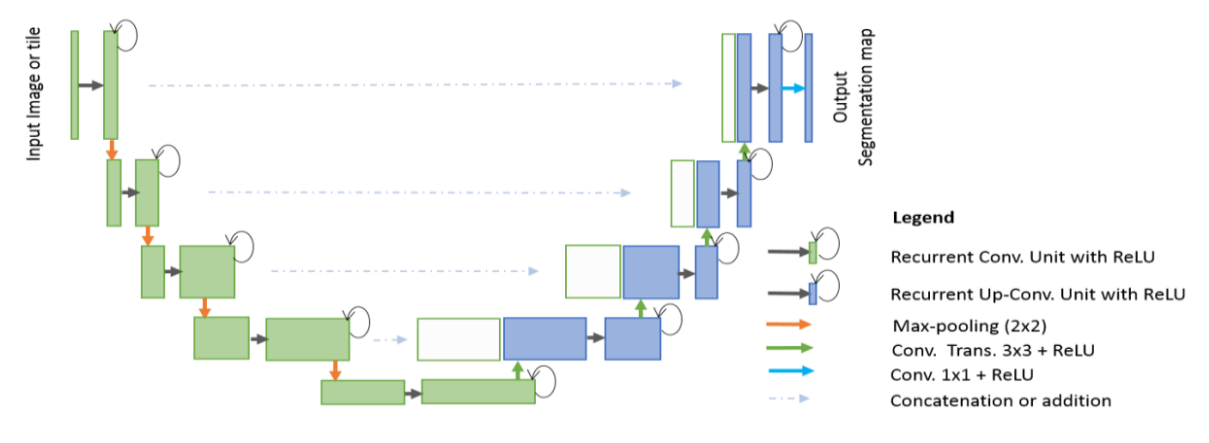

Fig. 1.12 – Architecture R2U-Net

The remainder of the U-Net units are used with the RCL for the R2U-Net architecture. It can be seen in more detail in Fig. 1.13.

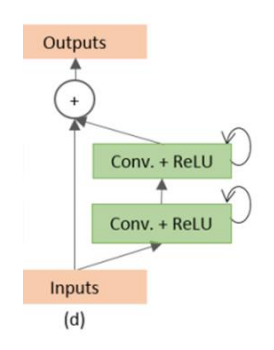

Fig. 1.13 - R2U-Net - U-Net with repeated convolution layers with residual connectivity

A visual representation in expanded form of the RCL layer depending on the time step is shown in Fig. 1.14.

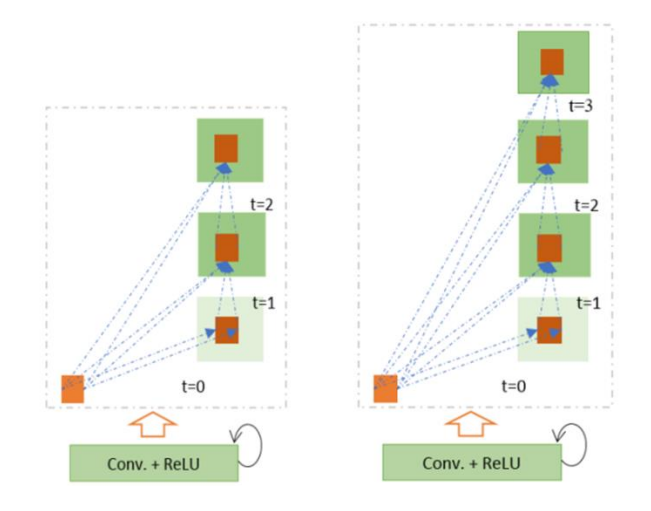

Fig. 1.14 - Expanded recurrent convolutional units for  $t = 2$  (left) and  $t = 3$  (right)

Here  $t = 2$  (0 ~ 2) refers to a recurrent convolution operation that involves one single convolution layer followed by two successive repeated convolution layers.

As discussed above, the R2U-Net architecture uses RCL and RCL with residuals, instead of the usual direct convolutional layers in both encoder and decoder blocks. Residuals are cumulative features that are used in recurrent convolutional levels to make model training more efficient.